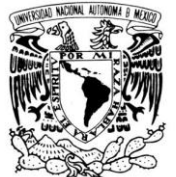

VNIVER4DAD NACIONAL AVFNºMA DE MEXICO

# **UNIVERSIDAD NACIONAL AUTÓNOMA DE MÉXICO**

**PROGRAMA DE MAESTRÍA Y DOCTORADO EN INGENIERÍA**

# **ESTUDIO DEL FLUJO DE AIRE EN UNA CAVIDAD NASAL**

#### **T E S I S**

QUE PARA OPTAR POR EL GRADO DE:

#### **MAESTRO EN INGENIERÍA**

INGENIERÍA MECÁNICA – TERMOFLUIDOS

P R E S E N T A:

# **JOSÉ EDUARDO PÉREZ MOTA**

**TUTOR: DR. FRANCISCO JAVIER SOLORIO ORDAZ**

**2 0 1 2**

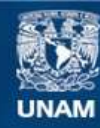

Universidad Nacional Autónoma de México

**UNAM – Dirección General de Bibliotecas Tesis Digitales Restricciones de uso**

#### **DERECHOS RESERVADOS © PROHIBIDA SU REPRODUCCIÓN TOTAL O PARCIAL**

Todo el material contenido en esta tesis esta protegido por la Ley Federal del Derecho de Autor (LFDA) de los Estados Unidos Mexicanos (México).

**Biblioteca Central** 

Dirección General de Bibliotecas de la UNAM

El uso de imágenes, fragmentos de videos, y demás material que sea objeto de protección de los derechos de autor, será exclusivamente para fines educativos e informativos y deberá citar la fuente donde la obtuvo mencionando el autor o autores. Cualquier uso distinto como el lucro, reproducción, edición o modificación, será perseguido y sancionado por el respectivo titular de los Derechos de Autor.

# JURADO ASIGNADO:

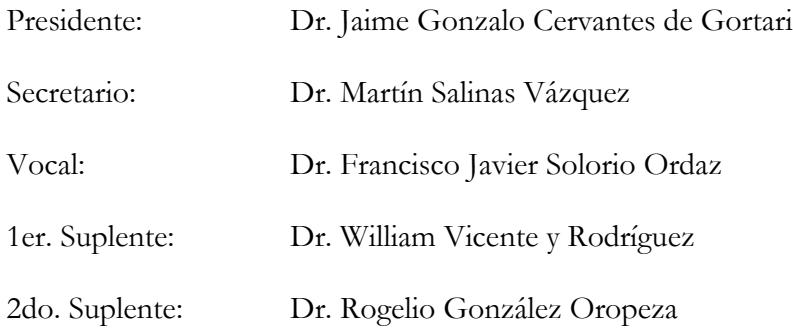

Lugar o lugares donde se realizó la tesis:

Distrito Federal, México

TUTOR DE TESIS: Dr. Francisco Javier Solorio Ordaz

FIRMA

# **Índice**

# **Indice** 3

### **Capítulo 1 Anatomía y Fisiología de la Nariz**

<span id="page-3-0"></span>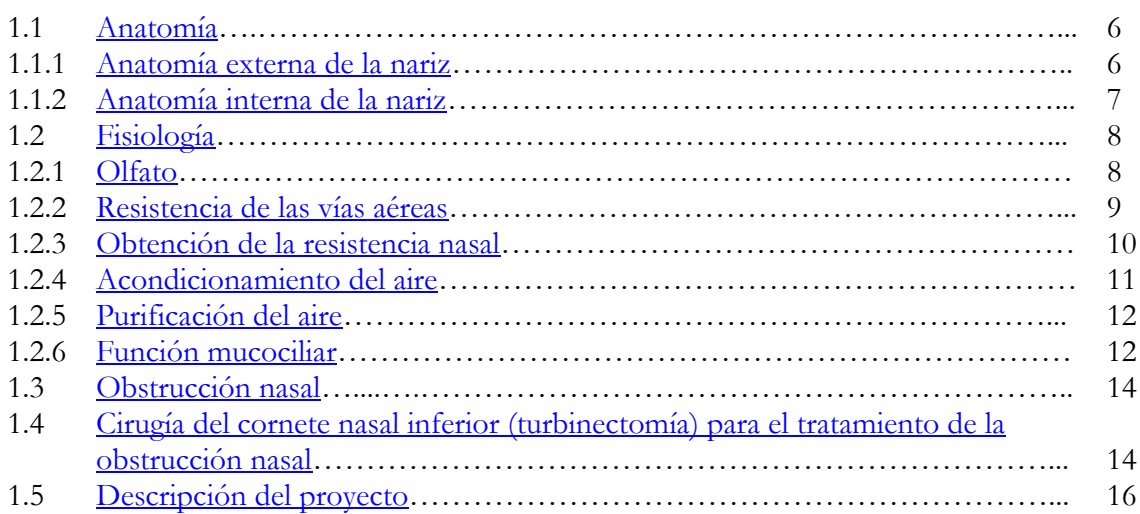

### **Capítulo 2 Métodos y Modelos que Han Sido Utilizados**

<span id="page-3-1"></span>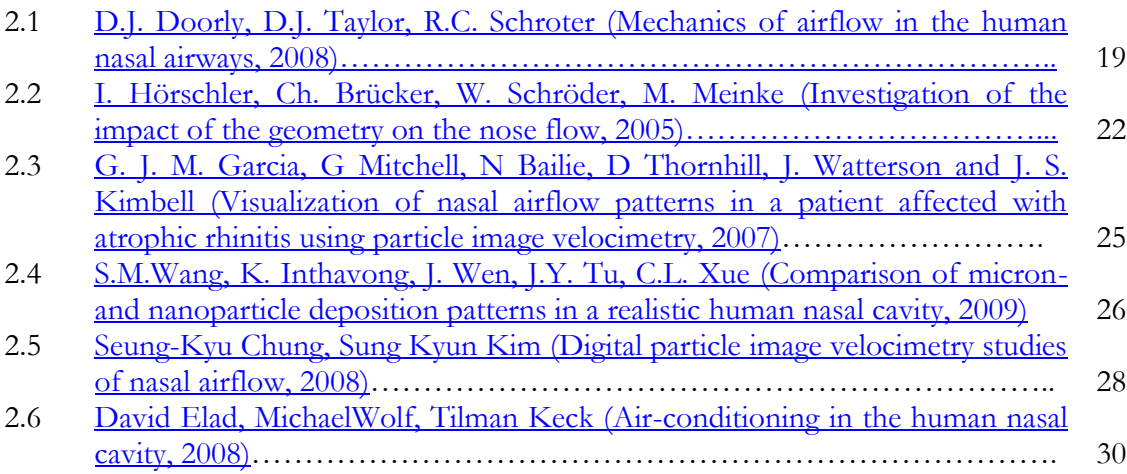

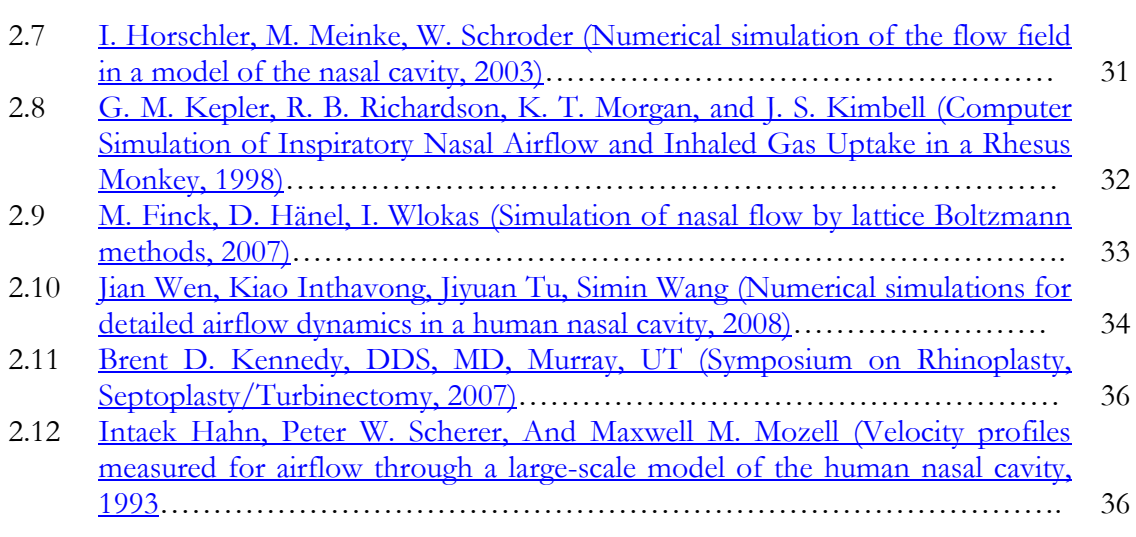

#### **Capítulo 3 Construcción del Modelo**

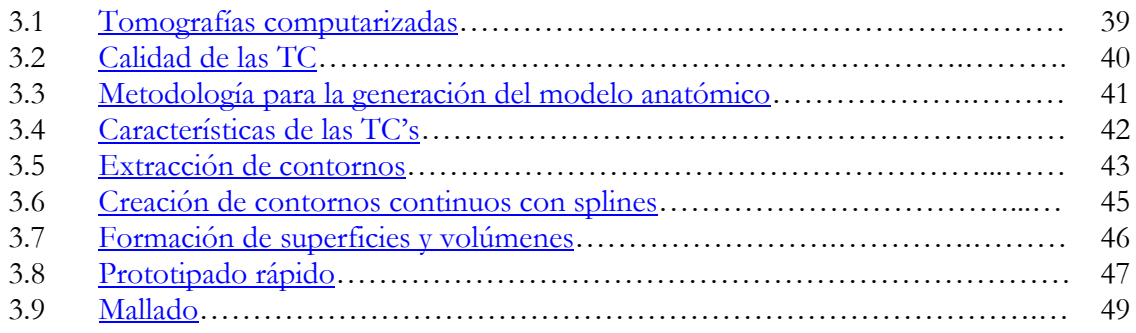

#### **Capítulo 4 Ecuaciones Gobernantes y Análisis Numérico**

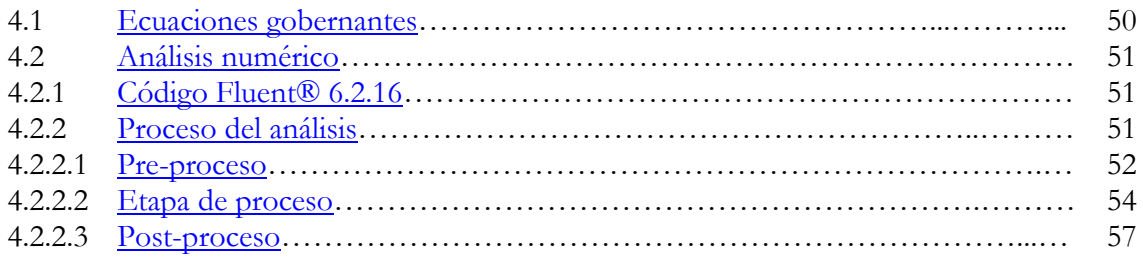

# **Capítulo 5 Resultados Experimentales y Validación del Modelo Numérico**

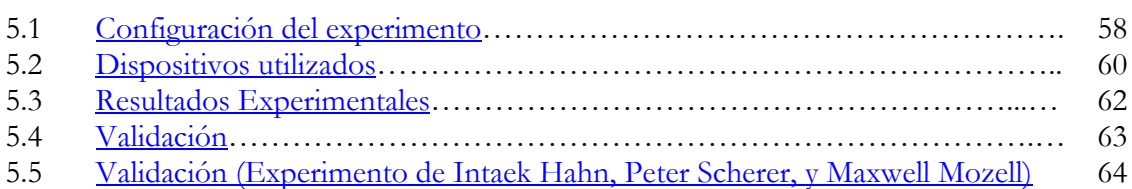

## **Capítulo 6 Resultados**

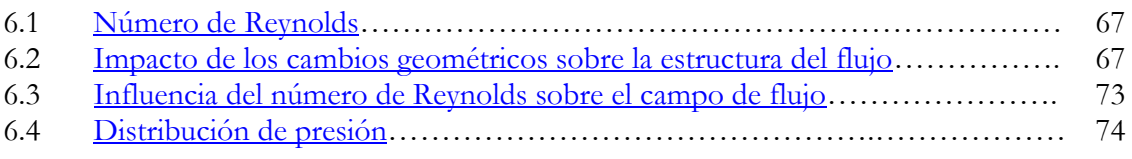

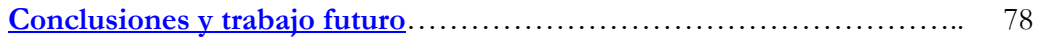

### **Anexos**

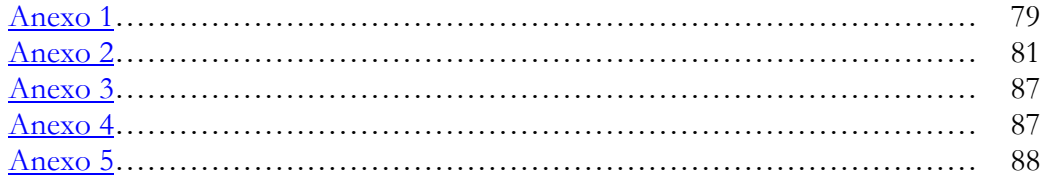

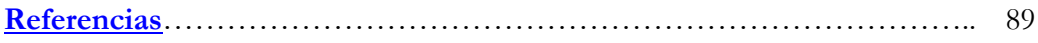

# **Capítulo 1**

# **Anatomía y Fisiología de la Nariz**

La nariz es un importante órgano, que merece más atención de la que con frecuencia recibe. Durante milenios ha sido y es uno de los principales protectores del organismo contra un ambiente desfavorable.

La nariz desempeña diversas funciones: aloja el sentido del olfato, prepara el aire inhalado para su uso en los pulmones, brinda la resistencia al aire necesaria para un funcionamiento normal de estos; también ejerce ciertos efectos reflejos sobre los pulmones y modifica el habla.

#### <span id="page-6-0"></span>**[1.1 Anatomía](#page-3-0)**

#### <span id="page-6-1"></span>**[1.1.1 Anatomía externa de la nariz](#page-3-0)**

Se refiere a la estructura que se proyecta en la línea media desde el plano de las mejillas y el labio superior. Se divide en tres partes:

- $\checkmark$  Bóveda ósea, que es inmóvil.
- Bóveda cartilaginosa, ligeramente móvil.
- $\checkmark$  Lóbulo nasal, móvil.

Por la parte superior las estructuras esqueléticas incluyen las apófisis ascendentes de los maxilares y los dos huesos propios de la nariz, todos ellos sostenidos por la espina frontal y una lámina parte de la lámina frontal del etmoides.

La siguiente división, la bóveda cartilaginosa ligeramente móvil está formada por los cartílagos laterales superiores, fusionados unos con otros en la línea media, y también con el borde superior del cartílago septal. El tercio inferior de dicha estructura externa, el lóbulo nasal, debe su forma a los cartílagos laterales inferiores. El lóbulo comprende el vestíbulo nasal, y está delimitado en situación medial por la columela (Fig. 1.1).

La movilidad del lóbulo nasal se requiere para expresión facial, olfatear y estornudar. Los músculos subcutáneos de la expresión, que recubren los huesos nasales, la parte anterior de las mejillas y el labio superior se encargan de su movilidad.

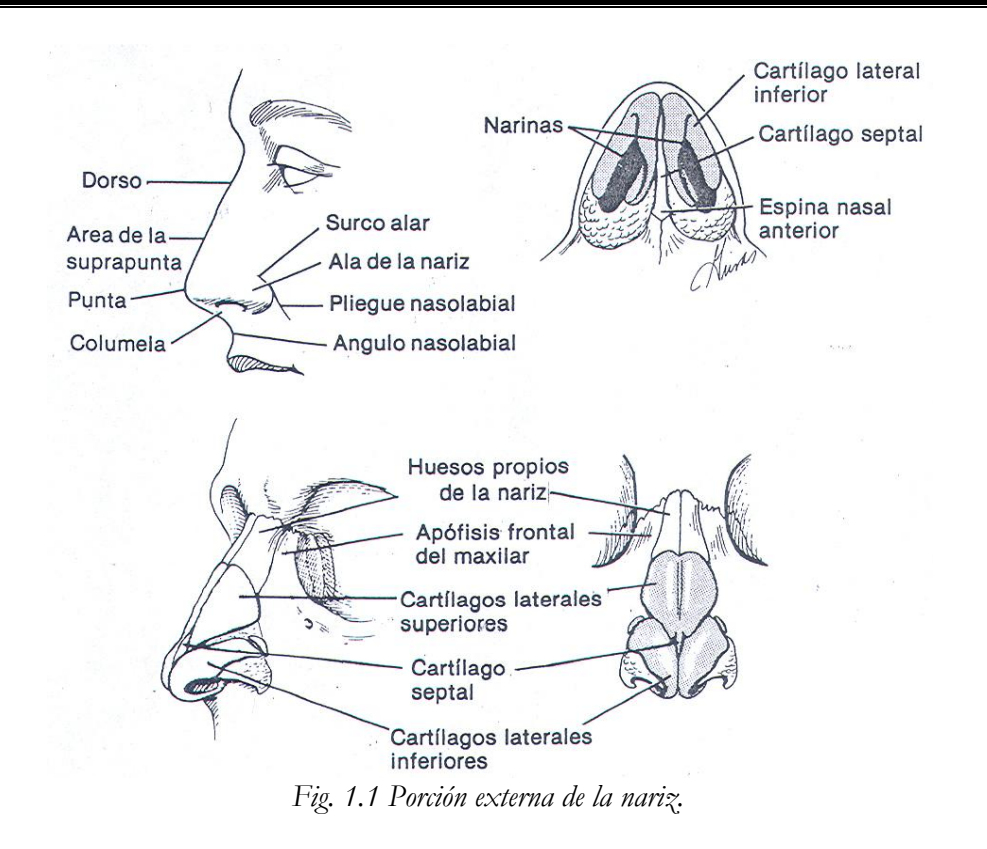

#### <span id="page-7-0"></span>**[1.1.2 Anatomía interna de la nariz](#page-3-0)**

La llamada nariz interna se extiende desde el orificio interno en la parte anterior hasta las coanas en la parte posterior; estas separan la cavidad nasal de la nasofaringe. El tabique nasal divide anatómicamente el órgano en dos fosas o cavidades. Las paredes laterales de la nariz interna tiene como parte de su estructura a los **cornetes** y los **espacios aéreos irregulares** entre estos; los meatos inferior, medio y superior (Fig. 1.2).

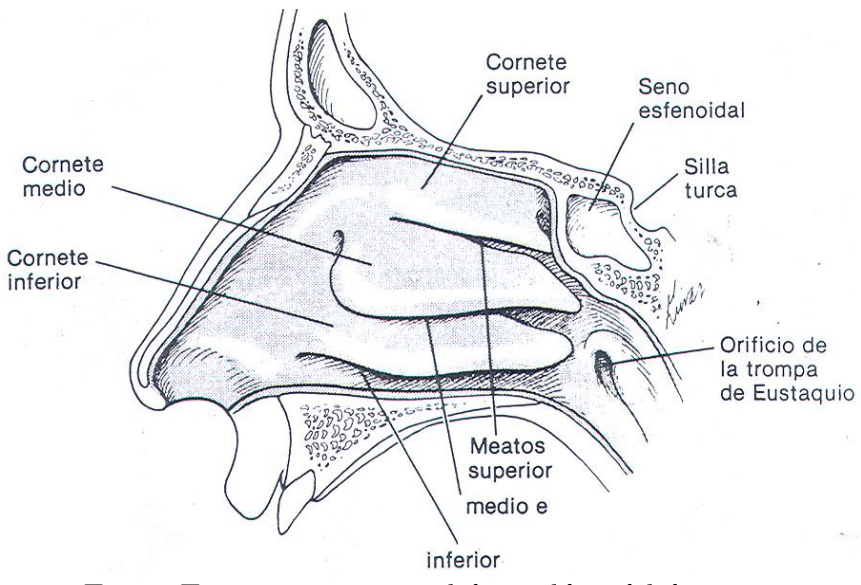

*Fig. 1.2 Estructuras anatómicas de la pared lateral de la nariz.*

En tanto que el armazón esquelético parece garantizar diámetros rígidos para los espacios aéreos, el espesor de las cubiertas del tejido blando en la nariz interna tiende a variar mucho, lo que altera la resistencia y, por tanto, las presiones y volúmenes de flujo de las corrientes inhaladora y exhaladora. Esta variación de diámetros deriva de congestión y descongestión de la mucosa propiamente; de cambios en los elementos vasculares de los cornetes y porción superior del tabique, y de costras y depósitos o drenaje de secreciones mucosas.

La porción esquelética del tabique está compuesta por el cartílago septal en la parte anterior, la lamina perpendicular del etmoides arriba, el vómer y el pico del esfenoides atrás, y abajo una saliente que abarca la cresta nasal de los maxilares y la cresta nasal de los palatinos (Fig. 1.3). No es raro encontrar rebordes y espolones, que en ocasiones ameritan escisión. El tabique puede combarse por efecto del crecimiento o traumatismo a tal grado que interfiera con el flujo aéreo y necesite corrección quirúrgica. Los cornetes adyacentes por lo general compensan las irregularidades del tabique (si no son exageradas), al aumentar de tamaño en el lado cóncavo y disminuir en el opuesto, a fin de mantener un diámetro optimo de los espacios aéreos. Así pues, aunque el tabique este combado, el flujo aéreo puede ser uniforme y normal. Las áreas de tejido eréctil en ambos lados del tabique sirven para ajustar su espesor en condiciones atmosféricas variables.

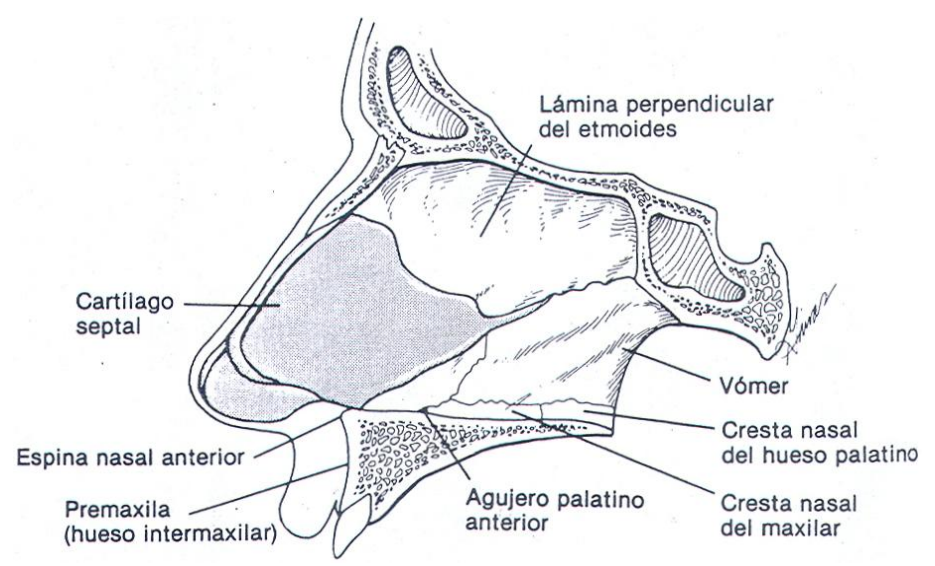

*Fig. 1.3 Tabique nasal y estructuras adyacentes.*

#### <span id="page-8-0"></span>**[1.2 Fisiología](#page-3-0)**

#### <span id="page-8-1"></span>**[1.2.1 Olfato](#page-3-0)**

Del mismo modo que la anatomía nasal hace prácticamente imposible inspeccionar la hendidura olfatoria con un rinoscopio, las curvas del flujo aéreo inspirado no suelen llegar lo bastante alto como para permitirnos percibir un olor, a menos que sea muy intenso. Para identificar un determinado olor, casi siempre es necesario olfatear, esto es, inspirar con fuerza por la nariz para crear una presión negativa adicional que lleve las corrientes de aire entrantes hasta la región olfatoria.

El olfato del ser humano es rudimentario en comparación con el de otros miembros del reino animal; empero, la sensibilidad de este órgano resulta en verdad asombrosa. Por ejemplo el ser humano es capaz de percibir la vainilla como olor cuando está presente en concentraciones tan pequeñas como  $5 \times 10^{-10}$  g/l de aire.

No se ha identificado con certeza el proceso mediante el cual se perciben los olores. Según la teoría química, las partículas de sustancia olorosa se distribuyen por difusión a través del aire y desencadenan una reacción química cuando alcanzan el epitelio olfatorio. Según la teoría ondulatoria, ondas de energía similar a la luz chocan con las terminaciones nerviosas olfatorias. Sea cual sea el mecanismo, el sentido del olfato se agota con rapidez.

#### <span id="page-9-0"></span>**[1.2.2 Resistencia de las vías aéreas](#page-3-0)**

La respiración humana se inicia en el borde de las alas nasales. El acto de respirar lleva aire a través de las vías respiratorias superiores e inferiores hasta los alveolos pulmonares en suficiente volumen y con presión, humedad, calor y limpieza adecuados a fin de garantizar las condiciones optimas para la captación de oxigeno y, en el proceso inverso, la optima eliminación del bióxido de carbono traído a los alveolos por el torrente sanguíneo (Fig. 1.4).

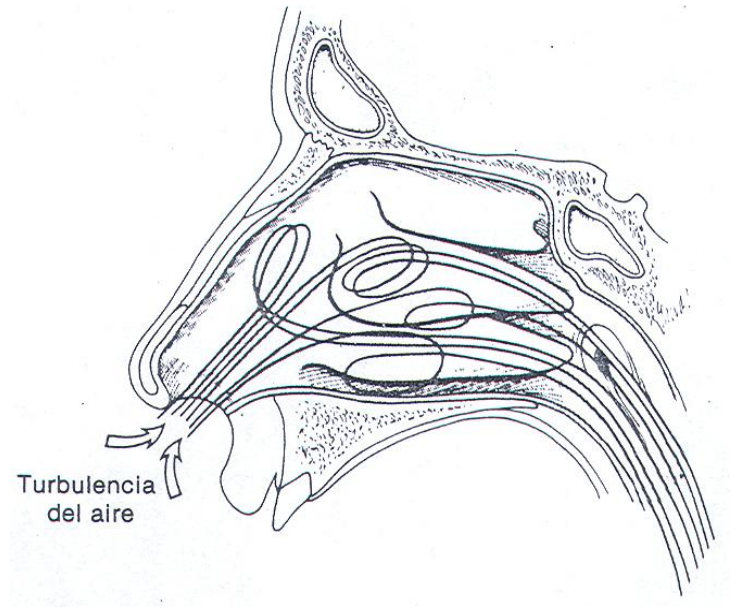

*Fig. 1.4 Patrón del flujo aéreo a través de la nariz.*

Con el empleo de rinomanometría, se han medido los cambios de presión del aire que ocurren dentro de la nariz a lo largo del ciclo respiratorio. Durante la respiración tranquila, dichos cambios de presión son mínimos; normalmente, no superan los 10 a 15 mm de H<sub>2</sub>O, con un índice de flujo aéreo que oscile entre 0 y 140 ml/min.

En individuos normales se ha observado una amplia variación en la resistencia de los pasajes nasales. Más de 50% de la resistencia total durante la respiración normal se debe a la resistencia total de la nariz. En un contraste asombroso, al respirar por la boca, esta produce solo 20% de la resistencia respiratoria total. Aunque está demostrado que la respiración por la boca es más fácil, el sujeto solo recurre a ella como estilo habitual de respirar cuando hay una estenosis nasal no compensada.

El empleo de la rinomanometría también ha demostrado una alternativa normal en la resistencia nasal entre las cavidades derecha e izquierda. Los volúmenes respiratorios de ambas cavidades se alteran mediante congestión y descongestión alternantes del tejido eréctil que cubre los cornetes en lados opuestos del tabique. Se ha descubierto que la duración de los ciclos en individuos normales varía desde una hasta seis horas, con un promedio de dos horas y media. La mayoría de los individuos no perciben dichas fluctuaciones en condiciones normales, ya que la resistencia nasal total tiende a mantenerse en un nivel constante [1].

#### <span id="page-10-0"></span>**[1.2.3 Obtención de la resistencia nasal](#page-3-0)**

Se denomina resistencia nasal a todos los factores que impiden que el flujo de aire pase a través de las vías respiratorias, y conductancia es el termino que se emplea para definir qué sucede lo opuesto, o sea, los factores que favorecen la entrada de aire a las vías respiratorias.

La resistencia nasal resulta de la división entre la presión y el flujo.

$$
R_n = \frac{P}{F} \tag{1.1}
$$

 $R_n$  = Resistencia nasal  $P = Presi \acute{o}n$  $F =$ Flujo

 $F<sup>1.75</sup>$  puede emplearse para flujos turbulentos parciales y  $F<sup>2</sup>$  para flujos turbulentos continuos.

La resistencia nasal puede determinarse durante la inspiración o la espiración y los cálculos se hacen con un flujo de aire y presión fijos (continuos).

La resistencia nasal total durante una rinomanometría anterior se obtiene con la siguiente fórmula:

$$
R_n T = \frac{1}{R_1} + \frac{1}{R_2} \tag{1.2}
$$

 $R_1$  = Resistencia nasal derecha

 $R_2$  = Resistencia nasal izquierda

Mediante el empleo de la rinomanometría, se ha demostrado que la válvula nasal es el principal regulador del flujo respiratorio interno en la nariz de tipo leptorrino, en tanto que en la platirrina, la más importante es el área anterior al cornete inferior.

Algunos estudios realizados indican que en adultos normales la resistencia nasal varía entre 1.0 y 3.5 cm H<sub>2</sub>O, con un promedio de 2.5 cm H<sub>2</sub>O/L/s. Cuando la resistencia es de 4.5 cm  $H<sub>2</sub>O/L/s$  o más un porcentaje significativo de los paciente tienen respiración bucal.

Las resistencias entre 3.5 y 4.5 cm  $H<sub>2</sub>O/L/s$  a un flujo de 0.5 l/s son equivalente a una vía respiratoria nasal de  $0.4$  y  $0.36$  cm<sup>2</sup>, respectivamente. Valores mayores a  $0.45$  cm<sup>2</sup> se consideran normales, mientras que una vía respiratoria inadecuada aparece con valores menores de 0.4 cm<sup>2</sup> y se afecta de manera importante con valores de 0.18 cm<sup>2</sup> o menos [2].

#### <span id="page-11-0"></span>**[1.2.4 Acondicionamiento del aire](#page-3-0)**

Durante el breve lapso que el aire atraviesa la porción horizontal de las cavidades nasales, de 16 a 20 veces por minuto en la respiración normal, el aire inspirado se entibia o se enfría hasta cerca de la temperatura corporal, y su humedad relativa se eleva a casi 100%. Los extremos de temperatura y sequedad en el aire inspirado se compensan mediante modificación del flujo aéreo (Fig. 1.5). Esto se logra por cambios en los tejidos eréctiles de la nariz.

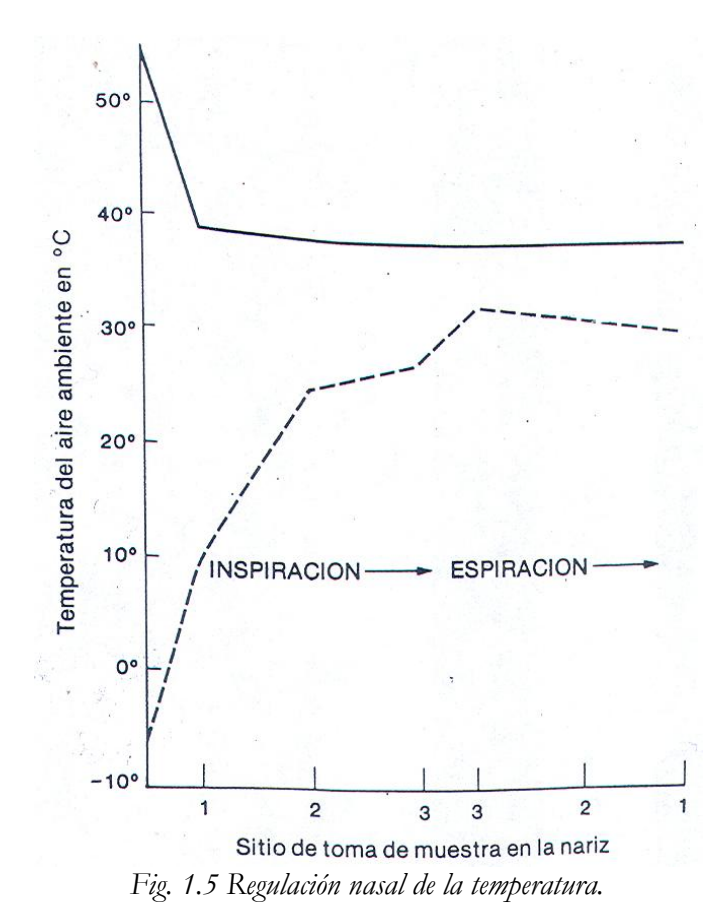

Enero del 2012  $\sim$  11  $\sim$ 

#### <span id="page-12-0"></span>**[1.2.5 Purificación del aire](#page-3-0)**

En el vestíbulo nasal, cubierto de piel, los bellos o vibrisas intervienen en la filtración del aire. Son más prominentes en los varones, aunque no se conoce qué papel desempeña tal diferencia sexual en las necesidades de filtración del aire.

La irregular anatomía interna de las cavidades nasales produce remolinos en el aire inspirado, con lo que las partículas inspiradas se depositan en la nariz y nasofaringe. Este material extraño, que incluye bacterias y virus (los cuales a menudo coalescen en partículas grandes) se expectora o bien es llevado por transporte mucociliar hasta el estomago, donde las secreciones gástricas lo esterilizan.

Los gases solubles también son extraídos del aire conforme este pasa por la nariz. Cuanto mayor sea la hidrosolubilidad del gas, la mucosa nasal lo eliminara de modo más completo. Los contaminantes como el cloruro de hidrogeno, bióxido de azufre y amoniaco son todos muy solubles, y por tanto se limpian bien del aire inspirado. Por el contrario, el monóxido de carbono y los hidrocarburos tienen muy baja solubilidad, y así penetran directamente hasta los pulmones.

#### <span id="page-12-1"></span>**[1.2.6 Función mucociliar](#page-3-0)**

Las partículas extrañas del aire depositadas en las paredes se transportan hacia atrás a la faringe, donde se degluten o expectoran, gracias a la acción de los cilios que desplazan la capa de moco con su contenido de material extraño (Fig. 1.6). La turbulencia del flujo aéreo dentro de la nariz logra una intensa exposición del aire inspirado al epitelio nasal, con su capa de moco, una hoja continua de secreción muy viscosa que se extiende a todos los espacios y ángulos de la nariz, senos paranasales, trompas de Eustaquio, faringe y el árbol traqueobronquial completo.

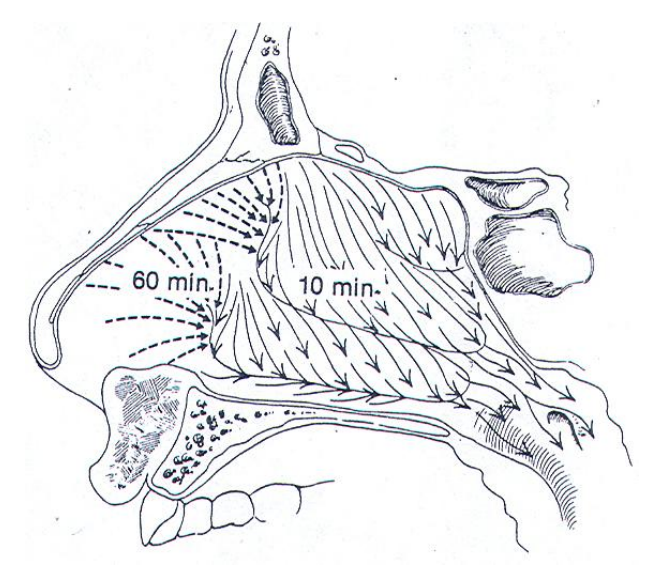

*Fig. 1.6 Dirección y velocidad relativa de flujo del moco nasal.*

La capa superior de esta cubierta de moco extraordinariamente delgada, que es rica en glucoproteínas, es la más viscosa. Su fuerza tensil permite que el rígido batir anterógrado de los cilios mantenga a la capa de moco en movimiento posterior en un fluir constante. La capa periciliar inferior es mas cerosa, lo que opone poca resistencia al movimiento de recuperación del cilio, en que este se dobla. Las glándulas submucosas renuevan la capa de moco dos a tres veces por hora.

Los cilios de la nariz y oídos impulsan la capa de moco hacia la faringe del mismo modo que el movimiento ciliar del epitelio broncopulmonar. Cuando cualquiera de estas cavidades esta ocluida por un tapón de moco, la acción de los cilios para destapar la capa de moco genera una considerable presión negativa. Esto puede ocasionar intenso dolor de en los senos paranasales en el momento en que el tapón rebasa el orificio y, conforme dicho tapón mucoso se mueve por el conducto auditivo, puede ocasionar atelectasia de la membrana timpánica.

Además de su acción para transportar las partículas depositadas a partir del aire inspirado, el moco también transfiere calor, normalmente calienta el aire inspirado y enfría el exhalado, y humidifica el aire inspirado con más de un litro de humedad al día. Sin embargo, aún esta cantidad de humedad resulta insuficiente para humedecer el aire extremadamente seco que se respira con frecuencia en hogares con calefacción artificial en regiones con inviernos crudos. Esto puede llevar a la resequedad de la mucosa, con sus muchos problemas nasales derivados. El grado de humedad en la capa de moco depende de estimulación neurológica de las glándulas seromucosas submucosas del revestimiento nasal.

El tercio anterior de la cámara nasal cambia en respuesta a modificaciones en las propiedades físicas del aire inspirado. Con una gran desviación de la norma, el epitelio respiratorio que reviste la porción anterior de los cornetes, en especial del inferior, se torna transicional o escamoso y no presenta cilios. La capa de moco en esta región se vuelve más viscosa, y solo se mueve gracias al tirón transmitido a lo largo de la capa de moco desde las áreas posteriores que todavía tienen cilios. Si hay gran contenido de partículas en el aire inspirado, como ocurre en ciertas ocupaciones, se observan costras alrededor de las vibrisas y en los extremos anteriores de los cornetes.

La dirección del flujo en los senos es espiral; en los humanos, se inicia en un punto alejado del orificio. La velocidad aumenta de modo progresivo conforme se acerca a este, y en el orificio, la capa de moco sale en forma de un tubo en espiral a una velocidad de 15 a  $20 \text{ mm/min}$ .

La velocidad del flujo mucoso, determinada por la acción de los cilios varía en diferentes porciones de la nariz; en el segmento anterior, puede ser solo una sexta parte que en el posterior, que es de 1 a 20 mm/min. Se ha demostrado que las deficiencias mucociliares, ya sean congénitas o adquiridas, se relacionan con estados patológicos importantes [1].

#### <span id="page-14-0"></span>**[1.3 Obstrucción nasal](#page-3-0)**

La función de la mucosa nasal es modificar las características del aire inspirado: este es humidificado, recalentado y esterilizado. La obstrucción nasal obliga a respirar por la vía bucal y suprime pues, estos tres fenómenos, siendo entonces a veces responsable de lesiones mucosa, faringolaríngeas y traqueales.

En el recién nacido, las complicaciones son más importantes ya que la respiración bucal no se adquiere hasta la tercera semana, y la obstrucción nasal será responsable de las dificultades respiratorias y alimentarias.

La obstrucción puede ser unilateral o bilateral, transitoria o permanente. Las principales causas de esta enfermedad (etiología) se resumen a continuación:

- Congénita, casos excepcionales, en los cuales se presenta imperforación de coanas.
- Inflamatoria infecciosa, ocasionada por rinitis microbianas o víricas.
- Alérgica.
- Traumática, se refiere a la desviación del tabique y su tratamiento es quirúrgico (septoplastia).

El tratamiento médico de la obstrucción nasal consiste en la instalación local de sustancias de efecto vasoconstrictor cuya complicación a largo plazo es la atrofia de la mucosa, en la administración oral de antihistamínicos y, en ciertos casos, en la cauterización de los cornetes, cuyo efecto puede mantenerse algunos años [3].

#### <span id="page-14-1"></span>**[1.4 Cirugía del cornete nasal inferior \(turbinectomía\) para el tratamiento de la](#page-3-0)  [obstrucción nasal](#page-3-0)**

Con relativa frecuencia se observa la obstrucción nasal crónica por congestión de los cornetes y problemas estructurales. Los pacientes con hipertrofia de los cornetes que no responden al tratamiento médico conservador a base de vasoconstrictores local y sistemático, o a la cauterización química con nitrato de plata, son candidatos a la corrección quirúrgica mediante la resección submucosa o turbinectomía anterior.

Técnica de la resección submucosa del cornete inferior.

- 1. Infiltración local de xilocaína a 1% con adrenalina (1:100,000) sobre el borde inferior del cornete.
- 2. Cuando está impactado sobre la pared externa de la nariz, se emplea un disector de Freer para separarlo hacia la línea media, fracturando su cuerpo con cuidado.
- 3. Con unas tijeras de Fomon (anguladas), se procede a cortar el borde inferior del cornete en un plano paralelo a éste, retirando el fragmento con unas pinzas de Ferris-Smith.

4. En seguida, se cauteriza el borde cortado y se colocan taponamientos nasales anteriores, pudiendo aplicar en la región friable un fragmento de oxycel o surgicel (Fig. 1.7).

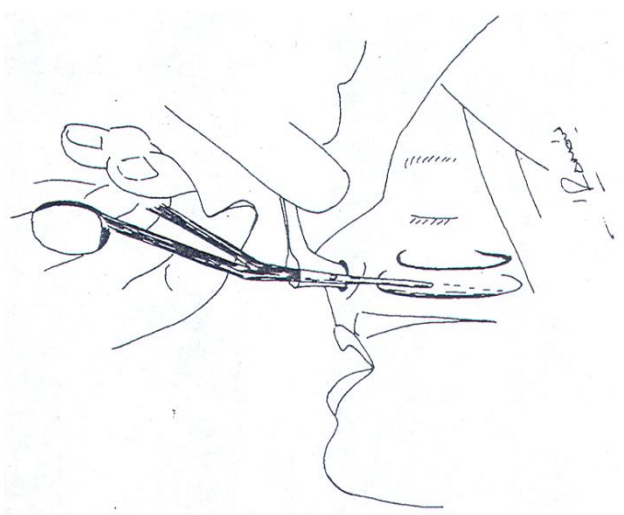

*Fig. 1.7 Resección submucosa del cornete inferior.*

Técnica de la resección anterior del cornete inferior.

- 1. Se fracturan hacia la línea media de 2 a 3 cm anteriores al cornete inferior.
- 2. Con unas pinzas nasales de Gruenwald, se procede a la extirpación fragmentaria de la formación anterior del cornete, pudiendo aplicarse fragmentos de Gelfoam o surgicel sobre la superficie cruenta que se deja (Fig. 1.8).

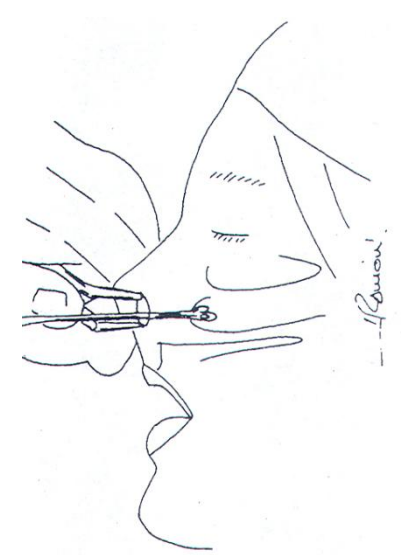

*Fig. 1.8 Escisión fragmentaria de la porción anterior o cabeza del cornete nasal inferior.*

La cirugía de los cornetes nasales es un procedimiento que se puede combinar con septoplastias, a fin de mejorar los resultados funcionales en paciente que también presentan patología de esta región.

La frecuencia de la hemorragia posterior a la resección submucosa o anterior del cornete nasal inferior es de 2.7 a 5% de los casos.

También se puede emplear el rayo laser, en especial el de CO<sub>2</sub> y de el Nd:YAG. Cuando se vaporiza la cabeza entera del cornete nasal inferior con láser de CO2 se presenta mejoría de la respiración nasal durante las primeras dos semanas. El periodo de recuperación con el de Nd:YAG más lento, los pacientes presentan una mejoría clínica notable hasta la sexta semana de post-operatorio, debido a la producción de abundantes depósitos de fibrina. El procedimiento se realiza bajo anestesia local y constituyen herramientas útiles para la reducción de cornetes inferiores hiperplásicos.

Otro método es el empleo de radiofrecuencia, que se aplica a través de un generador y a una frecuencia de 465 kHz, utilizando una pieza de mano con un electrodo en forma de aguja de 20 mm, la que es activa en los últimos 10 mm. Se sugiere aplicarla a 85 °C, 8 W, 350 J durante un periodo de 2.5 minutos, bajo la anestesia local con xilocaína al 1%. El procedimiento es seguro y reduce el cornete sin alterar la función de este, ni de la mucosa nasal, y causa mínimas molestias al paciente [2].

#### <span id="page-16-0"></span>**[1.5 Descripción del proyecto](#page-3-0)**

La obstrucción nasal es una enfermedad muy común, en México afecta de un 5% a un 15% de la población. Como se mencionó anteriormente, uno de los tratamientos es la cirugía los cornetes nasales, cuyos inconvenientes a largo plazo son: formación de costras nasales, atrofia de la mucosa, hiperventilación, sequedad nasal y de la piel, fatiga crónica, aturdimiento, mareo por presión en los oídos etc. Todos estos síntomas causados por una excesiva reducción de los cornetes nasales.

Debido a que el tejido turbinal es único y por lo tanto no existen zonas donantes en el cuerpo de las cuales conseguir un tejido similar, es necesario "economizar" el tejido que ha de ser retirado en la cirugía. Por tal motivo en la presente investigación se revisa el flujo de aire en la cavidad nasal para 6 casos distintos de cirugía, además del caso con obstrucción y del caso sano. A continuación se presentan gráficamente los distintos casos mencionados, Figs. 1.9.

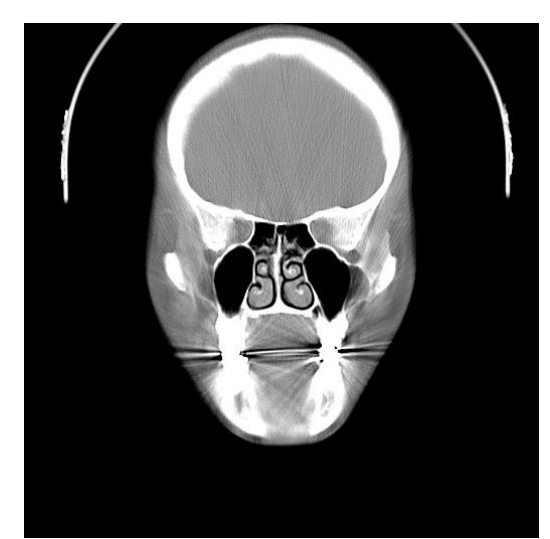

*Fig. 1.9a Sano*

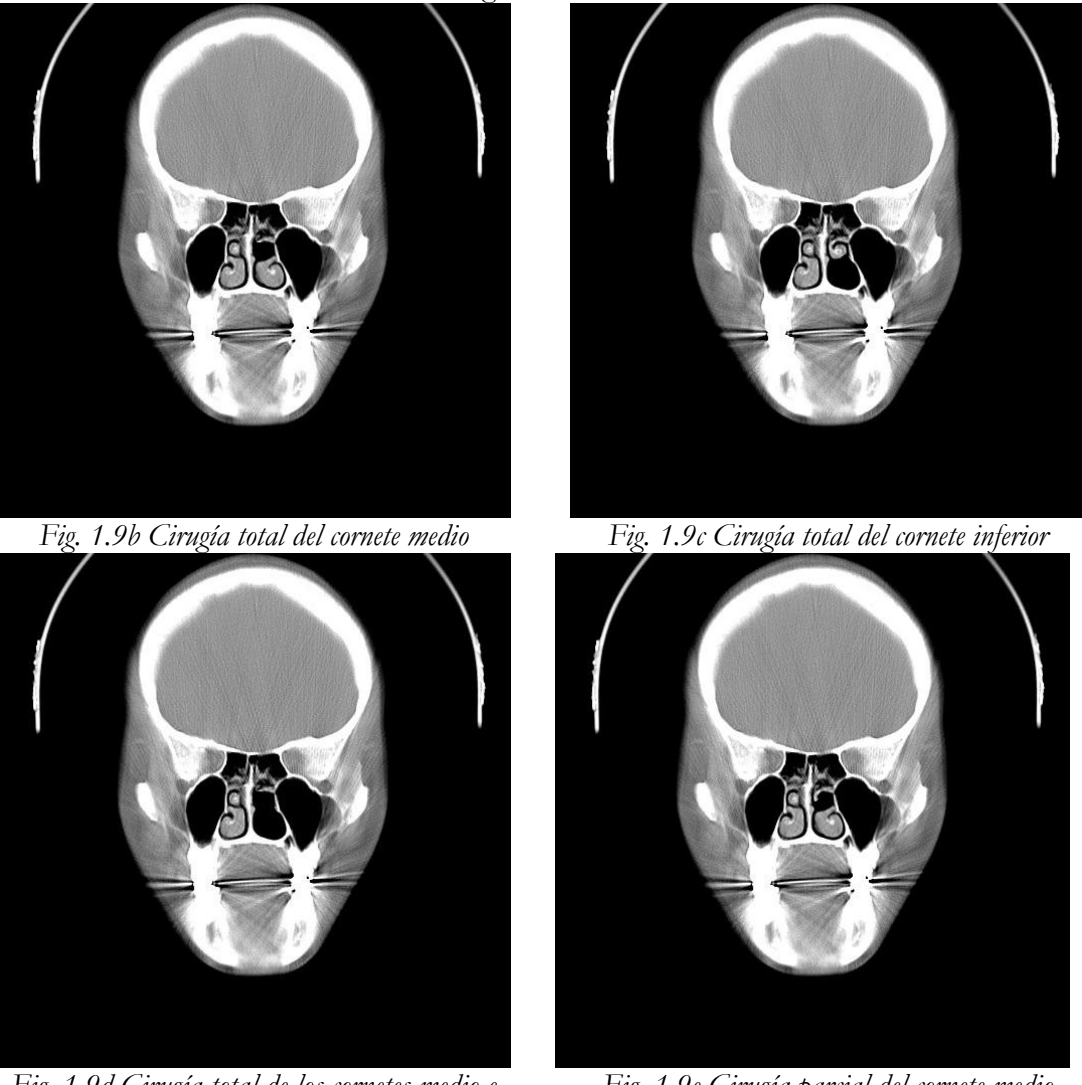

*Fig. 1.9d Cirugía total de los cornetes medio e inferior*

*Fig. 1.9e Cirugía parcial del cornete medio*

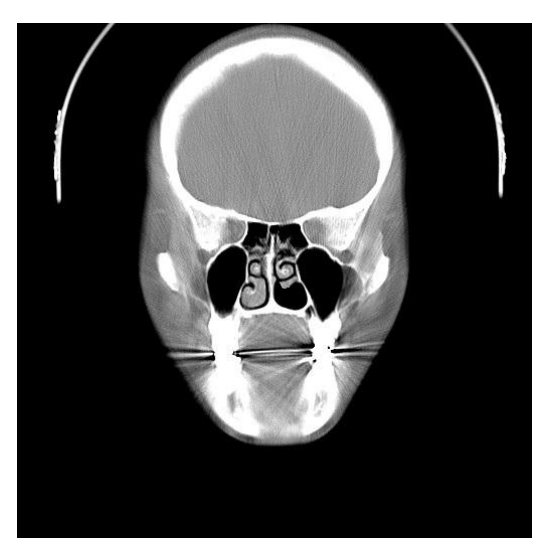

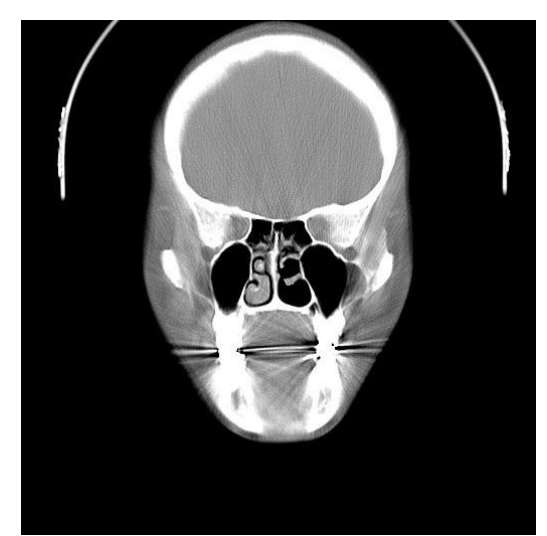

*Fig. 1.9f Cirugía parcial del cornete inferior Fig. 1.9g Cirugía parcial de los cornetes medio e inferior*

# **Capítulo 2**

# **Métodos y Modelos que Han Sido Utilizados**

En este capítulo se resumen los resultados más importantes de investigaciones recientes sobre el flujo de aire en la cavidad nasal. En cada sección se describe un artículo señalando la forma en que se generó el modelo físico o computacional y la técnica empleada para realizar mediciones o simulaciones. Se usó esta forma de presentar la revisión bibliográfica para que a los lectores interesados en continuar investigando acerca de la mecánica respiratoria les resulte sencillo involucrarse en el tema.

#### <span id="page-19-0"></span>**2.1 D.J. Doorly, D.J. Taylor, R.C. Schroter [\(Mechanics of airflow in the human](#page-3-1)  [nasal airways, 2008\), \[4\]](#page-3-1)**

En esta publicación se hace una revisión de los estudios computacionales y experimentales. Además se ilustran algunas mejoras en los modelos producidos por los avances tecnológicos y se discuten algunos métodos nuevos. Su objetivo es proporcionar una evaluación crítica en los temas involucrados en el modelado del flujo de aire en la nariz humana. Se discute la naturaleza y calidad de los datos experimentales obtenidos a través de modelos físicos y el potencial de nuevas técnicas para mejorar aspectos específicos del modelado.

Como dato importante es bueno saber que la arquitectura general de las cavidades nasales varía considerablemente entre las especies por muchas razones posibles, pero particularmente por adaptarse a la cabeza y forma de mandíbulas, asociadas con la demanda de alimento. Por lo tanto, los conductos nasales internos varían considerablemente entre especies y para entender los detalles de las características de transporte del flujo de aire en la nariz humana es importante centrarse en estudios explícitamente del ser humano.

La creación de cualquier modelo, físico o computacional, requiere de la identificación y la definición del límite de la cavidad nasal. En realidad, el límite de la cavidad nasal varia con el tiempo, posiblemente debido a los altos flujos de aire y cubierto en general por una película fina de moco. Además, las estructuras fuera de la cavidad nasal afectan el flujo dentro de ella; durante la inspiración, la influencia de la nariz externa en la forma del flujo que entra, mientras que durante la espiración, la geometría naso-faríngea altera el flujo exhalado. Todavía ningún modelo ha intentado incorporar completamente todas estas características.

Por otra parte existe una gran variedad de morfologías nasales, de modo que incluso un modelo perfectamente realista del individuo solamente puede proporcionar información parcial. Un buen ejemplo de tal variabilidad es la transición entre el vestíbulo nasal y la cavidad nasal (válvula nasal) que corresponde normalmente a un mínimo en la curva área de sección transversal (CSA) contra longitud de trayectoria del flujo. El grado y la localización de la restricción máxima no son fijos ya que el tejido eréctil se encuentra en ambos cornetes y en el septo, permitiendo que la geometría varíe debido al engrosamiento de la mucosa. Se han encontrado variaciones debido a la adaptación al clima, esto se observa extensamente en las diferencias de la forma nasal en individuos de distintos orígenes ancestrales.

Incluso con la suposición de una cavidad nasal rígida, la tarea de definir y de reproducir una geometría razonable es un desafío debido a la complejidad anatómica.

#### **1. Modelos numéricos y experimentales**

#### **Construcción del modelo físico:**

- Una ruta directa seguida por estudios anteriores es utilizar narices de cadáveres, o utilizar el vaciado en narices de cadáveres. Los modelos basados en cadáveres son relativamente fáciles de crear debido a que los especímenes post mortem sufren la inevitable contracción del tejido que compone la cavidad nasal. La "plastinación" es una forma de preservación en la cual el procedimiento es la deshidratación (substitución por acetona y congelamiento), dando lugar a una contracción de menos del 10%. La escala de estos modelos es de 1:1 y dificultan la medición del flujo.
- Se prefiere la definición de la geometría basada en información "in vivo", se basa en las imágenes obtenidas a partir proyecciones de la cabeza con las cuales se crean imágenes digitales, posteriormente estas imágenes se utilizan para delinear los límites de la cavidad nasal. Existen procedimientos automatizados para traducir imágenes a límites de la cavidad nasal para posteriormente fabricar el modelado, ya sea computacional o físico. Sin embargo, es imposible automatizar completamente el proceso y se requiere la intervención del usuario.
- Los modelos físicos y de cómputo, han restringido el dominio del flujo. Las modificaciones a la geometría cerca del límite de la salida son comunes, en el truncamiento antes de las curvas de la región nasofaríngea se crea una región nasofaríngea rudimentaria. Además, los modelos manufacturados son generalmente una sola cavidad nasal.
- Habiendo definiendo el dominio del modelo, se puede tomar la decisión de investigar una configuración idealizada. Tales idealizaciones de la arquitectura nasal pueden ser necesarias facilitar la construcción modelo y la experimentación o por conveniencia de cómputo. Elad [9] llevó la simplificación a un mayor grado de idealización.

Las características gruesas de la cavidad nasal y los cornetes son representados por las estructuras primitivas para simular la realidad. La simplificación intencional permite que la sensibilidad del flujo a la definición de la geometría sea estudiada de una manera sistemática y racional.

- Actualmente no hay proceso racional por el cual los modelos individuales puedan ser descritos o diversos modelos comparados. El análisis y las comparaciones sistemáticas de diverso estudios podrían proporcionar una evaluación más informada de la relación entre la estructura y la función. Para lograr esto, sería provechoso en el futuro si:
	- a) Los modelos se pudieran describir de una manera jerárquica compacta;
	- b) Los métodos se establecen para caracterizar y para comparar diversas anatomías;
	- c) Los métodos racionales se establecen para extraer las características geométricas dominantes.

### **2. Estudio del flujo de aire**

### **Métodos utilizados:**

- La visualización, aunque no cuantitativa, proporciona medios, rápidos y flexibles para investigar la dinámica nasal del flujo de aire. Se han empleado en general dos métodos: partículas del humo y filamentos de tinte en líquidos. La desventaja del humo radica en la dificultad para conseguir imágenes, la lentitud de un líquido permite que la dinámica transitoria sea capturada fotográficamente.
- Las medidas experimentales de la velocidad se han obtenido usando anemometría de hilo caliente, y más recientemente con la técnica de Velocimetría por Imagen Digital de Partículas (DPIV).
- Las dificultades experimentales han propiciado el uso de métodos de modelado computacional. En este ámbito se ha usado ampliamente el CFD (Dinámica de Fluidos Computacional)

# **Inestabilidades del flujo:**

 El tipo de régimen de flujo que exista en el ciclo de respiración, particularmente en la fase inspiratoria, afecta perceptiblemente las pérdidas de presión totales, e incluso posiblemente los estímulos transmitidos a la mucosa y al epitelio nasal.

- Todavía hay incertidumbre con respecto a dos preguntas básicas en el modelado de la circulación de aire nasal. ¿Se puede modelar el flujo como permanente? y ¿El flujo es laminar, transitorio o turbulento? Los estudios anteriores sugieren que las respuestas a estas preguntas no son claras.
- Para la respiración lenta en una frecuencia (f) de 15 respiraciones por minuto los números de Strouhal (St) y de Womersley (Wo) son menores que 0.25 y 3, respectivamente. Esto sugiere que la aproximación cuasipermanente sea válida.

#### **3. Nuevas direcciones de investigación**

- $\checkmark$  Se expone a grandes rasgos en esta revisión el progreso reciente en las áreas de:
	- i. La definición de la cavidad nasal.
	- ii. El efecto de la inestabilidad del flujo sobre el esfuerzo cortante en la pared.
	- iii. Olfato, el cual jugará un rol importante en los desarrollos futuros del modelado de la cavidad nasal.

#### <span id="page-22-0"></span>**[2.2 I. Hörschler, Ch. Brücker, W. Schröder, M. Meinke \(Investigation of the impact](#page-3-1)  [of the geometry on the nose flow, 2005\) \[5\]](#page-3-1)**

#### **1. Solución numérica**

 **Generación de la malla:** Se construyo una réplica anatómicamente correcta y se despreció el cornete nasal superior pues es un vestigio en la mayoría de los conductos nasales humanos. El modelo físico se obtuvo a partir de tomografías computarizadas para obtener por medio de un algoritmo una representación de superficie. El modelo físico se subdividió en sus principales componentes, tales como: meato superior, medio e inferior, espolones y cornetes nasales medio e inferior. Para cada una de estas componentes de superficie, se construyeron dos módulos de topología, el primer modulo se define como una malla alrededor del componente de superficie (espuelas o cornetes) el segundo representa una topología para crear una malla sin la componente de superficie. Las configuraciones investigadas en este artículo se muestran en la Tabla 2.1. La generación de la malla se hizo utilizando el generador de malla comercial GridPro, para cada caso se genero una malla con 60,000 y 250,000 celdas.

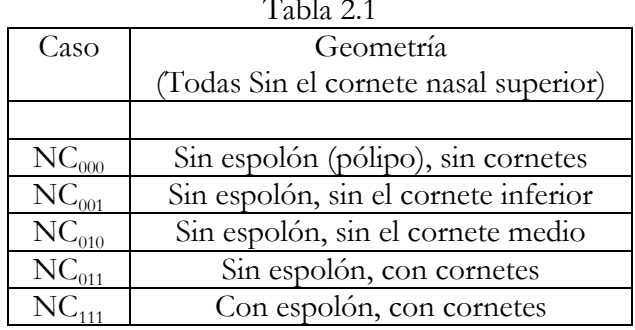

 $T = 1.1$ 

- **Programa utilizado:** Para simular los campos de flujo se resolvieron las ecuaciones adimencionalizadas de Navier-Stokes usando la librería de flujo TFS.
- **Condiciones de frontera:** Puesto que el número de Strouhal se puede considerar mucho más pequeño que uno en la inspiración y espiración normal, se puede suponer una simulación de estado estacionario para representar la mayor parte de las características significativas del campo de flujo. Bajo esta suposición es suficiente desarrollar un conjunto de condiciones de frontera en estado estacionario. Se supone la condición de pared isotérmica de no deslizamiento con  $T_{\text{wall}} = T\infty$  y el gradiente de presión normal a la pared se fija igual a cero. En la entrada se utiliza la ecuación de energía unidimensional para el flujo compresible, isoentrópico para determinar la velocidad en una expansión isoentrópica desde un estado del estancamiento por medio de la ecuación de Saint-Venant y de Wanzel.

# **2. Solución experimental**

- **Construcción del modelo físico:** Debido a que la geometría es de tamaño pequeño y complejo, los modelos de la cavidad nasal se escalaron a 1.5. Las geometrías se tomaron de lo descrito previamente, los datos de TC se almacenaron como un fichero de datos de STL, que es un formato común para herramientas de maquinado o de prototipado rápido y lo transforma a una superficie tridimensional como una malla no estructurada. De estos datos se genera un núcleo "negativo" del conducto nasal con la creación de un prototipo rápido. El material es una "maicena" soluble en agua, que se pega capa por capa en un dispositivo de impresión tridimensional. El "positivo" correspondiente se obtiene colocando el núcleo "negativo" en un bloque transparente de silicón. De este modo se obtiene la cavidad nasal como geometría con flujo interno. Los modelos construidos son el  $NC_{001}$ ,  $NC_{011}$ ,  $NC_{010}$  y  $NC_{111}$ .
- **Método experimental:** Se realizaron mediciones experimentales de la velocidad en un sistema de planos paralelos usando el método de Velocimetria por Imagen Digital de Partículas (DPIV). El uso de este método óptico requiere una visión total en la región interna del flujo, es decir, un modelo totalmente transparente de la cavidad nasal y de un líquido apropiado con el mismo índice de refracción óptico que el material del modelo. En un trabajo previo se utilizó un modelo hecho de una base epoxica y como fluido la tetralina.

El modelo completo se sumerge completamente dentro de un contenedor cuadrado hecho de acrílico con el cual los dispositivos de flujo de entrada y salida se conectan, dicho contenedor está repleto de una mezcla de agua y glicerol (razón volumétrica glicerol/agua = 55%) para tener el mismo índice de refacción del acrílico. La entrada de la región del vestíbulo nasal posee la forma de una boquilla lisa que se conecta con la caja contenedora. El flujo que atraviesa la cavidad nasal sale por la garganta, que es simulada por un tubo recto y largo.

Se utilizó la técnica de burbuja del hidrógeno para producir burbujas finas como partículas trazadoras, que son grabadas por la cámara CCD para visualizar y para cuantitativamente medir el flujo. Para las mediciones de DPIV se ilumina el líquido con planos de la luz laser. Los resultados se basan en un promedio de 50 grabaciones de DPIV.

#### **3. Resultados**

- **Flujo:** Para la respiración de una persona en reposo se asumen flujos volumétricos en la inspiración y la espiración de 159.15 ml/s y de 127.32 ml/s que den lugar a números de Reynolds de Re = 500 y del Re = 400, respectivamente.
- **Comparación de resultados numéricos y experimentales:** Para realizar la comparación se eligió la geometría  $NC_{011}$  y se usaron cuatro secciones coronales y sagitales, se eligieron estas secciones ya que son altamente susceptibles al flujo. En la inspiración se detecta por las simulaciones y los experimentos un pequeño vórtice que ocurre aguas arriba del cornete medio. Las secciones restantes presentan principalmente la desviación del flujo por el cornete inferior y medio. El ángulo y la magnitud de los vectores de velocidad revela una buena concordancia. En la espiración, la visualización en la primera sección representativa muestra el campo de flujo entre el septum y los cornetes, hace evidente la misma orientación total del flujo en las distribuciones calculadas y medidas.

En la inspiración hay una tendencia a razones de flujo más altas en el canal medio entre el cornete medio e inferior, mientras que en la espiración el flujo prefiere el canal superior sobre el cornete medio debido a la estructura del flujo como chorro, que se define por la geometría de la garganta. Sin embargo, incluso se observa en la espiración en el canal más bajo una velocidad máxima más alta.

 $\checkmark$  Impacto del número de Rynolds: Se usó la configuración NC<sub>011</sub> para discutir la sensibilidad del flujo a los cambios en el número de Reynolds. Se muestra una comparación para dos números de Reynolds distintos, Re = 500 y Re = 1000 en la inspiración y Re = 400 y Re = 790 en la espiración, los valores más grandes corresponden a los flujos volumétricos de 318.31 ml/s y de 251.46 ml/s. Las distribuciones de presión a lo largo de tres curvas geométricas prescritas, que están situadas en el canal inferior, medio, y superior de la cavidad nasal, indican que la fase de exhalación se ve afectada fuertemente por el número de Reynolds. En la inspiración el aumento del número de Reynolds da lugar a estructuras más pronunciadas de vórtice, que se hacen evidentes por los mínimos y los máximos locales de la presión, así como por el patrón de líneas de corriente. Sin embargo la dependencia de las líneas de corriente con el Reynols se puede considerar moderada.

 **Impacto de los cambios de la geometría en el flujo:** Se muestran contornos de presión en la superficie de cuatro geometrías en la inspiración y la espiración. En la inspiración es evidente que los cambios en la distribución de presión ocurren de dos a tres diámetros hidráulicos aguas abajo del vestíbulo nasal y son casi independientes de la configuración. Este gradiente pronunciado lo determinan los cornetes si la región de expansión repentina, puesto que también se observa en el caso NC000. Es evidente debido a la obstrucción, la caída de presión es más fuerte en el problema NC111. La investigación muestra que la fase de la inspiración es mucho más sensible a cualquier clase de cambio en la geometría que la fase de espiración. Los cornetes sirven como guía para asegurar una distribución homogénea de la velocidad en el canal inferior, centro, y superior entre el vestíbulo nasal y la garganta. El cornete inferior posee el impacto principal en el campo de la velocidad y la distribución depresión.

#### <span id="page-25-0"></span>**[2.3 G. J. M. Garcia, G Mitchell, N Bailie, D Thornhill, J. Watterson and J. S.](#page-3-1)  [Kimbell \(Visualization of nasal airflow patterns in a patient affected with atrophic](#page-3-1)  [rhinitis using particle image velocimetry, 2007\) \[6\]](#page-3-1)**

Esta publicación reporta un estudio experimental de la interacción entre los síntomas y los patrones de la circulación de aire en un paciente afectado con rinitis atrófica. Esta patología se caracteriza por sequedad de la mucosa, hedor, la atrofia progresiva de estructuras anatómicas, una cavidad nasal espaciosa, y una sensación paradójica de la congestión nasal.

# **1. Solución experimental**

 **Construcción del modelo físico:** Se reclutó a un varón caucásico de 26 años que sufría de rinitis atrófica (AR). Las tomografías computarizadas (CT) se tomaron con una resolución de 0.146 mm  $\times$  0.146 mm  $\times$  0.600 mm. Las CT's se extendieron desde la extremidad de la nariz externa hasta el espacio postnasal; esto se consideró importante para mantener tanto realismo cómo fue posible en las condiciones de entrada y salida del modelo.

Las TC´s se importaron al software Mimics™, y se quitaron los detalles indeseados. Se generó una reconstrucción tridimensional del conducto nasal y además una "caja de aire" alrededor de la nariz externa. Entonces la geometría se exporto como un archivo STL conveniente para la impresión tridimensional. Se uso una maquina de prototipado rápido para generar un "negativo" tridimensional del conducto nasal en un material soluble en agua. El negativo del conducto nasal se puso en una caja rectangular de acrílico y se rodeo con un silicón líquido transparente; después de 48 horas de curado (secado), el modelo fue eliminado, dejando la imagen positiva del conducto nasal en el silicón. Puesto que el modelo soluble en agua era permeable al silicón líquido, se cubrió con un material impermeable antes de verter el silicón. Después el modelo se pintó con varias capas de un pegamento soluble en agua. Este cuidado se requirió debido a la fragilidad del modelo.

Una vez que el material soluble en agua se lavó, las pequeñas incrustaciones se quitaron usando instrumentos quirúrgicos. La exactitud de la reproducción en silicón se comprobó haciendo las tomografías computarizadas de la reproducción en silicón y reconstruyendo el volumen nasal en 3D usando Mimics™, y se comparó esta reconstrucción 3D a la geometría nasal original. El resultado se juzgó satisfactorio.

## **Método experimental**

- **Flujo:** El experimento se realizó con un flujo constante de 200 ml/s.
- **Técnica empleada:** Se utilizó la técnica de PIV. Para reducir al mínimo la distorsión óptica, el fluido operante era una mezcla de 54% de glicerol y 46% de agua. En las condiciones ambiente (20°C), esta mezcla tiene una densidad de 1.14×103 kg/m<sup>3</sup> y una viscosidad cinemática de 8.84×10<sup>-6</sup>  $m^2/s$ .

Las partículas introducidas (Sphericel 110P8, de Potters Industries Inc.) eran esferas de cristal huecas con los diámetros de 9-13 μm. Las partículas tenían una densidad de  $(1.10\pm0.05) \times 10^3$  kg/m<sup>3</sup>, haciéndolo casi neutral la fuerza boyante en la mezcla de glicerol/agua.

Las mediciones se hicieron en los planos coronales y sagitales espaciados en 5 mm y 2 mm, respectivamente, teniendo cerca de 18 planos en cada dirección. Para cada sección transversal, se adquirieron 50 pares de imágenes. El intervalo de tiempo entre los dos marcos varió de 50 a 400 μs y se ajustó según cada sección transversal de modo que las partículas viajaran una distancia media de 4 a 8 pixeles entre los dos marcos.

# **2. Resultados**

 $\checkmark$  Los vectores de velocidad en los planos sagitales demuestran distintamente diversos patrones de flujo en los lados izquierdo y derecho. En la izquierda el flujo no encuentra ningún obstáculo. En cambio, en la cavidad derecha, el conducto está restringido debido a una desviación septal; por lo tanto el flujo sigue una trayectoria más cercana a la base del conducto, que es característico de un caso normal. En planos coronales, el flujo es diferente en cada cavidad.

#### <span id="page-26-0"></span>**[2.4 S.M.Wang, K. Inthavong, J. Wen, J.Y. Tu, C.L. Xue \(Comparison of micron](#page-3-1)[and nanoparticle deposition patterns in a realistic human nasal cavity, 2009\) \[7\]](#page-3-1)**

Esta publicación presenta un estudio comparativo de la deposición de partículas micrométricas y sub-micrométricas bajo diversos flujos laminares en estado permanente usando una aproximación Lagrangiana. Un modelo de cómputo de una geometría de la cavidad nasal se desarrolló a partir de tomografías computarizadas (CT) y la simulación del flujo y de las partículas dentro del conducto nasal se realizó usando el programa comercial GAMBIT y FLUENT. Los resultados de esta investigación son relevantes ya que se pueden usar para la terapia con aerosoles e inhalaciones toxicológicas.

#### **1. Solución numérica**

#### **Generación de la malla**

 Se obtuvo una geometría de la cavidad con exploraciones a partir de CT de la nariz de un varón asiático sano de 25 años, 170 cm de altura y 75 kilogramos de masa. Las tomografías capturaron rebanadas en el plano X-Y en diversas posiciones a lo largo del eje Z desde la entrada de la cavidad nasal hasta el inicio de la laringe en intervalos de 1-5 mm dependiendo de la complejidad de la anatomía. Los cortes coronales se importaron a un programa de modelado tridimensional llamado GAMBIT que creó curvas suavizadas y conectó los puntos en las secciones coronales. Con las superficies acopladas se creó una malla computacional completa.

Se realizó un análisis de maya, para ello se empleó una razón de flujo de 10 l/min, en las celdas que desplegaban altos gradientes de velocidad se refinó la malla. Se realizaron modelos con 82000, 586000, 950000 y 1440000 celdas. Para no comprometer la precisión debido al coste de cómputo, se utilizo un modelo con 950.000 elementos.

 **Programa utilizado:** Debido a la complejidad de la geométrica de la cavidad nasal se uso un código comercial de CFD, FLUENT 6.3, para predecir el flujo de la fase gaseosa bajo condiciones de estado permanente a través de la solución de las ecuaciones de conservación de masa y momentum. Estas ecuaciones fueron discretizadas usando la aproximación de volumen finito. Se usaron razones de flujo en el rango de 4 a 15 l/min. A estas razones de flujo el régimen es laminar. Además la importancia de las fluctuaciones de los patrones sinusoidales de la inhalación y exhalación pueden ser estimados usando el numero de Womersley y de Srouhal.

$$
\alpha = \frac{D}{2} \left( \frac{\omega}{v_g} \right)^{0.5} = 1.68 \qquad S = \frac{\omega D}{u_{prom}} = 0.01
$$

El numero de Womersley es solo un poco mayor que 1 y el valor de S sugiere que el flujo se puede suponer como cuasi-permanente.

Para las partículas micrométricas F<sub>D</sub> y C<sub>D</sub> están dados por:

$$
F_D = \frac{18\mu_g}{\rho_p d_p^2} \frac{C_D Re_p}{24} (u_g - u_p)
$$

$$
C_D = a_1 + \frac{a_2}{Re} + \frac{a_3}{Re^2}
$$

Un reporte más detallado se encuentra en la publicación.

- **Condiciones de frontera:** Puesto que solo se están resolviendo las ecuaciones de conservación de la masa y momentum, toda la superficie que conforma la cavidad nasal se supone adiabática. Además, como no se conoce la velocidad ni la presión a la salida del modelo, en la salida se fija la condición de frontera de flujo de salida.
- **2. Resultados:** El modelo se validó comparando con resultados experimentales. Se presentó muy buena aproximación a una razón de flujo de 20 l/min. Los resultados de estos autores son: la deposición interna de partículas micrométricas y submicrométricas, los patrones del flujo de aire, los patrones de la deposición local y el efecto de la razón de flujo y densidad.
	- **Patrones de flujo de aire:** Las líneas de flujo se obtuvieron siguiendo la trayectoria de una partícula desde la entrada de cada cavidad, esto proporciona una visualización cualitativa del campo de flujo. Los patrones del flujo de aire para la cavidad nasal izquierda a un flujo volumétrico de 7.5 l/min muestran separación de la corriente en las regiones superiores del conducto nasal, donde se localizan los sensores olfativos. Un vórtice con forma de herradura es un resultado del gradiente de presión adverso causado por el aumento precipitado del área transversal al conducto nasal principal. Cuando el flujo aumenta a 15 l/min, el vórtice se mueve a la región media cercana al cornete y es más pequeño. Las líneas de flujo en la cavidad derecha con un flujo volumétrico de 7.5 l/min muestran que no hay recirculación. Con un flujo volumétrico de 15 l/min se generan dos vórtices. El vórtice más grande esta cerca de la válvula nasal mientras que el vórtice más pequeño en la región posterior del cornete medio. Estos resultados demuestran que los patrones de flujo en la cavidad nasal son sensibles a la geometría anatómica y al flujo.

# <span id="page-28-0"></span>**[2.5 Seung-Kyu Chung, Sung Kyun Kim \(Digital particle image velocimetry studies](#page-3-1)  [of nasal airflow, 2008\) \[8\]](#page-3-1)**

Esta publicación es una revisión del uso de DPIV en diferentes estudios del flujo de aire en la cavidad nasal como ejemplo: patrones del flujo de aire bajo una respiración tranquila, y cambios en el flujo de aire después de la modificación de los cornetes nasales. Además se describe el papel futuro del DPIV en este campo de la investigación.

#### **1. Solución experimental**

 **Construcción del modelo físico:** El modelo de la cavidad nasal puede ser el idealizado, generado a partir de la cavidad nasal de un cadáver, o de imágenes CT o SR. La manera construir el modelo físico, el cual debe ser transparente para poder emplear la técnica de DPIV, ya ha sido descrito anteriormente. A continuación se mencionan algunas sugerencias para mejorar los modelos.

Para tener una mejor resolución de la cavidad nasal, las imágenes CT para la creación de un modelo experimental deben ser tomadas habiendo descongestionado la cavidad. Cuando se hace un modelo de la cavidad nasal es difícil reconocer el margen entre el lumen y la mucosa nasal, especialmente cuando la distancia entre imágenes CT es mayor a 2.5 mm, se recomienda que la distancia entre imágenes CT sea menor a 1.25 mm.

Otro punto que debe ser considerado es la extensión del modelo de la cavidad nasal. Ya que la fuente mecánica primaria de la respiración viene del pulmón, la presencia de la región nasofaríngea es importante. Se recomienda que se considere bastante espacio alrededor del vestíbulo nasal para no propiciar cambios en la dirección del flujo inspiratorio.

### **2. Resultados:**

- **Flujo de aire bajo condiciones de razón de flujo constante:** la velocidad lineal más alta se nota en el área de la válvula mientras que el flujo de aire principal durante inspiración en reposo se encuentra en el espacio entre el meato medio y el septo. El conocimiento del flujo principal de aire en la cavidad nasal es importante cuando se decide emplear un método quirúrgico en pacientes con obstrucción nasal.
- **Septo nasal desviado (Deviated nasal septum, DNS):** Aunque el predominio del DNS es tan alto como 22.38% en Corea, el número de personas asintomáticas con DNS es más alto que el de pacientes sintomáticos. La presencia de un solo espolón septal tiene poco efecto sobre los patrones de flujo de aire. En lo referente a DNS no hay publicaciones usando métodos de DPIV.
- **Turbinectomía media:** Kim y Chung [8] usaron DPIV para medir los cambios en el flujo de aire nasal en tres diversos modelos de turbinectomía: parcial, anterior parcial y media total. En los tres modelos se aumento el flujo de aire a través del conducto superior incluyendo el meato medio, al igual que la velocidad cuadrática media (RMS). Sin embargo, son diferentes de los resultados de Hörschler [5] (estudio numérico y con DPIV) que demuestran que la ausencia del cornete medio no influencia el patrón de flujo total durante la inspiración y la espiración.
- **Turbinectomía inferior:** Se utilizó el método de DPIV para investigar el efecto del flujo de aire nasal bajo tres clases de turbinectomía inferior: parcial, anterior parcial y total. Los tres modelos de turbinectomía se compararon con un modelo de una cavidad normal. El flujo de aire principal a través del conducto de aire medio no fue demasiado diferente entre los dos modelos con turbinectomía parcial. La trayectoria principal del flujo de aire en el modelo de turbinectomía total se alteró en los conductos de aire medio e inferior y la porción lateral del conducto agrandado se llenó con muy bajos flujos que son indicativo de remolinos.

#### <span id="page-30-0"></span>**[2.6 David Elad, MichaelWolf, Tilman Keck \(Air-conditioning in the human nasal](#page-3-1)  [cavity, 2008\) \[9\]](#page-3-1)**

En esta revisión se discute el estado del arte del conocimiento existente del acondicionamiento del aire en la cavidad nasal, se incluyen mediciones en vivo en humanos y estudios computacionales de la capacidad de acondicionamiento de aire en la cavidad nasal.

**Física del acondicionamiento del aire.** El acondicionamiento del aire es el proceso de transporte que controla la humedad y la temperatura del aire. Los patrones de transporte de aire dentro de un recinto complejo como lo es una cavidad nasal son controlados por un conjunto de cuatro ecuaciones gobernantes que incluyen la conservación de la masa, equilibrio de fuerzas, conservación de la energía térmica y el balance de difusión. La solución de este conjunto de ecuaciones diferenciales proporciona la distribución espacial instantánea de velocidad, presión, temperatura concentración de vapor de agua, así como, el flujo de vapor y agua entre el aire y las paredes.

**Acondicionamiento del aire en condiciones patologías:** en una variedad de patologías nasales las características del acondicionamiento de aire son significativamente diferentes de aquellos en una cavidad normal.

Se encontró que la inflamación alérgica parece estar asociada con el incremento de la capacidad de acondicionamiento de aire de los conductos aéreos nasales mientras que en el asma se reduce la capacidad.

La septoplastia y septo-rinoplastia no parecen estar asociados con disturbios en el acondicionamiento de aire nasal post-operatorio. Semejantemente, la cirugía endoscópica funcional de la nariz en pacientes con sinusitis crónica sin pólipos nasales no afecta al acondicionamiento del aire. Sin embargo, el retiro radical de los cornetes lleva a la reducción significativa en la humectación y calentamiento nasal del aire inhalado.

**Estudios en vivo en humanos:** Las mediciones de temperatura dentro de la cavidad nasal y el tracto respiratorio superior se adquirieron con una variedad de sensores: termómetros de mercurio, termistores y termocoples. Los termocoples se usaron en estudios recientes debido a su pequeño tamaño y rápida respuesta. Las mediciones del contenido de vapor de agua contenida dentro del tracto respiratorio humano inicialmente se realizaron con espectrómetros de masa, pero estudios recientes han utilizado pequeños sensores de humedad. Estos estudios recientes reportan que un humano saludable consume 350 kcal de calor y 400 ml de agua en un día para acondicionar el aire inhalado a condiciones medioambientales moderadas.

Las mediciones en vivo de la temperatura y de la humedad del aire dentro de la cavidad nasal del ser humano son limitados debido a que los conductos nasales son muy estrechos y a la compleja anatomía. A pesar de estas limitaciones, numerosos estudios reportan mediciones de temperatura y humedad relativa (RH) en el final posterior de la coana al final de la inhalación en el rango de 31 a 34 ◦C y 90 a 95%, respectivamente.

Algunas mediciones de la temperatura inspiratoria final media a lo largo de la cavidad nasal durante la inspiración a temperatura ambiente, se resumen en la Tabla 2.2.

| <b>Table 1</b><br>Distribution of temperature and humidity in the nasal passageway during quiet breathing at room temperature (25 °C, 8.06 mg H <sub>2</sub> O/l) |                    |                                           |                    |                                           |
|----------------------------------------------------------------------------------------------------|--------------------|-------------------------------------------|--------------------|-------------------------------------------|
| Location                                                                                                    | Inspiration        |                                           | <b>Expiration</b>  |                                           |
|                                                                                                    | Temperature $(°C)$ | Absolute humidity (mg H <sub>2</sub> O/l) | Temperature $(°C)$ | Absolute humidity (mg H <sub>2</sub> O/l) |
| Nasal vestibule                                                                                                    | 25.3               | 9.50                                      | 34.2               | 33.78                                     |
| Nasal valve area                                                                                                    | 29.8               | 19.82                                     | 35.1               | 36.78                                     |
| Anterior turbinate area                                                                                                    | 32.3               | 23.97                                     | 35.1               | 37.59                                     |
| Nasopharynx                                                                                                    | 33.9               | 32.06                                     | 36.2               | 39.58                                     |

Tabla 2.2

Data extracted from Keck et al. (2000a).

**Modelos computacionales del acondicionamiento de aire:** Inicialmente se desarrollaron modelos matemático bidimensionales para simular el intercambio de calor y de vapor de agua respiratorio y se supuso un flujo de aire inspiratorio cuasi-permanente. Los avances de algoritmos numéricos y potencia computacional proporcionaron la infraestructura para modelos más precisos del estudio de acondicionamiento de aire.

#### <span id="page-31-0"></span>**[2.7 I. Horschler, M. Meinke, W. Schroder \(Numerical simulation of the flow field in](#page-3-1)  [a model of the nasal cavity, 2003\) \[10\]](#page-3-1)**

Este articulo, al parecer y en lo referente al tema tratado, es una de las primeras publicaciones de estos autores (2001). Posteriormente realizaron un estudio más detallado en el 2006, el cual se presentó en la sección 2.2. A continuación se muestran los resultados de una simulación numérica del flujo en un modelo de la cavidad nasal humana usando el método AUSM y se comparan con datos experimentales. Los cálculos se realizan para la inhalación y la exhalación en reposo con números de Reynolds de Re = 1560 y Re = 1230 en la ventana de la nariz, respectivamente. La comparación con resultados experimentales demuestra buena concordancia.

#### **1. Solución numérica**

- **Generación de la malla:** Para generar la malla de la cavidad nasal humana se utilizo un estudio de tomografías computarizadas que consistía de 300 cortes de 1 milímetro de espaciamiento, con una resolución de 512 x 512 pixeles por corte. Usando un algoritmo se obtuvo una superficie no estructurada con 200000 nodos y 420000 celdas triangulares.
- **Programa utilizado:** El método de solución es parte de la librería de flujo TFS desarrollado en el instituto de aerodinámica (RWTH en Aachen, Alemania). Para simular el campo de flujo de modelo tridimensional, se resolvieron las ecuaciones de Navier-Stokes. Un método explicito de Runge-Kutta de aproximación de segundo orden se uso para la integración temporal y los coeficiente de Runge-Kutta so optimizaron con un esquema central.

## **2. Resultados**

- $\checkmark$  En la inhalación y la exhalación supusieron flujos volumétricos de 16.8 y 13.2 l/min que dan lugar a números de Reynolds de Re = 1560 y del Re = 1230, respectivamente. La longitud de referencia para el número de Reynolds se basa en el diámetro hidráulico en la ventana de la nariz. De los resultados del estudio experimental es apropiado suponer flujo laminar. Además, puesto que el número de Strouhal es mucho menor que uno, el flujo se puede considerar constante.
- Para validar los resultados numéricos se usaron los patrones del campo de flujo durante la exhalación. Los resultados experimentales y numéricos poseen un foco de vórtices, de que están situadas en la punta del cornete, y un punto de silla al lado de la pared superior que pertenecen a un régimen de corriente contraria.
- $\checkmark$  En la inspiración las líneas de flujo no demuestran alguna clase de preferencia en la trayectoria a través de la nariz. Un remolineo pronunciado de las líneas de flujo se puede observar en el canal más bajo, superior, y medio que asegura que el flujo se retrase dentro de la nariz por un periodo de tiempo más largo.
- El campo de flujo de la exhalación parece ser mucho más liso, es decir, comparado con el caso de la inhalación las líneas de flujo remolinean menos. Además, la mayor parte del flujo total atraviesa los dos canales superiores.

### <span id="page-32-0"></span>**[2.8 G. M. Kepler, R. B. Richardson, K. T. Morgan, and J. S. Kimbell \(Computer](#page-3-1)  [Simulation of Inspiratory Nasal Airflow and Inhaled Gas Uptake in a Rhesus](#page-3-1)  [Monkey, 1998\) \[11\]](#page-3-1)**

Se han desarrollado estudios en macacos de la India de patrones característicos de lesiones y en estudios de toxicidad en la inhalación, ya que dicha anatomía nasal se asemeja a la de los seres humanos. Se examinó la hipótesis que la absorción depende del alto flujo de aire y las lesiones ocurren en ubicaciones nasales similares en los primates, el flujo de aire y los patrones de absorción de gas se simularon en un modelo anatómico computacional muy preciso del conducto aéreo nasal de un macaco de la India. Los resultados del flujo de aire simulado se usaron para predecir el transporte del gas en las paredes del conducto nasal usando como un formaldehido.

# **1. Solución numérica**

 **Generación de la malla:** los datos usados para construir la malla del modelo computacional se obtuvieron de imágenes de video de series de secciones coronales de un macaco de la india macho de 11.9 kg y 7 años de edad. El análisis de las imágenes consistió en tomar las coordenadas x-y de los perímetros del conducto aéreo para secciones transversales espaciadas a intervalos de 0.1 mm o menos. El modelo consistió de 143000 nodos y 124000 elementos cuadrados.

- **Programa utilizado:** Se utilizó el software comercial para la solución de problemas de mecánica de fluidos en elemento finito (FIDAP. Fluent Inc., Lebanon, NH).
- **Condiciones de frontera:** Se especificó la condición de plug-flow en la ventana nasal con los vectores de velocidad definidos como constantes en magnitud y perpendiculares a la superficie. La condición de no deslizamiento se impuso en la pared nasal, la cual se considero rígida. Los valores necesarios para las razones de flujo de aire simulados fueron estimadas. Se ha demostrado que entre especies la relación del aire inhalado en un minuto y el peso del cuerpo se describe con la ley de potencia:

$$
Q=am^b
$$

Donde Q es el flujo volumétrico en mm/minuto, m es la masa en gramos, a  $=$ 2.1 y b = 0.75. Para este espécimen se calculo un flujo volumétrico de 2.4  $L/min$ .

Debido a que el formaldehido es altamente reactivo, se resolvió la ecuación de transporte de masa para el caso de absorción perfecta del gas en las paredes nasales.

#### **2. Resultados**

 **Absorción del gas:** Las lesiones inducidas en la nariz del macaco de la india exhiben patrones característicos. El gradiente de severidad de estas lesiones decrece marcadamente de la región anterior a la región posterior y afecta regiones específicas de la nariz. Estos patrones generales se predijeron por las simulaciones con formaldehido.

#### <span id="page-33-0"></span>**[2.9 M. Finck, D. Hänel, I. Wlokas \(Simulation of nasal flow by lattice Boltzmann](#page-3-1)  [methods, 2007\) \[12\]](#page-3-1)**

El método de mallado de Boltzman muestra varias ventajas en comparación con los solucionadores convencionales de las ecuaciones de Navier-Stokes en particular para problemas biomédicos. En este artículo se describe brevemente el método en el modelo de una cavidad nasal.

#### **1. Solución numérica**

 **Generación de la malla:** El método LBGK actúa como una malla cartesiana. Las ventajas principales de la malla cartesiana es la estructura de solución simple y en particular la simple generación de la malla al cortar una geometría de interés en bloques de celdas cartesianas. La malla para este problema en particular incluye tres niveles locales del refinamiento con la resolución más fina a lo largo de las paredes rígidas donde se esperan altos gradientes de velocidad, y una resolución más gruesa en regiones donde se esperan cambios más pequeños.

 **Condiciones de frontera:** Se supuso la condición de no deslizamiento en las paredes y puesto que el numero de Strouhal es pequeño la fase de inhalación y exhalación se calculan separadamente. Por otro lado se usaron números de Reynolds de 1000 y 790 para la fase de inhalación y exhalación respectivamente.

# **2. Resultados**

 $\checkmark$  Se realizaron comparaciones numéricas con estudios para la misma geometría donde se empleó un concepto de solución basado en el método de volumen finito y mallas curvilíneas. Aunque los métodos son completamente diferentes se obtuvieron resultados aproximados. El método LBGK comparado con el método de volumen finito promete más ventajas para flujos biomédicos en particular para geometrías complejas como ejemplo: rápida generación de la malla, fácil implementación de las condiciones de frontera y refinamiento local de la malla.

### <span id="page-34-0"></span>**[2.10 Jian Wen, Kiao Inthavong, Jiyuan Tu, Simin Wang \(Numerical simulations for](#page-3-1)  [detailed airflow dynamics in a human nasal cavity, 2008\) \[14\]](#page-3-1)**

Para tener un mejor entendimiento de la fisiología de la nariz, este estudio hace uso de los métodos de CFD y técnicas de post-procesamiento para presentar los patrones de flujo entre las cavidades izquierda y derecha y compara los resultados con datos experimentales y numéricos disponibles en la literatura.

# **1. Solución numérica**

Estos autores ya fueron citados en la sección 1.5.4. La generación de la malla, el programa utilizado y las condiciones de frontera impuestas en el modelo son las mismas que en el artículo previamente resumido. La diferencia radica en que en la presente investigación no se incluyeron partículas sub-micrométricas debido a que el principal interés es la dinámica del flujo aéreo.

# **2. Resultados**

 **Comparaciones geométricas:** Se usaron 14 secciones transversales uniformemente espaciadas para calcular las propiedades del flujo promedio. Las secciones transversales contra la distancia desde la punta de la nariz se presentan en la Fig. 2.1

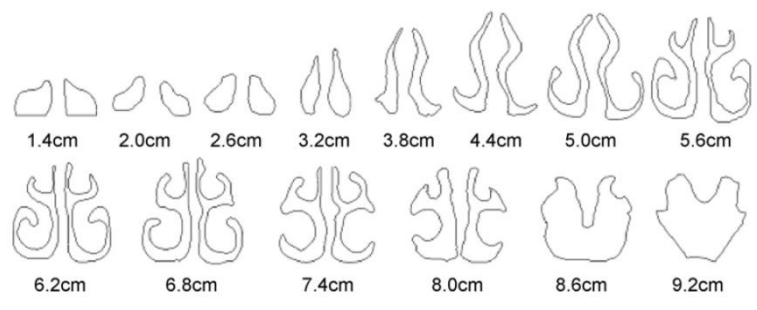

*Fig. 2.1 Secciones transversales de la cavidad nasal de un hombre maduro*

- **Resistencia y esfuerzo en la pared:** El perfil de presión estática decrece al aumentar la distancia (medida desde la punta de la nariz). Se encontró que la influencia de las variaciones geométricas producen incrementos dramáticos en la resistencia cuando se reduce el área de la sección transversal.
- **Contornos del esfuerzo cortante en la pared:** El esfuerzo más alto en la pared se encuentra en la zona 2, a la salida de la cavidad nasal. Adicionalmente el flujo en esta región ha cambiado de dirección de alineado verticalmente a una dirección horizontal lo cual causa un esfuerzo elevado. El esfuerzo cortante decrece gradualmente correspondiendo a la expansión en los conductos aéreos en la región media donde la velocidad decrece.
- **Flujo en la válvula nasal:** Se eligió un área de sección transversal localizada a 2.6 cm de la válvula nasal anterior para ejemplificar los cambios rápidos en al campo de flujo. En la Fig. 2.2 se muestra una gráfica de velocidad axial combinada con las líneas de flujo secundarias. Los contornos rojos sugieren que el flujo principal es en la dirección del eje x. cuando la razón de flujo incrementa a 15 l/min, el número de vórtices en ambas cavidades incrementa y las líneas de flujo están más dispersas.

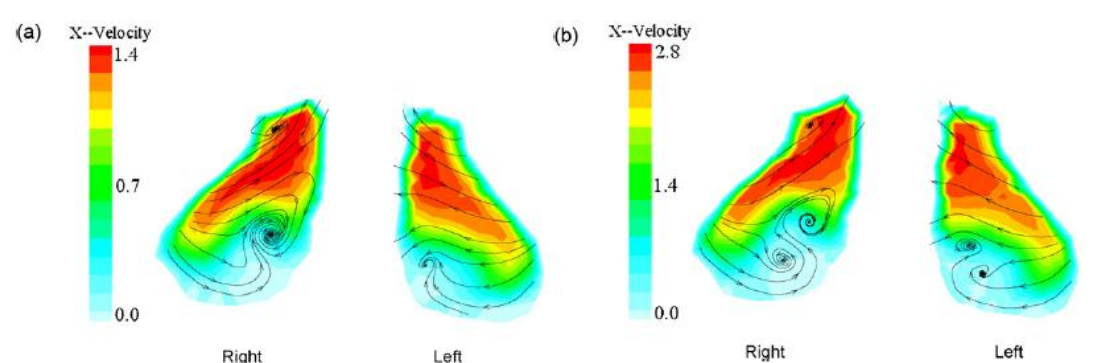

*Fig. 2.2 Campo de velocidad en las secciones transversales coronales localizadas a 2.6 cm de la punta anterior de la nariz: a razón de flujo de a) 7.5 l/min y b) 15 l/min.*

 **Flujo en el cornete medio:** La misma gráfica de velocidad axial combinada con las líneas de flujo secundarias se aplico al cornete medio localizado a 6.10 cm. No existen vórtices visibles pero ocurre una débil recirculación, posiblemente a la geometría estrecha.
## **[2.11 Brent D. Kennedy, DDS, MD, Murray, UT \(Symposium on Rhinoplasty,](#page-3-0)  [Septoplasty/Turbinectomy, 2007\) \[15\]](#page-3-0)**

Los problemas dentro del septo nasal y crecimiento de los cornetes se identifican y se tratan comúnmente con cirugía nasal estética y cirugía del área naso-maxilar. El tratamiento quirúrgico de la obstrucción nasal se logra generalmente por la septoplastia y resección parcial y de los cornetes inferiores. Los problemas asociados con la válvula nasal interna también deben ser diagnosticados y tratados quirúrgicamente.

Los métodos de septoplastia se han desarrollado extensamente desde la resección del septo nasal hasta técnicas que se enderezan y preservan algo de cartílago. La meta de la septoplastia es quitar pequeñas secciones del cartílago doblado mientras que moviliza el septo. Los pasos implicados en septoplastia incluyen:

- 1. Separación del hueso.
- 2. Separación del septo a lo largo del piso de la nariz.
- 3. Separación del septo lateral superior cartílagos a lo largo del dorso nasal cartilaginoso.
- 4. Enderezamiento de convexidades, concavidades y otras irregularidades cartilaginosas dentro el septo.

La resección submucosa de los cornetes inferiores es más probablemente corregir la obstrucción de vía aérea que la septoplastia en muchos casos. Los cornetes se agrandan debido a irritantes químicos y alergénicos. La resección submucosa consiste generalmente en la resección inferior anterior de 1/3 del cornete inferior.

**[2.12 Intaek Hahn, Peter W. Scherer, And Maxwell M. Mozell \(Velocity profiles](#page-3-0)  [measured for airflow through a large-scale model of the human nasal cavity, 1993\)](#page-3-0)  [\[16\]](#page-3-0)**

El mayor obstáculo en el estudio de los patrones del flujo de aire a través de la cavidad nasal humana es su anatomía pequeña y complicada. Para superar esta dificultad, se construyó un modelo físico ampliado. Aplicando los principios de mecánica de fluidos de escalamiento.

### **1. Solución experimental**

- **Construcción del modelo físico:** Se construyó un modelo anatómico de la cavidad nasal derecha ampliado 20 veces (20x) por medio de exploraciones de tomografías axiales computarizadas (CAT) como sigue:
	- **1º.** Las exploraciones CAT se tomaron con espacios de 2 mm. Las exploraciones de CAT las examinó un otorrinolaringólogo y se delimitaron para representar una cavidad nasal humana sana.
	- **2º.** Los esquemas de estas secciones representativas se ampliaron 20x usando técnicas fotográficas y pantográficas de ampliación y se trazaron en losas de espuma de poliestireno que median 61 cm de ancho, 122 cm de largo y 4 cm de espesor.
- **3º.** Después de cortar los trazos de las losas de espuma de poliestireno, se pegaron las losas en serie para producir un bloque de 169 x 61 x 122 cm, con la cavidad nasal como a canal través de él.
- **4º.** El bloque se cortó en varias secciones que se podían montar y desmontar fácilmente y de una manera tal que todas las partes de la superficie interior eran accesibles.
- **5º.** La superficie de la cavidad interior en cada sección se alisó con goma.
- **6º.** Se perforaron ochenta y cinco agujeros a través de los lados del bloque para permitir la inserción de la punta de prueba del anemómetro de la hilo caliente (Modelo TSI 1269A). En la Fig. 2.3 se muestran las localizaciones de los planos y sus secciones representativas correspondientes en la cavidad nasal humana en las que se tomaron las medidas de velocidad.

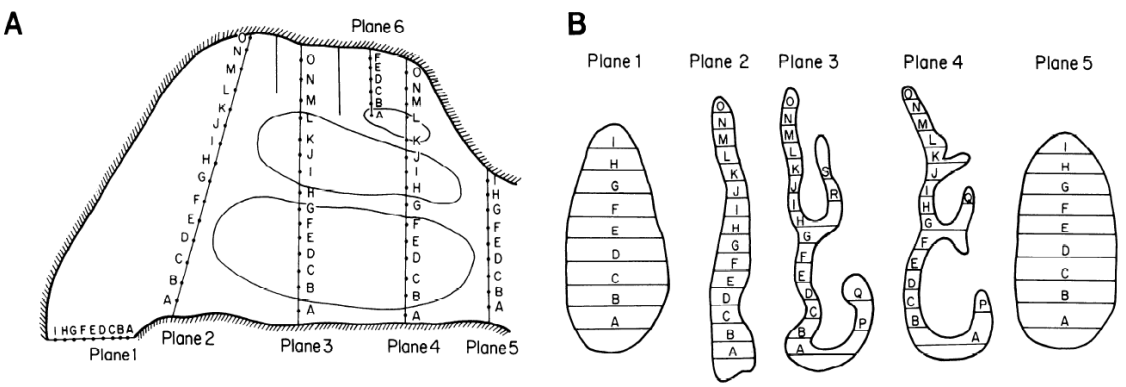

*Fig. 2.3 Sitios de medición de velocidad en un modelo de la cavidad nasal.*

- **7º.** Los bellos nasales se simularon con alambres de cobre de 1 milímetro de diámetro.
- **8º.** La circulación de aire a través del modelo se produjo por medio de un ventilador (Panaflo FBH modelo 12G24M). La circulación de aire en la inhalación y exhalación se produjo cambiando el sentido de chorro del ventilador.
- **Flujo:** El flujo de aire a través del modelo nasal se diseñó para ser cinemáticamente similar a lo que ocurre en la cavidad nasal humana verdadera igualando los números adimensionales relevantes que caracterizan al flujo, como lo son el número de Reynods y de Womersley. Puesto que *d* en modelo escalado es 20 veces más grande que *d* en la cavidad nasal real mientras que ν es la misma en ambos, para igualar los valores del numero de Reynolds es necesario producir un flujo a través del modelo físico tal que *u* dentro del modelo es 20 veces más pequeño que el real. Además, ya que la razón de flujo volumétrico, Q, a través de la nariz es proporcional a  $u^2d$ , se sigue que  $Q_{\text{modelo}} = 20 Q_{\text{nariz}}$ .

 **Método experimental:** El sensor del anemómetro de hilo caliente medía 0.025 mm de ancho y 1 mm de longitud. Las mediciones de velocidad se tomaron a lo largo de una línea con incrementos de 1 a 5 mm (equivalentes a 0.05 – 0.25 mm en la nariz real). Además se realizó un análisis de incertidumbre tomando el efecto de la convección natural los resultados muestran que una medición de velocidad de 0.045 m/s podría tener una incertidumbre de alrededor de  $\pm 46\%$  y si la velocidad incrementa la incertidumbre en la medición disminuye drásticamente así que una medición de 0.09 m/s tendría una incertidumbre de  $\pm$ 14%. Las velocidades medidas se adimencionalizaron dividiendo entre  $U<sub>o</sub>$  (La velocidad más alta medida en la nariz externa) estos datos se exportaron a un programa para visualizarlos como gráficas.

### **2. Resultados**

 $\checkmark$  Los perfiles de velocidad en las secciones transversales principales para el flujo de inhalación en el modelo se comparan con los de exhalación a las mismas razones de flujo, esto se muestra en la Fig. 2.4.

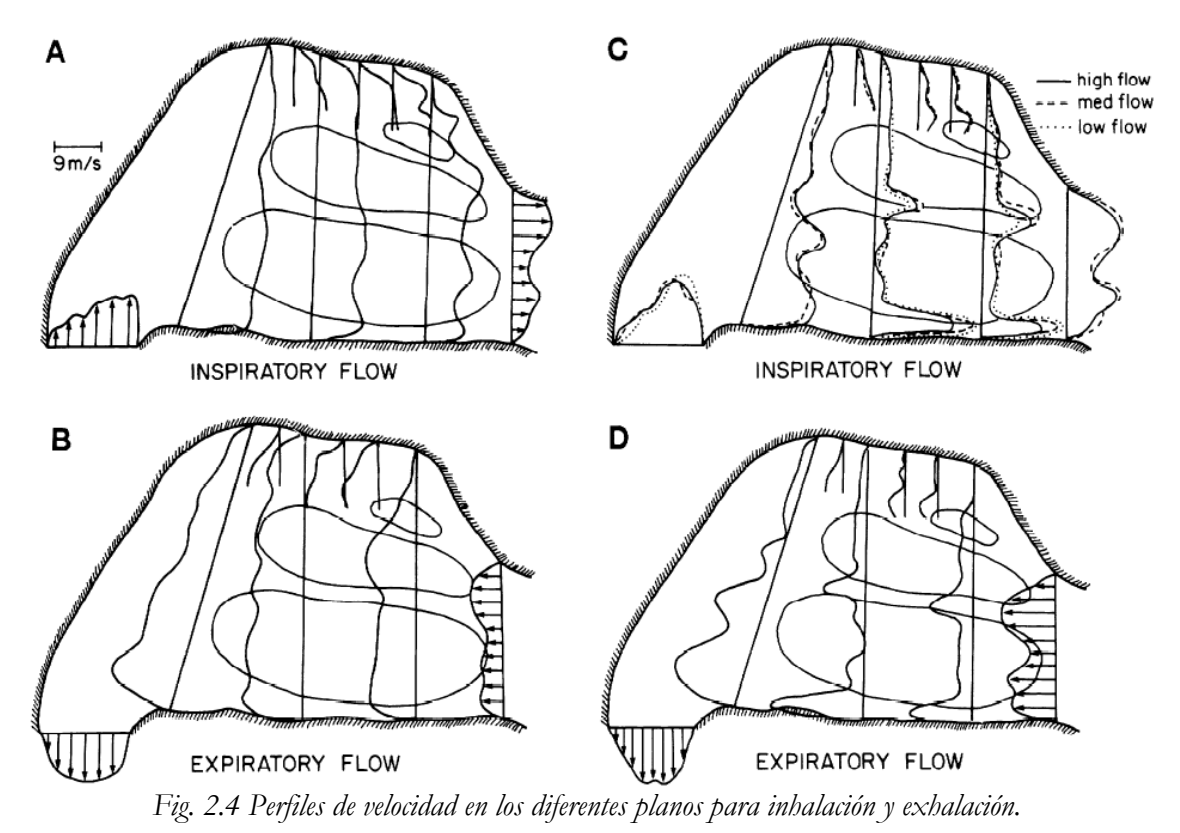

 Como un ejemplo de la aplicación de los perfiles de velocidad a otras propiedades de transporte, se estimo la caída de presión a través de la nariz, utilizando:

$$
\Delta P = \frac{4\tau_o I}{D_h}
$$

# **Capítulo 3**

## **Construcción del Modelo**

El presente capítulo está enfocado a describir detalladamente la manera en que se construyó el modelo tridimensional de la cavidad nasal, obtenido a partir de tomografías computarizadas.

### **[3.1 Tomografías computarizadas](#page-4-0)**

El desarrollo tecnológico en diversos campos alternos a la medicina, ha permitido la aparición de nuevos métodos de diagnostico en pro de la salud.

Desde el 8 de noviembre de 1895, cuando Wilhelm Conrad Roentgen denominó a un tipo de radiación "rayos X", la imagenología se ha convertido en el campo de la medicina que ha evolucionado más en el último siglo; de esta manera ha sido posible observar al cuerpo desde su interior, y conocer como lo afectan las dolencias que padece.

Posteriormente, en Inglaterra en el año de 1972, G. Hounsfield desarrolló la tomografía computarizada, esto fue el mayor avance de la radiología y el inicio de los métodos que actualmente se conocen como imagenología. Hoy en día, existen diversas técnicas imagenológicas que permiten realizar diagnósticos adecuados, con esto, se pueden enumerar las siguientes:

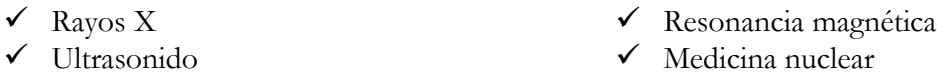

Cada una de las ramas mencionadas posee diversas variantes. En el caso de los rayos X se tiene la mastografía, la angiografía y la tomografía computarizada [22].

En la Fig. 1 se presenta un tomógrafo computarizado. Un tubo oculto dentro de éste gira alrededor del enfermo a la vez que emite un haz muy fino de rayos X, este haz incide sobre el objeto que se estudia y parte de la radiación del haz lo atraviesa. La radiación que no ha sido absorbida por el objeto, en forma de espectro, es recogida por una corona de detectores fijos que miden la radiación que reciben. Una computadora calcula la diferencia entre la radiación emitida por el tubo y la recibida por los detectores determinando así el coeficiente de absorción de los tejidos y la proyección del rayo alrededor de los mismos. Esto se repite hasta que el tubo de rayos y los detectores han dado una vuelta completa, momento en el que se dispone de una imagen tomográfica definitiva y fiable [23, 24].

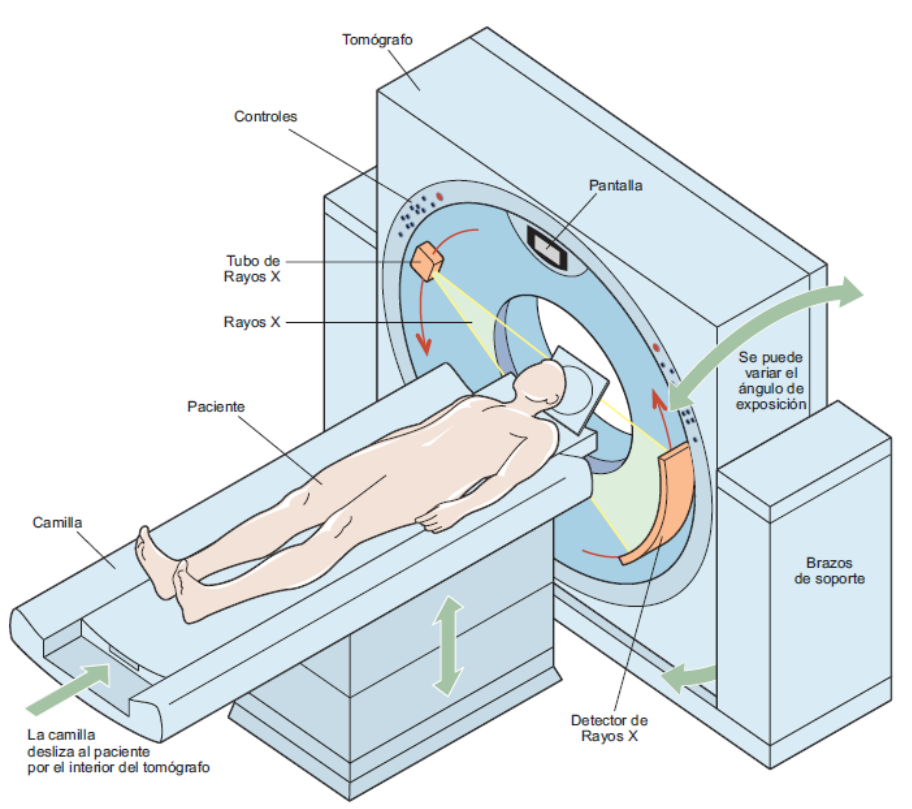

*Fig. 3.1 Partes de un tomógrafo computarizado [25]*

### **[3.2 Calidad de las TC](#page-4-0)**

La calidad de una TC queda definida por el grado de exactitud con la que se reproduce en la imagen las características de un objeto.

La calidad de la imagen es difícil de valorar desde una perspectiva única pues en su evaluación intervienen muy diversos factores. Los factores pueden ser objetivos, como los parámetros físicos de la imagen, y subjetivos, como la calidad diagnostica y calidad clínica.

Por otro lado, existen diferentes circunstancias que afectan directamente la calidad de una TC; a continuación se describen estas.

### **Ruido**

Si se quisiera obtener la imagen TC de un objeto homogéneo, se esperaría, idealmente, obtener un valor de los números de TC constante en toda la imagen. Sin embargo, esto no sucede nunca porque hay variaciones locales aleatorias, pero reales, asociadas con todo el proceso de adquisición y reconstrucción de la imagen. El ruido constituye un factor que limita la visualización de detalles en estructuras de tejido blando (de bajo contraste), ya que el valor de las variaciones aleatorias es comparable al de la señal. Sus fuentes son: el carácter aleatorio de la interacción de los rayos x en los detectores (ruido cuántico), las inexactitudes del proceso de reconstrucción y el ruido electrónico generado en el proceso de detección.

En un equipo de TC actual, el componente dominante de producción de ruido es el ruido cuántico, el cual es deseable debido a que cuando aumenta el número de fotones detectados el ruido disminuye. Los parámetros de adquisición cuya variación modifica el número de fotones detectados son: la intensidad de corriente del tubo, el tiempo de rotación del tubo, la colimación de haz, el espesor del corte y el kilovoltaje. Todos ellos, al aumentarlos disminuye el ruido. Sin embargo, al hacerlo se incrementa también la exposición a la radiación del paciente. El ruido del pixel es inversamente proporcional a la raíz cuadrada de la dosis de radiación; por poner un ejemplo, si se quiere reducir el ruido a la mitad es necesario aumentar la dosis cuatro veces.

### **Uniformidad espacial y linealidad**

La uniformidad espacial se verifica comparando en la imagen de un cilindro lleno de agua los valores del número de TC en el centro y en la periferia. Este análisis sirve para valorar si el sistema ofrece la misma respuesta en cualquier punto del paciente.

La linealidad se usa para comprobar si el factor de escala al convertir los coeficientes de atenuación en valores de UH (Unidades Hounsfield) es constante.

## **Resolución temporal**

La resolución temporal es la capacidad de conseguir imágenes de objetos que se mueven con rapidez con una buena definición. Una buena resolución temporal evita defectos debidos al movimiento como la borrosidad de la imagen. Para conseguir una buena resolución temporal es necesario efectuar una adquisición de los datos tan rápida como sea posible, lo que implica la rotación más rápida posible del tubo de rayos X. la resolución temporal es muy es importante en la fluoroscopia TC y la TC cardiaca [26].

### **Ruido de origen físico**

En ocasiones, una gran atenuación de los fotones de menor energía del haz por parte de estructuras orgánicas de alta densidad (en relación con las estructuras vecinas) provoca que las zonas correspondientes en la imagen aparezcan con una densidad menor a la que debieran tener. Por otra parte, si en un mismo vóxel coinciden dos estructuras cuyos coeficientes de atenuación son muy diferentes, el sistema representa en el píxel un valor medio de atenuación entre ambas y, por tanto, una zona en la imagen que no corresponde con la realidad (esto se corrige al variar el espesor del corte) [27].

### **[3.3 Metodología para la generación del modelo anatómico](#page-4-0)**

El proceso de generación del modelo anatómico se divide en 7 etapas, las cuales se describen a continuación de manera general:

- El proceso comienza con la obtención de tomografías computarizadas del sujeto de estudio (Sección 3.4, Fig. 3.2).
- $\checkmark$  Con las herramientas que tiene MATLAB se hace el procesamiento de dichas tomografías (Sección 3.5, Figs. 3.3 y 3.4).
- $\checkmark$  Se obtienen las coordenadas de cada pixel que representa al contorno; cabe señalar que dichas coordenadas deben de acomodarse de tal manera que si se grafican por ejemplo los puntos 1, 2, 3, ….. se obtenga el contorno de interés (Sección 3.5).
- $\checkmark$  Se crea un archivo, el cual puede ser leído por GAMBIT, que debe contener los comandos necesarios para generar puntos en el espacio y splines (Sección 3.6, Fig. 3.10).
- $\checkmark$  Se forman las superficies a partir de los splines (Sección 3.7, Fig. 3.11).
- $\checkmark$  Se forman los volúmenes a partir del conjunto de superficies (Sección 3.7, Fig. 3.12).
- $\checkmark$  Se exporta el volumen para posteriormente imprimirse en una maquina de prototipado rápido (Sección 3.8, Fig. 3.8).
- $\checkmark$  Se realiza el mallado del volumen para posteriormente ser simulado en FLUENT (Sección 3.9).

## **[3.4 Características de las TC's](#page-4-0)**

Con el apoyo del Instituto Nacional de Enfermedades Respiratorias (INER) se obtuvo el estudio radiológico de la región nasofaríngea de una mujer sana de 21 años de 1.50 m de altura y complexión media por medio de 171 tomografías coronales y 171 frontales, estudio que se llevó a cavo el día 19 de marzo del 2010 en el INER. Un ejemplo de estas imágenes se presenta en la Fig.3.2. La peculiaridad de dicho conjunto de imágenes es que son representaciones bidimensionales de la anatomía, en otras palabras, son planos paralelos que mantienen una distancia constante entre ellos. Lo anterior resulta idóneo para definir la forma en un espacio tridimensional de algún órgano de interés, en este caso, de la cavidad nasal. Cabe señalar que la paciente representa sólo una muestra de la población pero sus características permiten el uso confiable de los datos.

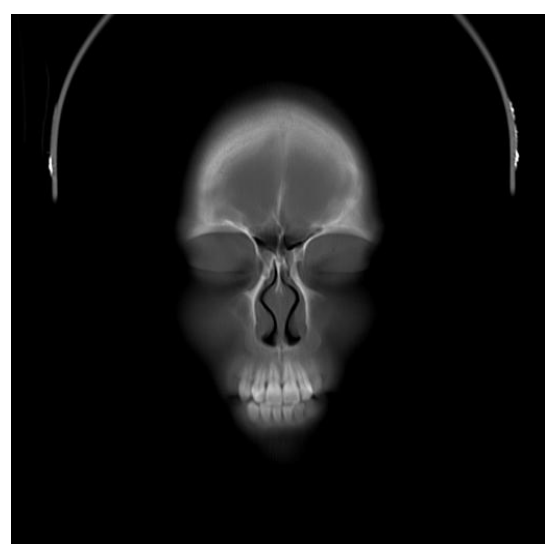

*Fig. 3.2 Ejemplo de una imagen en un estudio de TC.*

Después de haber revisado las circunstancias que pueden alterar la calidad de las TC's, a continuación se dan a conocer los parámetros físicos con los que se obtuvo la imagen y las principales características de la misma:

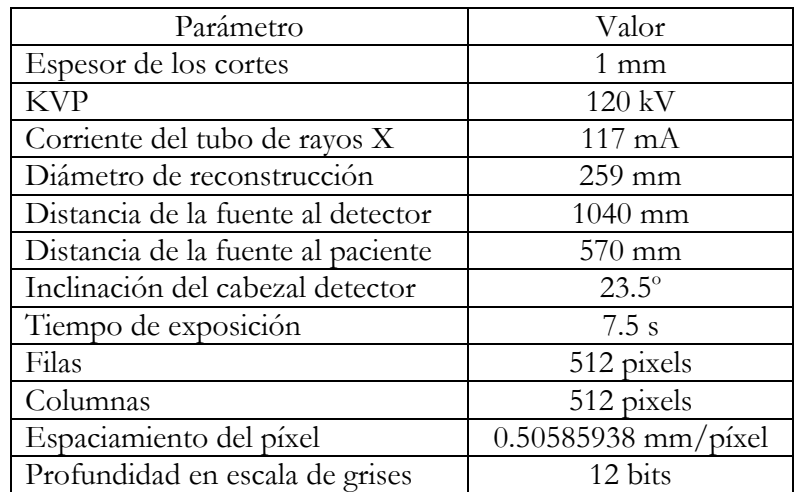

#### **[3.5 Extracción de contornos](#page-4-0)**

Cada una de las TC´s obtenidas anteriormente proporciona una aproximación discreta de la cavidad nasal, sin embargo, no aportan información geométrica del volumen de ésta. Por otro lado, dichas imágenes incluyen tejido y hueso que no son de interés; en otras palabras, contienen una cantidad abundante de información inútil para los fines que se persiguen en esta investigación. Debido a lo anterior, antes de obtener la geometría de la cavidad nasal se debe de pasar por varias etapas, una de ellas es la obtención de contornos. Cabe destacar que el contorno obtenido a partir de las TC´s también es discreto.

Por otro lado, para reconstruir la superficie que delimita a la cavidad nasal, es fundamental obtener contornos continuos que existan en planos paralelos (isosuperficies). La forma de obtener dichos contornos continuos es especificando las coordenadas de cada píxel contenido en los contornos discretos y aproximarlos a curvas empleando SPLINES; esto se describe detalladamente en la siguiente sección.

Con la finalidad de obtener las coordenadas de cada píxel en el contorno discreto se exploraron dos métodos, el primero se puede considerar como automático y el segundo semiautomático.

El primer método básicamente consiste en procesar las imágenes (empleando algunas de las herramientas que tiene MATLAB 7.8.0.347 R2009a) para hacerlas binarias, es decir, blanco y negro, Fig. 3.3. Luego se obtiene un contorno que también es binario, Fig. 3.4, la matriz que lo representa contiene 0´s y 1's y sirve para obtener las coordenadas X y Y de cada píxel; esto se realiza con la rutina del  $\triangle$ nexo 1. Posteriormente estos puntos se deben de ordenar para poder usar las splines, lo que se realiza con la rutina del [Anexo 2.](#page-81-0) Con este método, para las 171 tomografías, se obtuvo un conjunto de puntos de aproximadamente 52000.

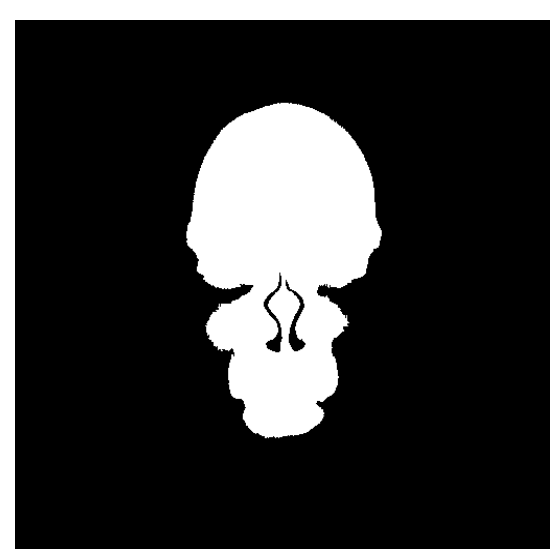

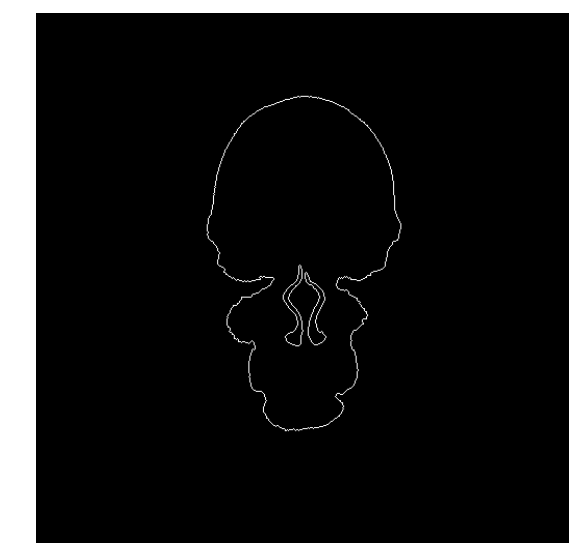

*Fig. 3.3 Imagen binaria de una TC Fig. 3.4 Contornos extraídos de una imagen binaria*

El segundo método consiste en utilizar las imágenes de los contornos y superponerlas en las imágenes originales, obteniéndose imágenes similares a la de la Figura 3.5. Luego, empleando las herramientas del software Image J, se selecciona cuidadosamente los pixeles que representan al contorno de la cavidad nasal (Figura 3.6), por último, los pixeles seleccionados se guardan como un conjunto de coordenadas.

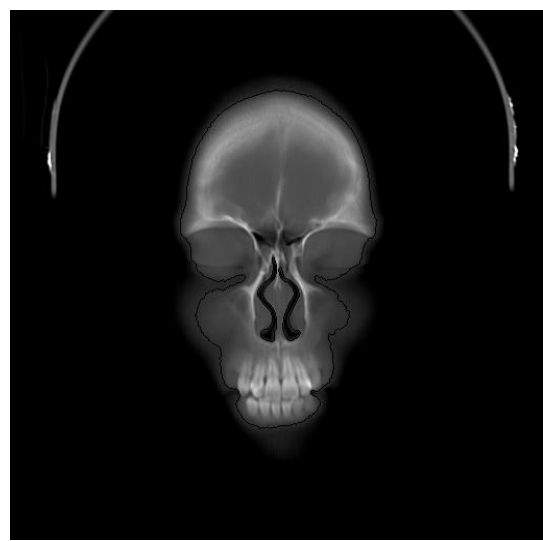

*Fig. 3.5 Superposición de contornos en una TC. Fig. 3.6 Selección de pixeles en Image J.*

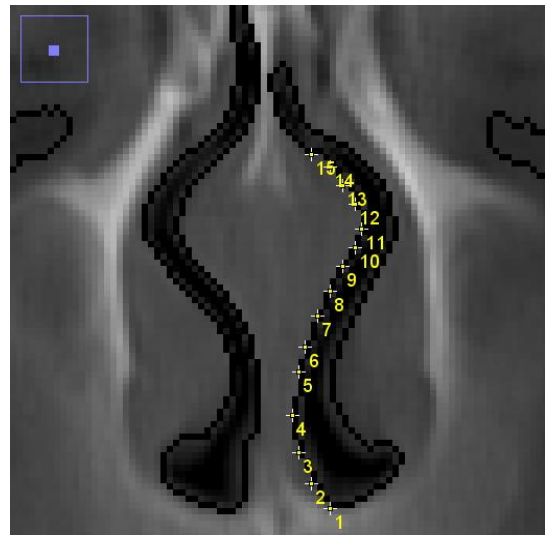

En las Figs. 3.7 y 3.8 aparecen dos rostros, uno hecho en MATLAB con el conjunto de imágenes binarias similares a la de la Fig. 3.3 y el otro en AutoCad con el conjunto de contornos (+ de 52000 puntos); con estas imágenes se puede apreciar que se realizó un buen procesamiento de las TC´s.

 $\parallel$ 

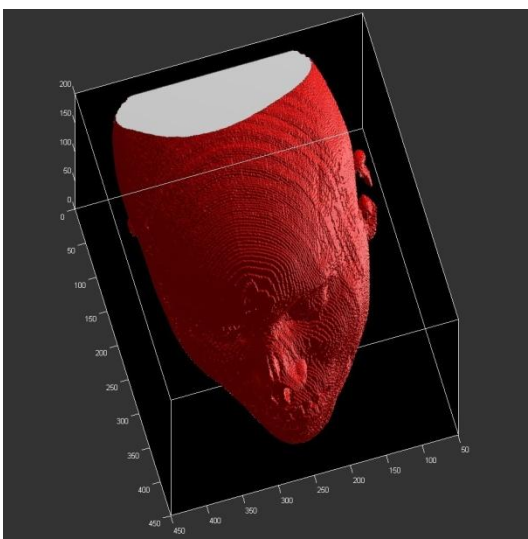

 *Fig. 3.7 Unión de las imágenes binarias en MAT LAB.*

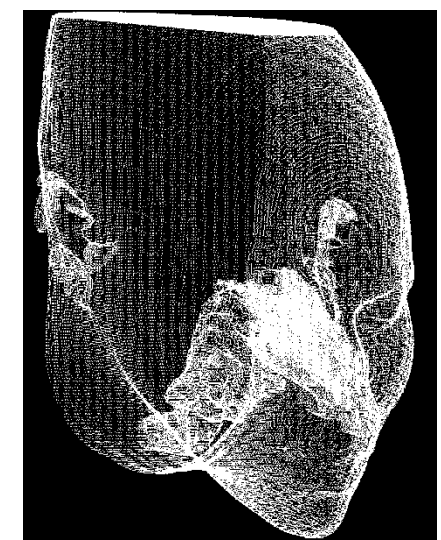

*Fig. 3.8 Grafica de las coordenadas que se extrajeron de las imágenes de contornos*

### **[3.6 Creación de contornos continuos con splines](#page-4-0)**

Una spline es una función especial definida por varios polinomios, cada uno de ellos definido en un sub-intervalo, los cuales se unen entre sí siguiendo ciertas condiciones de continuidad, esto queda representado en la Fig. 3.9 donde se puede apreciar el B-spline y los cuatro polinomios cúbicos de los cuales está formado.

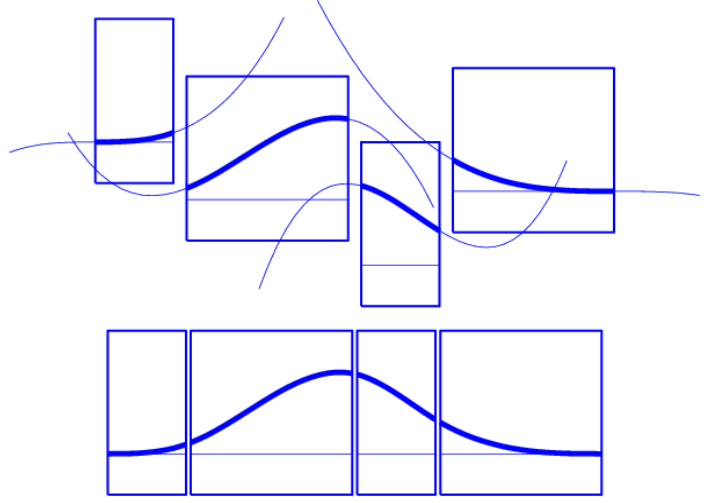

*Fig. 3.9 Conformación del B-spline con 4 polinomios de 3er grado.*

En GAMBIT, es posible crear contornos continuos empleando NURBS (B-Spline Racional No Uniforme). Para crear dichos contornos es fundamental especificar dos o más vértices. En el presente caso de estudio, dichos puntos corresponden a los obtenidos a partir de los contornos discretos de la cavidad nasal. Otro dato que también se define es la tolerancia, la cual hace alusión al grado con el que la spline se ajusta al conjunto de puntos especificado; cuanto menor sea la tolerancia, mayor será la precisión con la que la spline se ajusta a los puntos, con una tolerancia de 0, la spline pasa por todos los puntos.

La manera más rápida de graficar estos puntos y a su vez generar el contorno correspondiente de cada tomografía en GAMBIT, es creando archivos que pueden ser leídos por el programa y que contengan los comandos que GAMBIT reconoce para generar puntos en el espacio y splines, en la generación de mencionados archivos se empleo como apoyo la rutina del **Anexo** 3, un ejemplo de dichos archivos y comandos se presenta en el [Anexo 4,](#page-87-1) el resultado se puede apreciar en la Fig. 3.10.

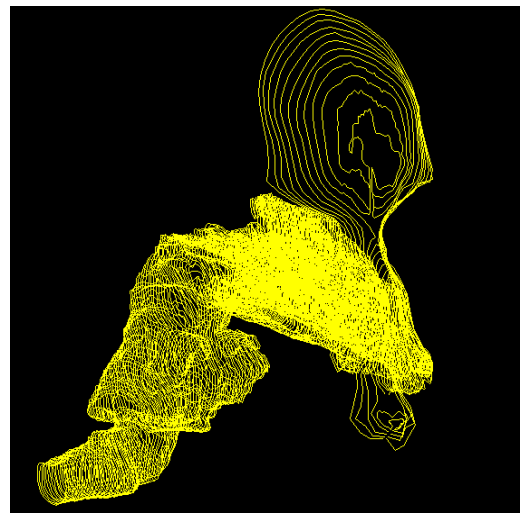

*Fig. 3.10 Conjunto de Splines que sirvió como base para la generación del modelo de la cavidad nasal.*

#### **[3.7 Formación de superficies y volúmenes](#page-4-0)**

Una vez creados los contornos continuos, entonces es posible formar una superficie que represente las paredes de la cavidad nasal. Para ello, se utiliza la herramienta "Create Skin Surface Face". Para crear una superficie por medio de esta herramienta se deben especificar dos o más contornos. Cabe señalar que a pesar de que se pueden generar estas superficies a partir de un conjunto de comandos, la manera en que se realizó fue manual debido a que en ocasiones fue necesario partir a los contornos continuos para que en la superficie resultante se pueda generar un mallado de buena calidad. La forma de la superficie creada representa una interpolación de los contornos especificados, como ejemplo se consideran los contornos de la Fig. 3.11a, si se eligen en el orden señalado, esta poderosa herramienta de GAMBIT genera la superficie mostrada en la Fig. 3.11b.

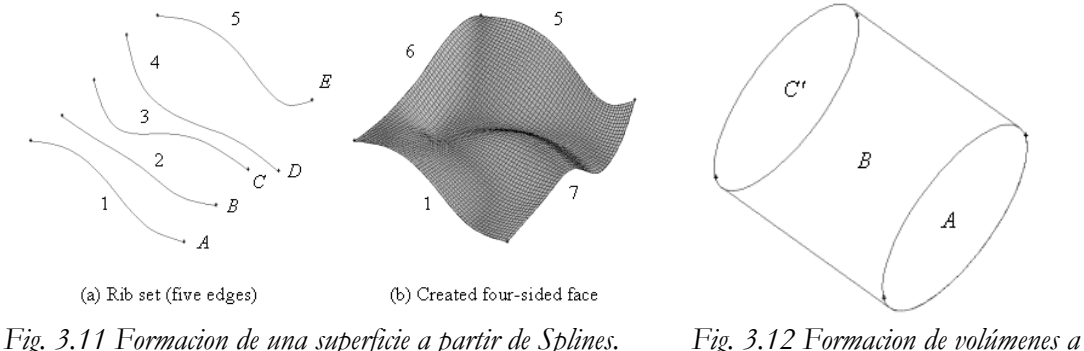

*partir de superficies.*

El siguiente paso es formar un volumen con la herramienta "Stitch Faces" la cual crea un volumen a partir de un conjunto de superficies existentes, esta etapa de modelado también se realizo de manera manual. Como ejemplo se tienen las superficies A, B y C de la Fig. 3.12, con estas superficies es posible formar un volumen. Para el caso de estudio, las superficies y volúmenes obtenidos se aprecian en la Fig. 3.13.

Una vez conformado el volumen, este puede ser: mallado (para posteriormente ser simulado en FLUENT) o exportado (para posteriormente imprimirse en una maquina de prototipado rápido).

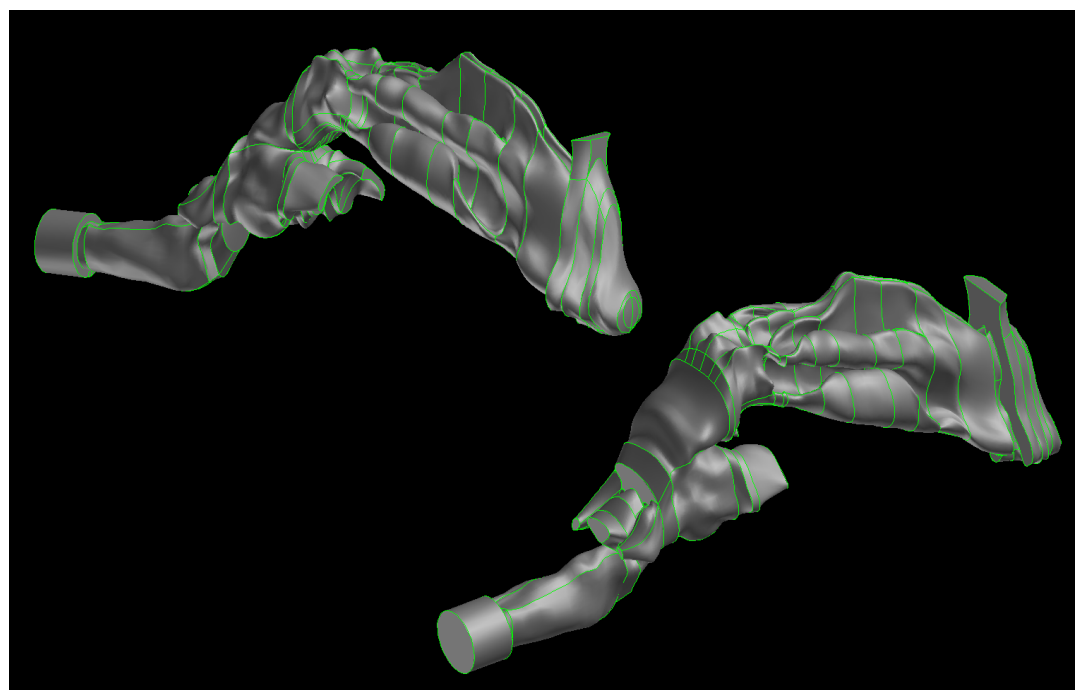

*Fig. 3.13 Superficies y volúmenes obtenidos a partir del conjunto de Splines.*

## **[3.8 Prototipado rápido](#page-4-0)**

Como dato histórico, la estereolitografía fue el primer sistema de prototipado rápido patentado por Chuck Hull para la compañía 3D Systems en 1986; el dispositivo desarrollado crea figuras tridimensionales basado en el concepto de superposición de capas muy delgadas; que es como todos los procesos de manufactura rápida trabajan.

Pocos años después, y dada la gran funcionalidad de esta tecnología, comienzan a surgir nuevos sistemas de impresión 3D hasta llegar al momento actual del mercado, en el existen varios sistemas según las necesidades del usuario.

Las principales tecnologías existentes actualmente son:

 DSPC (Proyección aglutinante): tecnología de impresión 3D que trabaja mediante la deposición de material en polvo (composite) en capas y su ligazón selectiva con el sistema de impresión de "chorro de tinta" de material aglutinante.

- SLA (Estereolitografía): sistema que proyecta un láser UV sobre un baño de resina fotosensible líquida para polimerizarla.
- SGC (Fotopolimerización por luz UV): tecnología similar a la Estereolitografía. Funciona mediante la solidificación de un fotopolímero o resina fotosensible con una lámpara de UV de gran potencia.
- FDM (Deposición de hilo fundido): tecnología que basa su funcionamiento en un hilo de material a 1ºC que se mueve en el plano XY horizontal con la ayuda de una boquilla. Este hilo solidifica inmediatamente sobre la capa anterior.
- SLS (Sinterización Láser Selectiva): sistema que funciona mediante el calentamiento previo de una bandeja en la que se deposita posteriormente una capa de polvo. Tras esto, un láser CO2 sinteriza el polvo en puntos concretos para crear la pieza.
- LOM (Fabricación por corte y laminado): sistema de impresión 3D basado en la continua colocación de hojas de papel encolado sobre una plataforma. Tras ser colocada, se prensa cada una de ellas con un rodillo caliente que la adhiere a la hoja anterior.

Independientemente de la tecnología que finalmente se utilice para generar las piezas físicas, todas las tecnologías de Prototipado Rápido utilizan como ficheros de información entrante, el formato \*.stl. Su nombre se debe a que la primera de las tecnologías que apareció en el mercado fue la estereolitografia y fue esta la que estableció el estándar que posteriormente fue adoptado por el resto de los nuevos sistemas que aparecieron independientemente del proceso de fabricación que utilicen.

Basicamente, un fichero \*.stl, corresponde a la definición de la piel que delimita exteriormente a una determinada pieza, mediante una representación triangularizada y en consecuencia adaptada a la pieza "teórica". Esta superficie adaptada está formada exclusivamente por una serie de pequeños triángulos (facetas). Cada faceta se describe por una dirección perpendicular y tres puntas que representan los vértices (esquinas) del triangulo. Esto se representa en la Fig. 3.14.

A partir de este fichero los diferentes programas de control generan "cortes" a la geometría, con el fin de conocer el perfil que deberá de tener cada una de las rebanadas de pieza que se ha de ir generando y que finalmente el conjunto de todas ellas dará como resultado la pieza en cuestión.

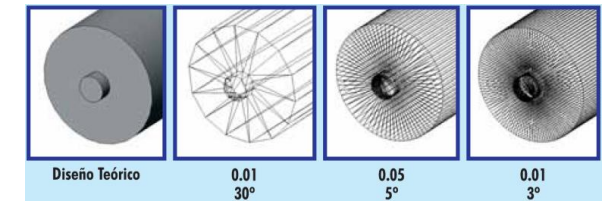

*Fig. 3.14 Representación triangularizada para una pieza simple.*

Se pueden generar ficheros en formato \*.stl desde:

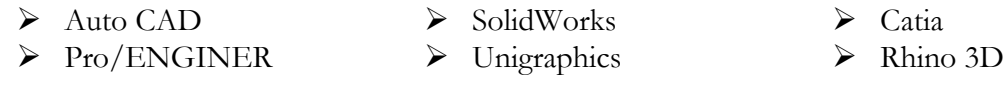

La generación física del modelo de la cavidad nasal (Figs. 3.15) se realizó en la impresora Connex500™, Fig. 3.16, la cual es el primer sistema de impresión 3D que permite imprimir simultáneamente en múltiples materiales. Ofrece la capacidad única de imprimir piezas y montajes hechos de múltiples materiales, con distintas propiedades mecánicas o físicas en una única construcción, también fabrica materiales digitales en el momento lo que permite la creación de materiales compuestos con propiedades mecánicas preprogramadas, Figs. 3.16. Por otro lado, la impresión del modelo se realizó empleando una alta precisión que típicamente cae entre 0.1-0.3 mm (la precisión varía según la geometría, orientación de la pieza y tamaño de impresión).

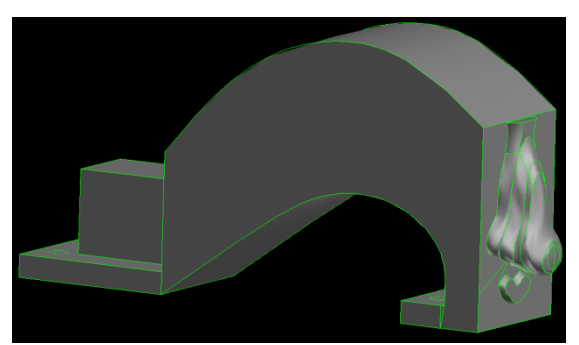

*Fig. 3.15 Diseño previo a la impresión en la máquina de prototipado rápido.*

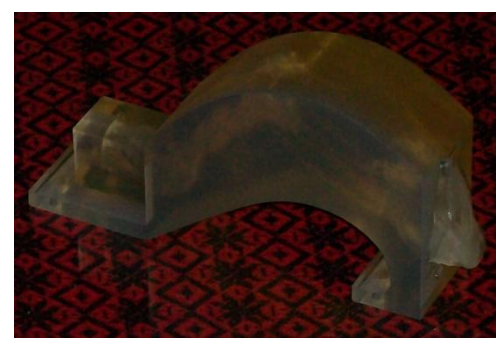

*Fig. 3.15 Modelo impreso de la cavidad nasal.*

El material fotopolímero empleado en el modelo de la cavidad nasal fue: Fullcure 720. Sus propiedades mecánicas aparecen en el [Anexo 5.](#page-88-0)

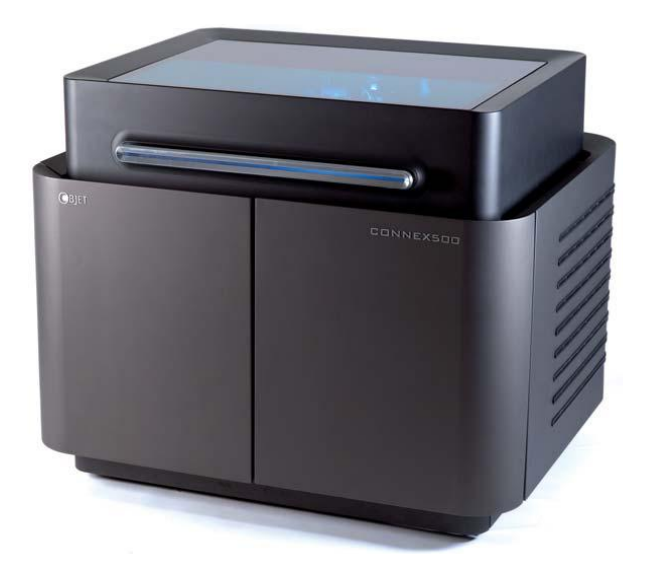

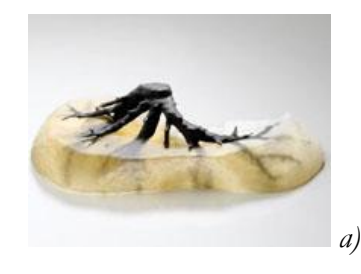

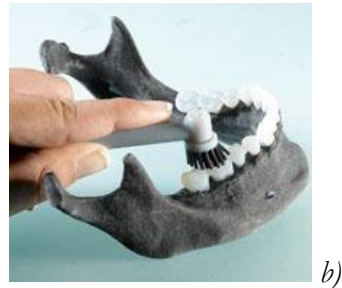

*Fig. 3.16 Impresora Connex500™. Fig. 3.17Piezas hechas de múltiples materiales.*

## **[3.9 Mallado](#page-4-0)**

La generación de la malla se trata de manera detallada en el Capítulo 4.

## **Capítulo 4**

## **Ecuaciones Gobernantes y Análisis Numérico**

El presente capítulo está dividido en dos secciones, las cuales se describen brevemente a continuación.

En la primera sección se muestra una serie de ecuaciones diferenciales de flujo de fluidos, dichas ecuaciones proporcionan un medio para determinar la variación en las propiedades del fluido de punto a punto. Estas ecuaciones son: la de continuidad y la de cantidad de movimiento.

En la segunda sección se da una explicación de la razón por la que se usó el programa CFD Fluent® 6.2.16. También se muestran los pasos que se siguieron en la elaboración del modelo así como los parámetros fijados en el programa para poder resolverlo.

#### **[4.1 Ecuaciones gobernantes](#page-4-1)**

Las consideraciones que se han tomado en el presente estudio son las siguientes:

- $\triangleright$  Modelo tridimensional.
- $\triangleright$  Se desprecian las fuerzas de cuerpo. Viscosidad constante.
- $\triangleright$  Estado permanente.
- $\triangleright$  El fluido es incompresible.

#### **Ecuación de continuidad**

Con las consideraciones anteriores, la ecuación de continuidad es:

$$
\frac{\partial v_x}{\partial x} + \frac{\partial v_y}{\partial y} + \frac{\partial v_z}{\partial z} = 0
$$
\n(4.1)

#### **Ecuación de cantidad de movimiento**

Para las condiciones mencionadas se tiene lo siguiente:

$$
\frac{\partial v_x}{\partial t} + v_x \frac{\partial v_x}{\partial x} + v_y \frac{\partial v_x}{\partial y} + v_z \frac{\partial v_x}{\partial z} = -\frac{\partial P}{\partial x} + v \left( \frac{\partial^2 v_x}{\partial x^2} + \frac{\partial^2 v_x}{\partial y^2} + \frac{\partial^2 v_x}{\partial z^2} \right)
$$
(4.2 a)

$$
\frac{\partial v_y}{\partial t} + v_x \frac{\partial v_y}{\partial x} + v_y \frac{\partial v_y}{\partial y} + v_z \frac{\partial v_y}{\partial z} = -\frac{\partial P}{\partial y} + v \left( \frac{\partial^2 v_y}{\partial x^2} + \frac{\partial^2 v_y}{\partial y^2} + \frac{\partial^2 v_y}{\partial z^2} \right)
$$
(4.2 b)

$$
\frac{\partial v_z}{\partial t} + v_x \frac{\partial v_z}{\partial x} + v_y \frac{\partial v_z}{\partial y} + v_z \frac{\partial v_z}{\partial z} = -\frac{\partial P}{\partial z} + v \left( \frac{\partial^2 v_z}{\partial x^2} + \frac{\partial^2 v_z}{\partial y^2} + \frac{\partial^2 v_z}{\partial z^2} \right)
$$
(4.2 c)

### **[4.2 Análisis numérico](#page-4-1)**

### **[4.2.1 Código Fluent® 6.2.16](#page-4-1)**

Los problemas relacionados con el flujo de fluidos y transferencia de calor son a menudo complejos. En los últimos años la Dinámica de Fluidos Computacional (CFD por sus siglas en inglés) se ha desarrollado tanto que llegó a ser considerada como una herramienta muy importante para el análisis y diseño de numerosas aplicaciones en la industria. Con esta herramienta computacional, el tiempo de solución de un problema de flujo de fluidos disminuye de forma considerable.

El paquete computacional Fluent® 6.2.16 es uno de los más completos códigos en su clase para los análisis de CFD. Es útil para la modelación de flujo de fluidos y transferencia de calor.

El programa tiene dos códigos principales: GAMBIT y FLUENT. El primero se encarga de crear el dominio computacional e imponer condiciones de frontera. El segundo se encarga de resolver las ecuaciones empleando los algoritmos deseados, es un programa de propósito general que resuelve las ecuaciones diferenciales de Navier-Stokes, presentadas en la sección anterior, mediante el método de volumen finito. Este código cuenta con la capacidad de resolver modelos con fenómenos tales como:

- Flujo en geometrías bidimensionales ó tridimensionales.
- $\triangleright$  Fluidos compresibles e incompresibles.
- Análisis en estado permanente ó transitorio.
- $\triangleright$  Fluidos viscosos y no viscosos.
- Fluidos Newtonianos y no Newtonianos.
- Transferencia de calor por convección natural o forzada.
- Transferencia de calor combinada (conducción/convección).
- > Transferencia de calor por radiación.
- > Reacciones químicas.
- $\triangleright$  Modelos con cambio de fase.

Por todas las ventajas que se presentan, se optó por dar solución de forma numérica al problema planteado por medio del paquete de CFD Fluent® 6.2.16.

### **[4.2.2 Proceso del análisis](#page-4-1)**

En general para llevar a cabo un análisis de CFD se tienen tres etapas principales, estas son:

- Pre-proceso: Se trata de obtener el dominio computacional, generando la malla que lo represente.
- Proceso: Se establece la información necesaria para resolver el problema.
- Post-proceso: Se interpretan los resultados obtenidos.

#### **[4.2.2.1 Pre-proceso](#page-4-1)**

La implementación de esta etapa se realizó con la ayuda del software Gambit® 2.2.30. Con este programa se generó el modelo de la cavidad nasal, así como el dominio computacional, además, se declararon las condiciones de frontera. Cada subrutina de esta etapa se describe brevemente a continuación.

### **Modelo geométrico**

La descripción de cómo se elaboró el modelo se detalló en el Capitulo 3. La zona que se resolvió fue el lado izquierdo, desde el inicio de la nariz hasta la coana, región donde se unen las cavidades derecha e izquierda.

Las dimensiones más importantes en el modelo y el diámetro hidráulico se detallan en las siguientes graficas, Figs. 4.1.

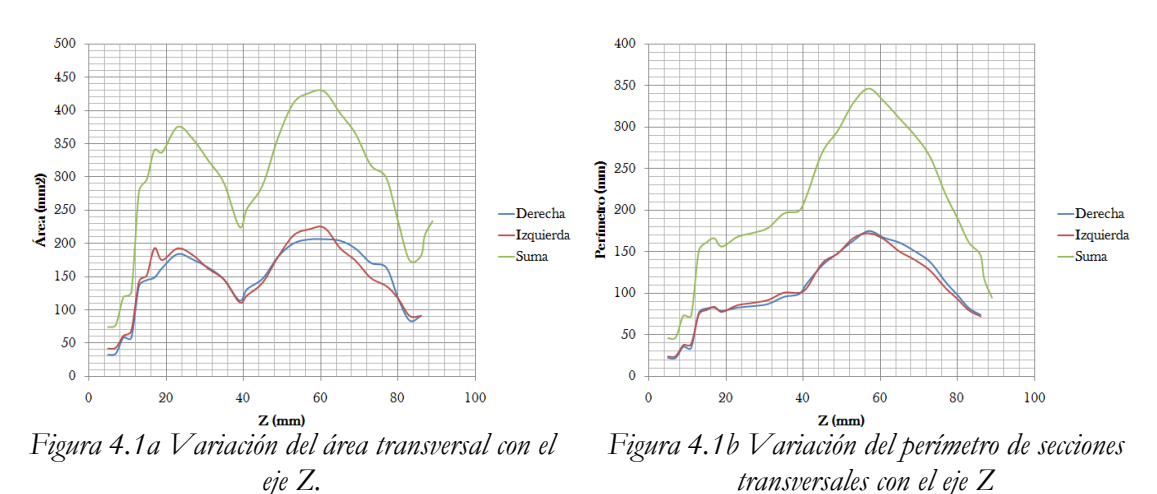

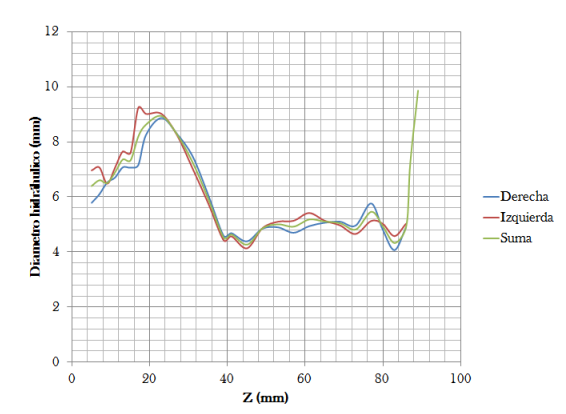

*Figura 4.1c Variación del diámetro hidráulico con el eje Z.*

#### **Mallado**

Habiendo obtenido el modelo geométrico, el siguiente paso es la realización de un análisis de sensibilidad de malla. El objetivo de dicho análisis es la generación de una malla con una distribución aceptable, esto comprende el tipo de elemento que conforma a la malla y el tamaño de dicho elemento, para así poder eliminar el efecto de la malla en los resultados que se obtendrán.

Este análisis se hace creando una serie de mallas con diferentes distribuciones y se pone a prueba cada una de ellas. La distribución de malla que ofrece buenos resultados, es la mostrada en la Figura 4.2.

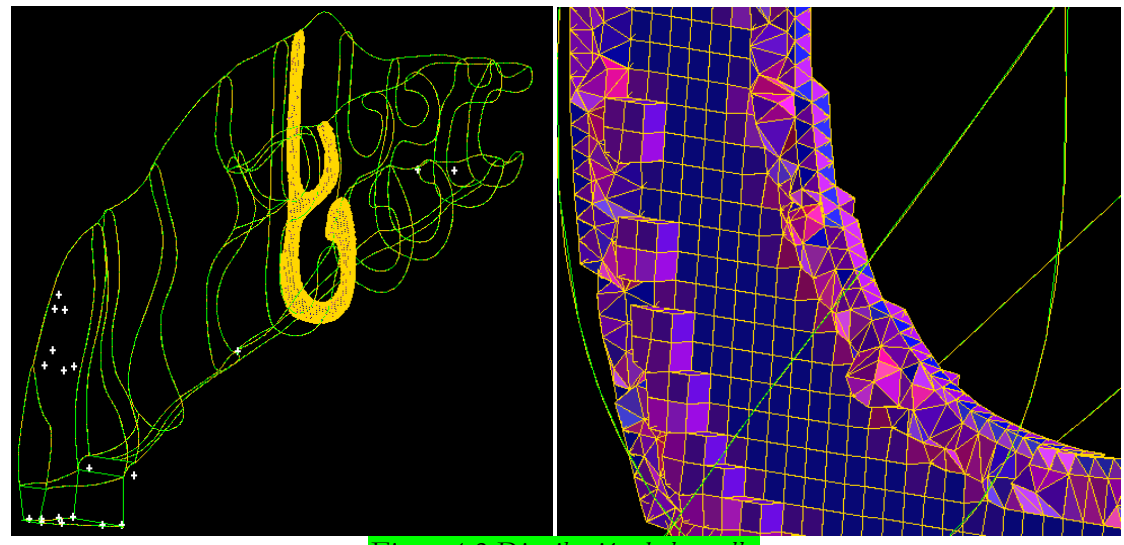

*Figura 4.2 Distribución de la malla.*

### **Declaración del tipo de zonas continuas**

El tipo de zonas continuas se refiere a si se tiene un sólido o un fluido en las diferentes caras (caso bidimensional) o en los diferentes volúmenes (caso tridimensional) de los que se encuentra constituido un modelo en particular.

En el presente modelo se consideró solo el tipo de zona continua referente al fluido, es decir, el aire que fluye a través de la cavidad nasal.

### **Declaración de las condiciones de frontera**

Los tipos de fronteras que se pueden definir son las siguientes:

- Flujo de entrada y salida. Respiradero de entrada (Inlet Vent).
- Presión de entrada. Velocidad de entrada.
- Flujo de salida. Campo de presión alejado.
- Pared.
- Presión de salida.
- Simetría.
- Flujo másico de entrada. Respiradero de salida (Oulet Vent).

Estas condiciones de frontera deben ser seleccionadas de acuerdo al problema que se está analizando. El modelo desarrollado en este trabajo presenta tres tipos de condiciones de frontera (Fig. 4.3): inlet vent (violeta), presión de salida (amarillo) y pared (gris).

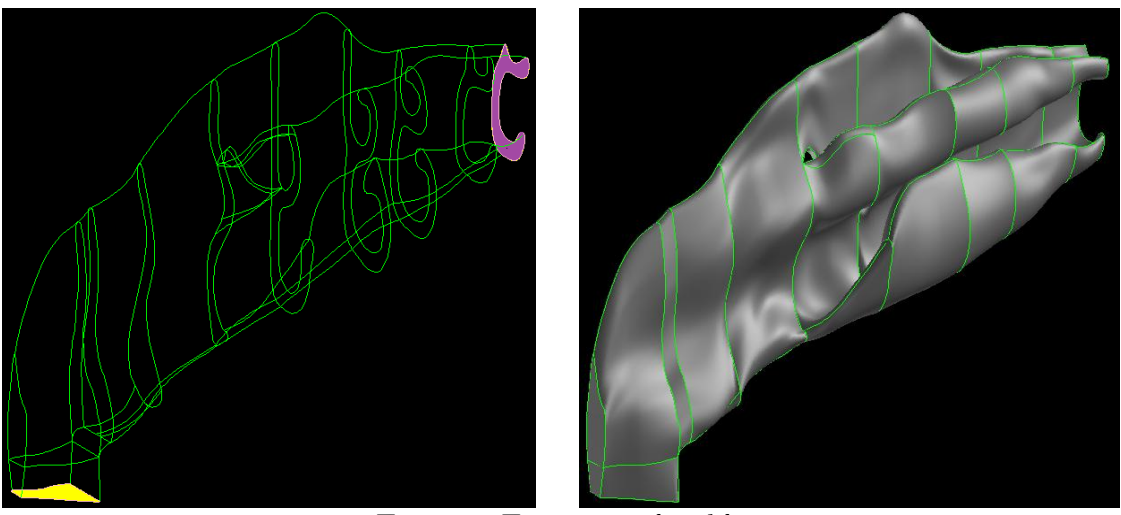

*Figura 4.3 Fronteras en el modelo.*

## **Exportación del modelo**

La etapa de pre-proceso concluye al exportar de todo el modelo, previamente desarrollado, para posteriormente poder leerlo y resolverlo con Fluent.

### **4.2.2.2 [Etapa de proceso](#page-4-1)**

La ejecución de la segunda etapa se realizó con el software Fluent. Con este programa se resolvió cada caso. En los párrafos siguientes se da una breve descripción de lo realizado en la etapa de proceso.

### **Iniciación del software**

Una vez que se tiene planteado el dominio computacional con sus condiciones de frontera pertinentes, entonces es posible comenzar a trabajar con Fluent. En el momento de iniciar Fluent se debe seleccionar alguna de las siguientes cuatro opciones:

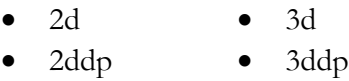

2d y 3d significan si el caso a resolver es bidimensional o tridimensional. Las siglas dp se refieren a una precisión doble, su ausencia se refiere a una precisión simple. Esto es un parámetro muy importante a seleccionar debido a que se refiere al número de decimales a utilizar en cada valor numérico de las soluciones y residuales. En la solución de todos los casos planteados se eligió una solución tridimensional con precisión doble (3ddp).

### **Lectura del modelo**

Fluent puede leer diferentes tipos de malla, en el caso planteado, se leyó una malla creada en Gambit. Entre los diferentes tipos de mallas que Fluent puede leer se encuentran:

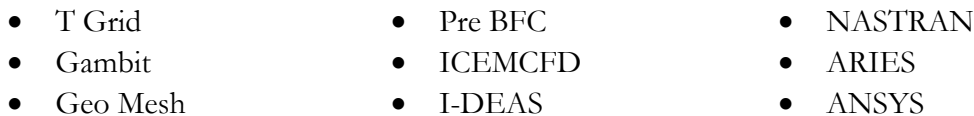

Cuando se ha leído la malla deseada, Fluent despliega la información acerca del modelo leído. Uno de los datos de interés que se arroja, es el número de nodos y tipo de celdas. Para el presente estudio se tenían aproximadamente 2 487 710 celdas combinadas (tetraedros y exaedros).

### **Revisión del mallado**

Habiendo leído la malla, es decir, una vez que se ha importado el modelo a Fluent, es necesario revisar que en el modelo no existan superficies negativas (en el caso bidimensional) o volúmenes negativos (en el caso tridimensional). Al hacer esta revisión se está verificando que no existan discontinuidades en el modelo. El tener discontinuidades es uno de los errores más comunes, en caso de que se presente este problema, es necesario reconstruir la malla.

### **Escala del modelo**

Como se menciono anteriormente, la resolución de las tomografías era de 0.50585938 mm/píxel, dicho valor se empleo para especificar las coordenadas X y Y, además, el espaciamiento entre tomografías era de 1mm, este valor sirve para especificar la coordenada Z. De esta manera 1 unidad en la malla hecha en Gambit representa 1mm, por lo tanto se ha escalado a esas unidades.

## **El solucionador (solver)**

Las formulaciones posibles para el solver desarrollan resultados precisos para un amplio rango de flujos, pero en algunos casos una formulación puede efectuarse más rápido que otra. Es por eso que se debe tener en cuenta la siguiente información para poder seleccionar un tipo de formulación. Fluent cuenta con tres formulaciones diferentes para la solución:

- Solver Segregado (Segregated Solver): resuelve las ecuaciones de continuidad, momentum y energía en forma secuencial, es decir, separándolas entre sí.
- Solver Acoplado en Modo Implícito (Implicit Coupled Solver): resuelve las ecuaciones de continuidad, momentum y energía en forma simultánea.
- Solver Acoplado en Modo Explícito (Explicit Coupled Solver): resuelve las ecuaciones de continuidad, momentum y energía en forma simultánea.

Las maneras implícita y explícita del planteamiento acoplado difieren en la forma en que éstas linealizan las ecuaciones.

En el modelo que se ha estudiado la formulación de solver quedó definida como segregada y en estado permanente.

#### **Ecuaciones básicas**

De forma automática Fluent activa las ecuaciones de momentum y de continuidad, para el caso de estudio es necesario activar el modelo de turbulencia k-ω.

### **Materiales**

Uno de los pasos más importantes es la definición de las propiedades térmicas de los materiales que se están utilizando en el modelo. Como fluido de trabajo se seleccionó aire con propiedades constantes ( $\rho = 0.92$  kg/m<sup>3</sup>,  $\mu = 1.8$  x  $10^{-5}$  kg/m·s). Además se estableció una presión de operación de 76.9 kPa.

### **Condiciones de frontera**

Los valores más importantes para las condiciones de frontera que se presentaron en la Figura 4.5 fueron:

- Respiradero de entrada (Inlet Vent), Dh = 7.78 mm.
- Pared lisa (Rugosidad 0), condición de no deslizamiento.
- Presión de salida, se dieron los siguientes valores para la presión manométrica negativa: 1, 2, 3, 4, 5, 6, 7, 8, 9, 10, 15, 20, 25, 30 mm  $H_2O$ . Dh = 5.03 mm.

### **Controles de solución**

Se eligió el esquema first order upwind para la discretización de las ecuaciones de momentum, energía cinética turbulenta y la razón de disipación, para la presión se utilizó el esquema estándar. Además, se seleccionó el esquema SIMPLE para acoplar la velocidad y la presión.

### **Criterio de convergencia**

El criterio de convergencia para los residuales de la velocidad en X, Y y Z fue 1 x  $10^{-5}$ , para los residuales de k y  $\omega$  fue 1 x  $10^{-5}$ .

## **Obtención de la solución**

Por último es posible definir un número de iteraciones en el cual se espera que sea resuelto el caso. Si no se llega a una solución se sigue iterando. En ocasiones es bueno ver cómo se comportan los residuales en una gráfica, en caso de que no se vea que siguen una tendencia decreciente se sugiere cambiar los factores de relajación.

#### **[4.2.2.3 Post-proceso](#page-4-1)**

Una vez obtenida la solución es posible obtener gráficos y valores numéricos en el modelo.

El presente capítulo es una buena base para lectores que pudieran estar interesados en aprender un poco sobre el programa y como simular la respiración en Fluent.

Todos los pasos que se describen en este capítulo son muy importantes para la correcta elaboración y solución del modelo. Los resultados obtenidos para los casos con cirugía, sano y con obstrucción nasal se presentan en el Capítulo 6.

# **Capítulo 5**

# **Resultados Experimentales y Validación del Modelo Numérico**

En este capítulo se presenta una descripción del dispositivo experimental y se muestran los equipos utilizados en los experimentos. Además se presentan los resultados experimentales y se comparan con los resultados obtenidos con Fluent. Por último, algunos resultados de Fluent se comparan con una investigación experimental reportada en la literatura.

#### **[5.1 Configuración del experimento](#page-5-0)**

Con la finalidad de estudiar el flujo de aire en una cavidad nasal se construyó un modelo de ésta a una escala de 1:1 a partir de las tomografías computarizadas. Se realizaron mediciones de velocidad en la entrada de la cavidad nasal empleando anemometría de hilo caliente, también se realizaron mediciones de presión en la región donde se juntan las cavidades derecha e izquierda (coana), estas medicines se hicieron empleando un micromanómetro. En lo referente al flujo de aire se utilizó una aspiradora para generarlo, junto con una válvula de compuerta para su regulación; con esta configuración se representa la inhalación, suponiendo estado permanente, lo anterior se esboza en la Fig. 5.1. En la sección 5.2 se detallan algunas características del equipo.

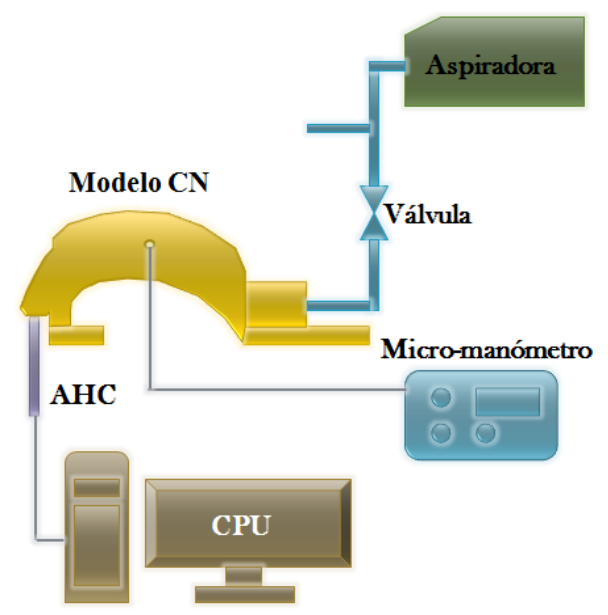

*Fig. 5.1Configuracion del experimento.*

Por otro lado la contracción y expansión de los pulmones provoca la exhalación y la inhalación, esto hace que el aire dentro de una nariz real se acelere y desacelere semejándose a un patrón senoidal; la relevancia de dicho comportamiento sobre el flujo de aire se puede inspeccionar al evaluar los números adimensionales de Strouhal, St, y Womersley, α.

En lo referente al número de Womersley, se sabe que cuando α<1, la frecuencia de las pulsaciones es suficiente para que se desarrolle un perfil de velocidad parabólico en cada ciclo. Además, el flujo estará casi en fase con el gradiente de presión, por lo tanto se puede estudiar al flujo con un gradiente de presión instantáneo. Cuando α>10, significa que el desfase entre el flujo y el gradiente de presión es aproximadamente de  $90^\circ$ .

$$
\alpha = \frac{d}{2} \sqrt{\frac{\omega}{v}} \tag{5.1}
$$

El número de Strouhal relaciona la oscilación de un flujo con su velocidad media.

$$
St = \frac{\omega d}{U} \tag{5.2}
$$

Siendo

$$
\omega = 2\pi f = 2\pi \frac{1}{t} \tag{5.3}
$$

En condiciones de reposo la frecuencia respiratoria alcanza valores promedio de 12 ciclos/minuto. Con actividad física moderada la frecuencia aumenta a 22 ciclos/minuto pudiendo llegar a 35 ciclos/minuto para actividad física intensa [28].

Tanto el número de Strouhal como el de Womersley tienen una relación directa con el diámetro. En la zona de estudio, el diámetro hidráulico promedio es 6.13 mm, el máximo es 9. 23 mm y el mínimo 4.14 mm. Para hacer un cálculo conservador de estos números adimensionales se usa el diámetro hidráulico máximo.

Ya que el numero de Strouhal tiene una dependencia inversa con la velocidad, se usa la velocidad mínima medida en los experimentos (U = 2.48 m/s). Tomando υ = 1.956  $\propto 10^{-5}$  m<sup>2</sup>/s se tiene la Tabla 5.1.

|                           | $\degree$ (1/s) | $\text{rad/s}$<br>$\omega$ |       |       |
|---------------------------|-----------------|----------------------------|-------|-------|
| Reposo                    | 0.200           | .257                       | 0.005 | 1.170 |
| Actividad física moderada | 0.367           | 2.306                      | 0.008 | 1.584 |
| Actividad física intensa  | 0.583           | 3.663                      | 0.014 | 1 997 |

Tabla 5.1

Aunque el numero de Womersley es mayor a 1, no es mucho muy grande, mientras que el bajo valor de del numero de Strouhal sugiere que el flujo puede tratarse como cuasi permanente. Por otro lado, Taylor y Doorly [4], consideran al estado permanente como una representación de las condiciones promedio.

#### **[5.2 Dispositivos utilizados](#page-5-0)**

#### **Dispositivo aspiradora-válvula**

Las aspiradoras comerciales manejan potencias que van de los 0.8 kW a 1.2 kW logrando flujos volumétricos de entre 2.3 m<sup>3</sup>/min y 2.8 m<sup>3</sup>/min [29]. Por otro lado, el flujo volumétrico de aire inhalado puede ser como máximo 0.066 m<sup>3</sup>/min. Para lograr dicho flujo volumétrico con una aspiradora comercial fue necesario emplear una válvula de compuerta para regular el flujo volumétrico, tal como se muestra en la Fig. 5.2. Cabe señalar que parte del flujo proviene del ambiente.

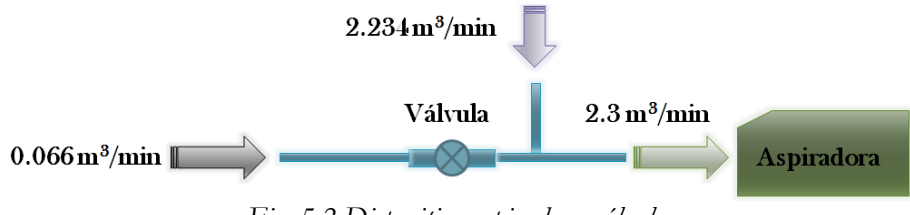

*Fig. 5.2 Dispositivo aspiradora-válvula.*

#### **Anemómetro de hilo caliente**

El anemómetro de hilo caliente a temperatura constante basa su funcionamiento en el enfriamiento de un pequeño alambre mediante el flujo cuya velocidad se quiere medir. Este dispositivo trata de conservar la temperatura del hilo constante, si la velocidad aumenta, la temperatura tenderá a disminuir. Para evitar que esto suceda, se incrementa el valor de la corriente que circula por el hilo para mantener constante la temperatura de operación. Si la velocidad disminuye también debe disminuir la corriente. Para hacer una medición precisa de la resistencia, el hilo se monta en una de las ramas de un puente Wheatstone. Como dato adicional, se utilizó una sonda de 1 hilo.

Un sensor de hilo caliente se puede modelar como un sistema físico en el que el mecanismo principal de de cambio de las propiedades del sistema es la transferencia de calor por convección desde el hilo hacia el flujo. La predicción de la velocidad se puede hacer en base a correlaciones pero se presenta una gran incertidumbre por ello se recurrió a la calibración directa del sensor, que consiste en su exposición a un flujo de velocidad conocida y la medición correspondiente del voltaje de salida del anemómetro [30]. En la Fig. 5.3 a se presenta la curva de calibración, en la Fig. 5.3 b el error.

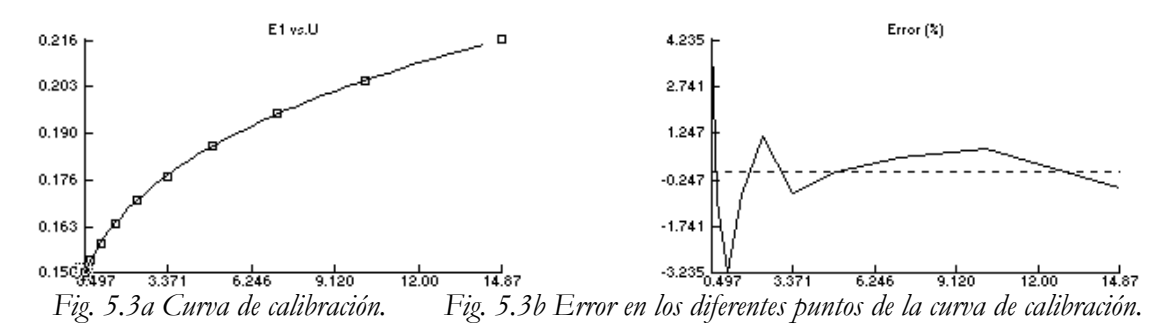

#### **Traverse**

Cuando se realizan mediciones con el anemómetro de hilo caliente para determinar un campo de flujo, de manera implícita se está usando un enfoque euleriano. Por ello es necesario tener un marco de referencia espacial, es decir, un sistema coordenado. Para el caso de estudio (para la parte experimental) se eligió el sistema X, Y, Z cuyo origen se muestra en la Fig. 5.4.

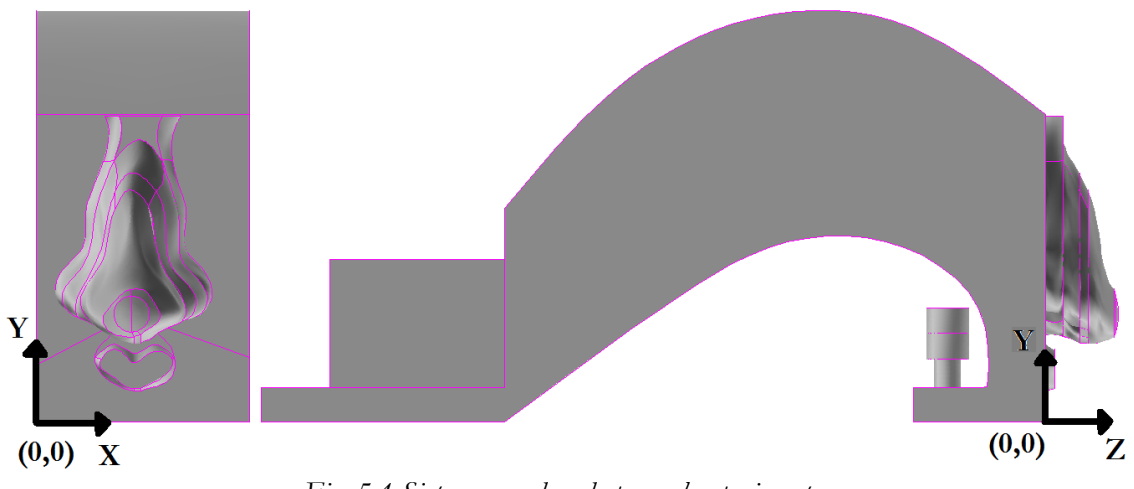

*Fig. 5.4 Sistema coordenado para el experimento.*

Para ubicar el anemómetro de hilo caliente a los puntos de interés, se utilizó el sistema de desplazamiento (traverse) el cual puede mover la sonda en 3 direcciones. Las dimensiones de este dispositivo se muestran en la Fig. 5.5. El primer punto de interés fue (29 mm, 24.5 mm, 2 mm) correspondiendo al centroide de la frontera en el modelo computacional. Los diferentes valores de Y donde se realizaron mediciones son: 24.5, 23.5, 25, 22.5, 21.5 y 18.5 mm.

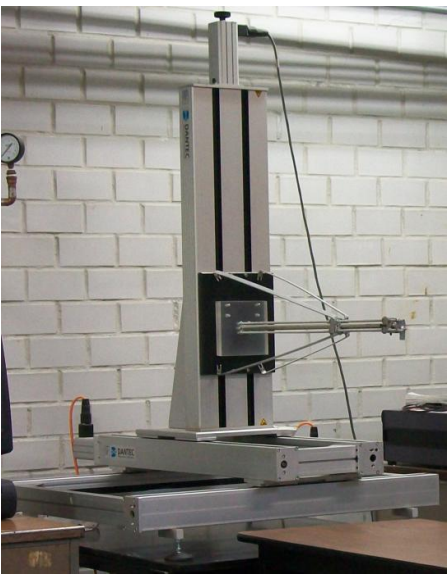

*Fig. 5.5 Traverse.*

#### **Micro-manómetro**

El micro-manómetro, Fig. 5.6, puede medir presiones de 0 a 1000 mm  $H<sub>2</sub>O$  en 5 escalas distintas (0-10, 0-30, 0-100, 0-300 y 0-1000) en este experimento se emplearon las dos primeas. Además, incluye un tubo de Pitot para medir velocidades.

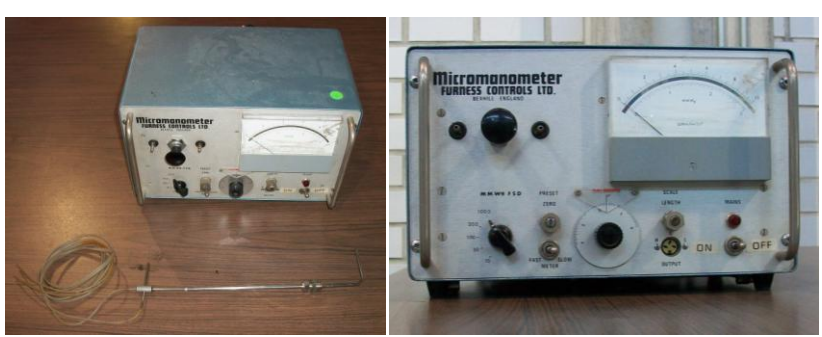

*Fig. 5.6 Micro-manómetro.*

### **[5.3 Resultados Experimentales](#page-5-0)**

Una vez que se tuvo armado el experimento y el anemómetro colocado en (29 mm, 24 mm, 2 mm) se procedió de la siguiente manera: Teniendo la aspiradora encendida se reguló el flujo de aire en la cavidad nasal por medio de la válvula hasta conseguir una presión manométrica negativa de 1 mm H2O, luego se midió la velocidad en la entrada de la cavidad nasal. El procedimiento se repitió para las presiones restantes (2, 3, 4, 5, 6, 7, 8, 9, 10, 15, 20, 25 y 30 mm H2O). Luego se movió la sonda con el traverse a las otras posiciones de interés (23.5, 25, 22.5, 21.5 y 18.5 mm) y se realizaron las mediciones correspondientes. Los resultados obtenidos se presentan en la Fig. 5.7a.

En la Fig. 5.7b se tienen los mismos datos que en la Fig. 5.7a, pero el hecho de presentarla de esta manera hace que se puedan inferir algunas características. Lo primero que se puede apreciar en la Fig. 5.7b es que a una presión dada y al ir alejando la sonda de la entrada de la cavidad nasal, la velocidad tiene una tendencia lineal. Con esta observación, para cada una de las presiones estudiadas, se procedió a determinar la pendiente y la constante de la ecuación de la recta, Ec. 5.4. Ya que se tenía la ecuación de cada recta se determinó su intersección con el eje de las ordenadas, naturalmente no se obtuvo un valor único, pero el promedio fue 14 mm, este resultado indica que aproximadamente a 10 mm de la entrada de la cavidad nasal se manifiestan los efectos de la inhalación.

Por último, habiendo determinado la pendiente y la constante, se grafican estas junto con la presión, Figs. 5.7 c y d. se puede ver un comportamiento parabólico. La regresión para la pendiente en función de la presión es la Ec. 5.5 y para la constante es la Ec. 5.6. Con estos resultados es posible tener una estimación de la velocidad para una presión y una distancia conocidas.

 $v = mY + cte$  (5.4)

- $m = 0.2769 0.0647P 0.0007P^2$ (5.5)
- $cte = -3.7417 + 0.9444P + 0.0106P^2$ (5.6)

.

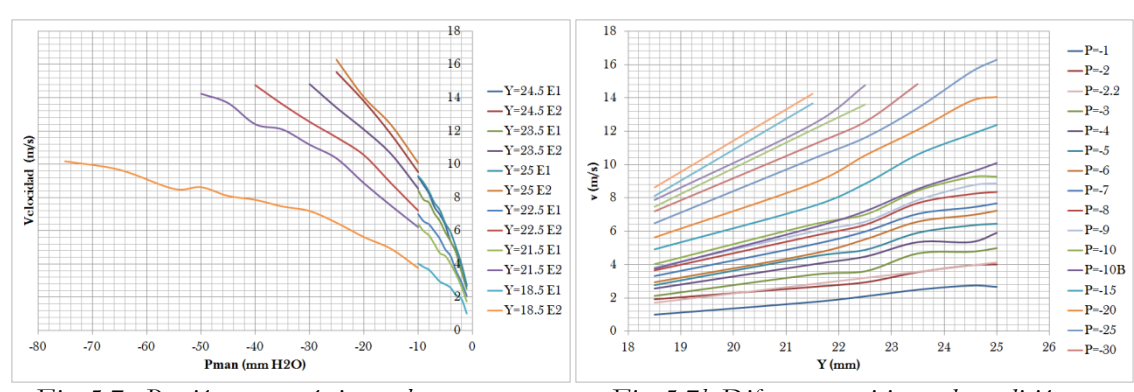

*Fig. 5.7a Presión manométrica en la coana vs. velocidad en la narina.*

*Fig. 5.7b Diferentes posiciones de medición vs. velocidad en la narina.*

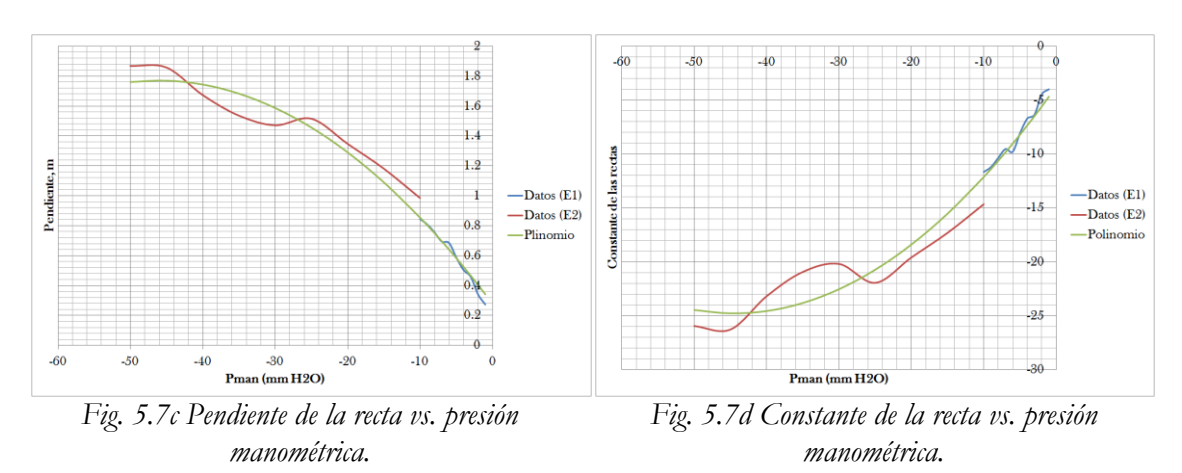

#### **[5.4 Validación](#page-5-0)**

Para determinar si el modelo numérico se planteó adecuadamente se comparan los resultados experimentales con los resultados de las simulaciones en Fluent, esto se muestra en la Fig. 5.8. Se puede observar que los resultados de la simulación con Fluent se acercan bastante a los resultados numéricos. Se puede apreciar también que los errores máximos pueden darse para las presiones manométricas de -9.8 y -294, los errores respectivos son de 14.9% y 9.8%. Con esto se llega a la conclusión de que el modelo numérico se desarrolló apropiadamente.

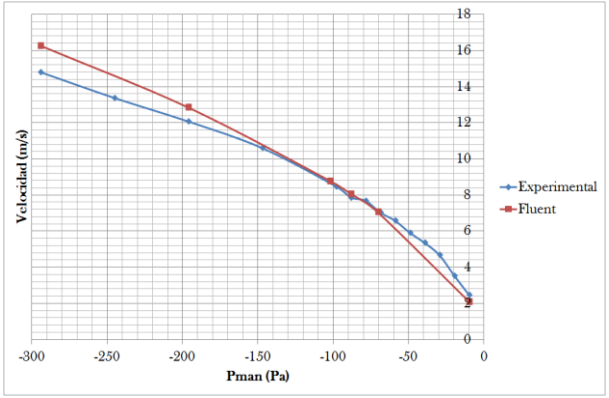

*Fig. 5.8 Curva de validación.*

#### **[5.5 Validación \(Experimento de Intaek Hahn, Peter Scherer, y Maxwell Mozell\)](#page-5-0)**

En la sección 2.12 se revisó la investigación experimental de Hahn y Scherer [16]. Debido a que el anemómetro de hilo caliente es demasiado grande para hacer mediciones en un modelo con una escala 1:1, estos autores hicieron un modelo con una escala 1:20 y escalaron los números adimensionales relevantes. Los resultados que exponen son los campos de velocidad en 8 planos de su modelo. En la Fig. 2.3 se presentan claramente 5 de los 8 planos señalados. En esta sección, en la Fig. 5.9 se presentan los resultados de velocidad adimensionalizada en el plano 3, esto para una velocidad en la entrada de la cavidad nasal de 8.8 m/s. Con fines comparativos, se realizó una simulación para esa misma velocidad. Ya que el modelo aquí estudiado y el modelo de Hahn son relativamente diferentes en cuanto a forma se refiere, se busco una sección, es decir, un plano que se asemejara al presentado en la Fig. 5.9, ese plano se muestra en la Fig. 5.10 junto con la velocidad adimensionalizada en las líneas de medición B, D, E, F, G, H, K y N, cabe señalar que la Fig. 5.10 son los resultados numéricos. En las Figs. 5.11 a 5.18 se presentan la comparación línea por línea para facilitar la visualización.

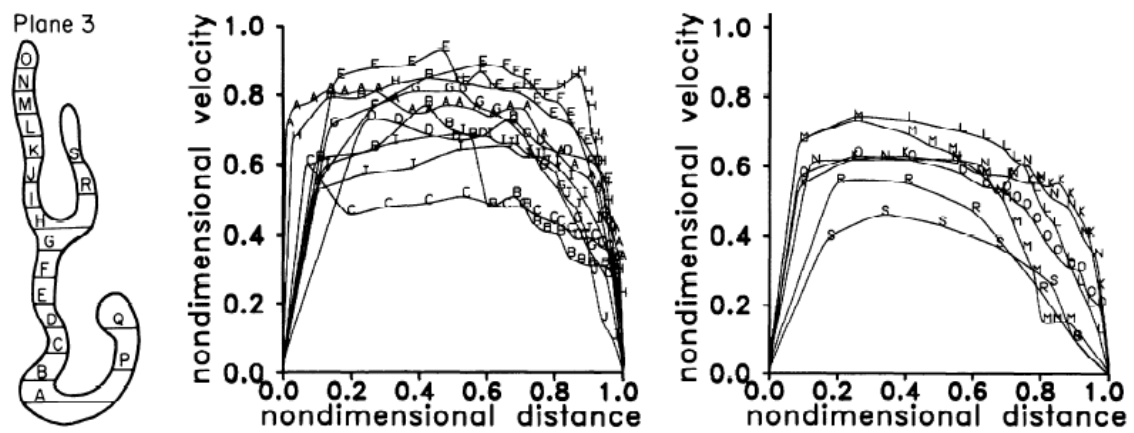

*Fig. 5.9 Resultados experimentales. Velocidad adimensionalizada vs. distancia adimensionalizada para distintas líneas de medición en el plano 3.*

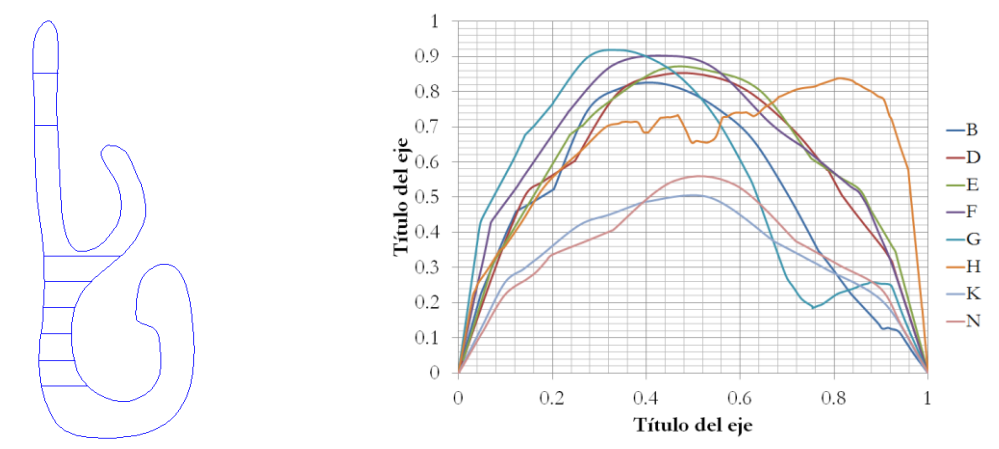

*Fig. 5.10 Resultados numéricos. Velocidad adimensionalizada vs. distancia adimensionalizada para distintas líneas de medición en un plano similar al plano 3.*

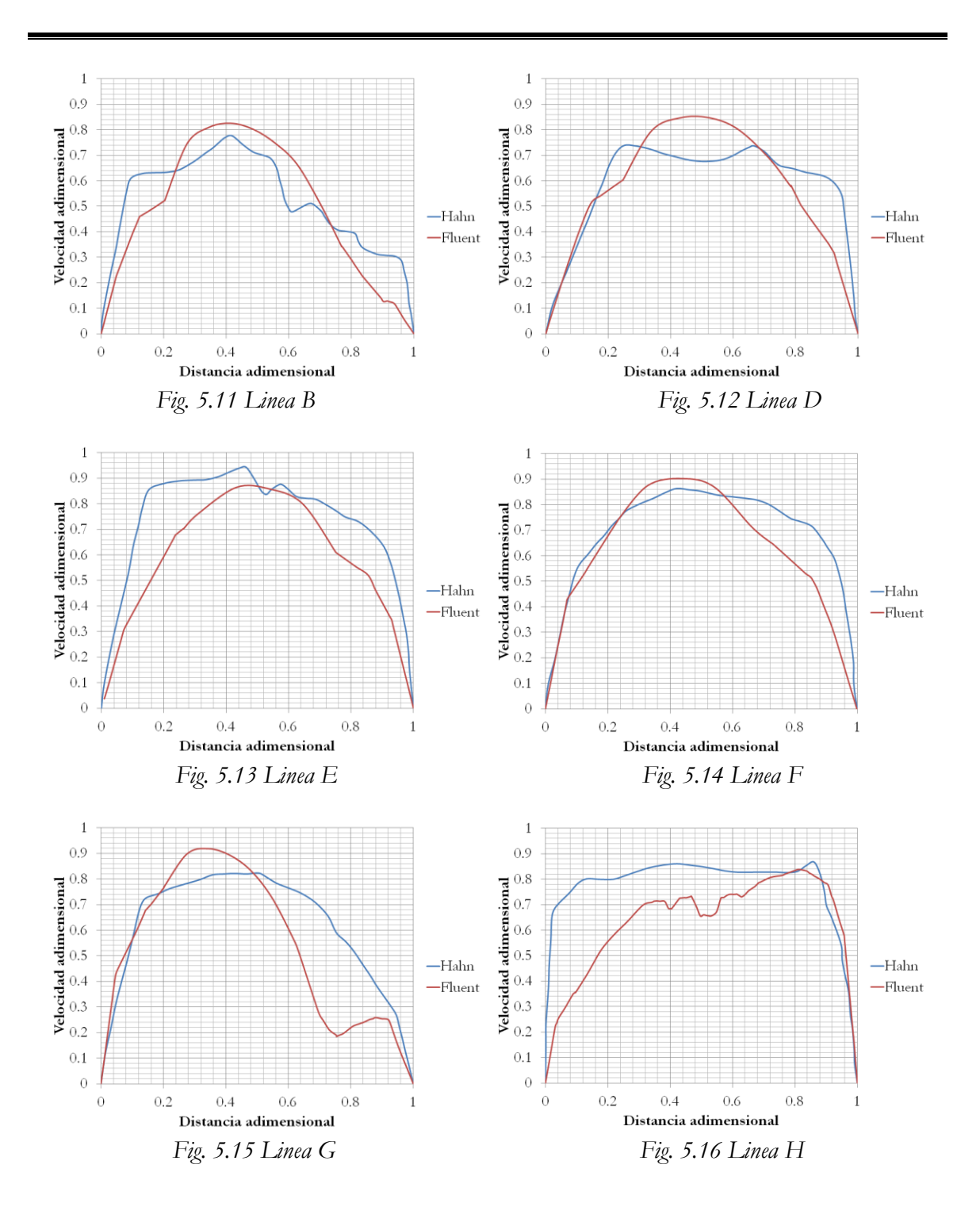

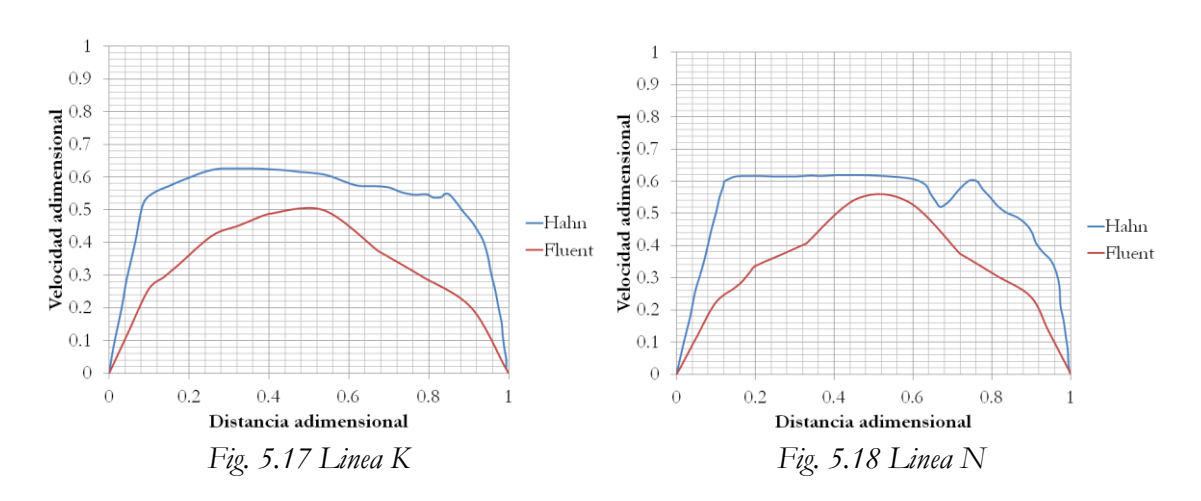

Tanto en el análisis experimental como en el análisis numérico se presenta una zona de baja velocidad en la parte superior de la cavidad nasal, presentando velocidades más altas en las zonas central e inferior, esto se puede ver en la Fig. 2.5.

La coherencia entre los resultados numéricos y experimentales parece indicar que es posible predecir los cambios que experimentará el flujo de aire dentro de la cavidad nasal ante modificaciones en su geometría, estas modificaciones junto con sus resultados se presentan en el Capitulo 6.

## **Capítulo 6**

## **Resultados**

A continuación se presentan los resultados obtenidos en las simulaciones correspondientes a seis de las variantes que puede tener la turbinectomía. Se resaltan las zonas de estancamiento, las zonas de recirculación y de remolinos, generados como consecuencia de la cirugía. Además, para cada variante de cirugía se compara la caída de presión con los casos sin cirugía y con inflamación de la cavidad nasal.

#### **[6.1 Número de Reynolds](#page-5-1)**

Al igual que en otras investigaciones relacionadas con este tema, el número de Reynolds se basa en la velocidad promedio en la entrada de la cavidad nasal y en el diámetro hidráulico promedio, que en este caso resulta de 6.13 mm. Las presiones de vacio impuestas en las simulaciones para las diferentes geometrías estudiadas fueron 1, 9, 20 y 30 mm H2O. En el caso sano dichas presiones corresponden a velocidades promedio a la entrada de 2.11, 8.07, 12.85 y 16.28 m/s, con lo que los números de Reynols obtenidos son: 661, 2529, 4027 y 5102, respectivamente.

#### **[6.2 Impacto de los cambios geométricos sobre la estructura del flujo](#page-5-1)**

Con el objetivo de revisar minuciosamente las alteraciones que sufre el flujo de aire en inhalación dentro de la cavidad nasal después de una turbinectomía, se tomó como referencia el flujo correspondiente a una cavidad nasal sana y para ello fue necesario inspeccionar sus características más importantes. La manera en que se trabajó fue la siguiente: se establecieron planos paralelos perpendiculares a los ejes X y Z, la distancia de separación entre estos fue de 1mm; posteriormente en cada plano se revisaron los vectores de velocidad y las líneas de corriente para poder detectar las zonas de recirculación y los remolinos existentes. Las observaciones realizadas se detallan a continuación tratando de exponerlas de la forma más ordenada posible, haciendo uso del sistema coordenado mostrado en la Fig. 6.1. En esta misma figura se señala la ubicación de las zonas de recirculación, zonas de estancamiento y de remolinos, cuya descripción se da a continuación.

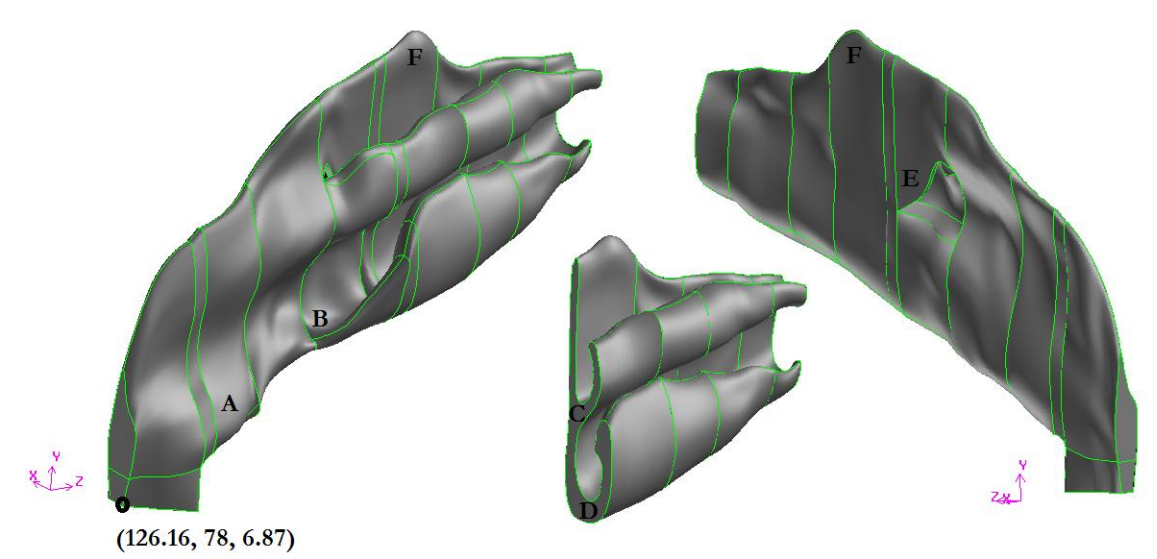

*Fig. 6.1 Sistema coordenado y ubicación de algunas zonas de recirculación.*

Cuando se revisaron los planos perpendiculares al eje Z, la primer zona de recirculación que apareció (estructura A) se encuentra en el vestíbulo nasal, ésta tiene una longitud aproximada de 14 mm y comienza a manifestarse en Z = 18 mm, está caracterizada por ser una estructura relativamente grande, tomando en cuenta que la porción del modelo que se simuló mide 86 mm; se origina debido a que el vestíbulo se estrecha rápidamente hasta llegar al inicio de los cornetes, en la Fig. 6.2 se aprecia bien lo señalado.

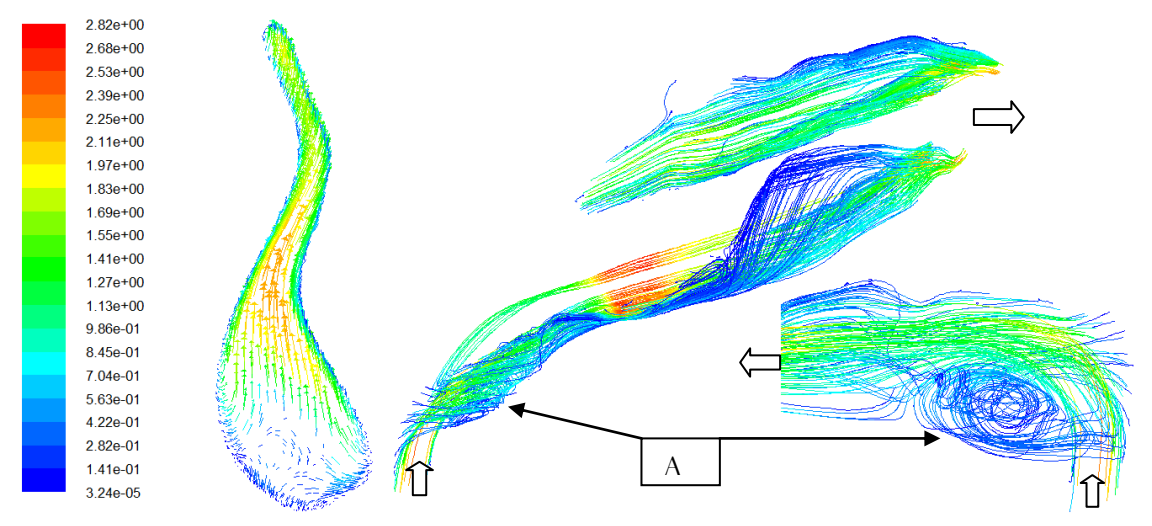

*Fig. 6.2a Vectores de velocidad coloreados por su magnitud en Z = 30 mm. Unidades en m/s.*

*Fig. 6.2b Líneas de corriente en X = 122 mm para dos distintos puntos de vista. Se aprecia la zona de recirculación (estructura A).*

Al ir avanzando en el eje Z, se encontró otra zona de recirculación que se encuentra en los inicios del cornete inferior (estructura B), en Z = 40 mm, que mide aproximadamente 7 mm, Fig. 6.3. Otras dos zonas de recirculación están ubicadas en  $Z =$ 50 mm, una justamente debajo del cornete medio en  $Y = 108$  mm cuya longitud es de 4 mm, la otra debajo del cornete inferior en  $Y = 120$  mm; ambas zonas de recirculación son pequeñas y se generan a causa de ligeros hundimientos intrínsecos a la geometría no uniforme, estructuras C y D respectivamente, Fig. 6.4.

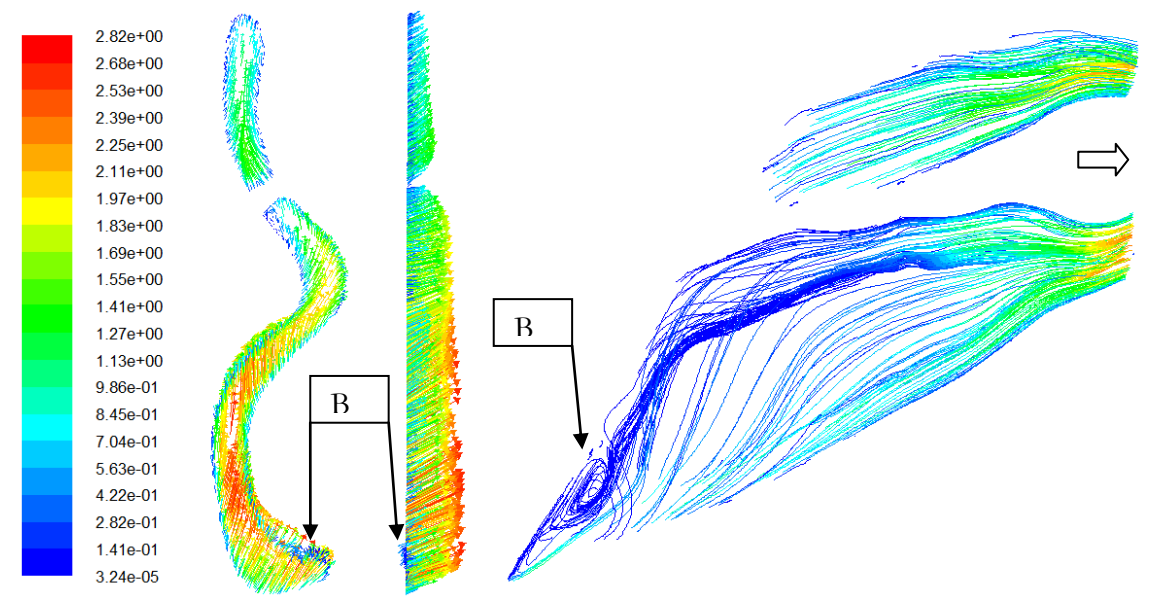

*Fig. 6.3a Vectores de velocidad coloreados por su magnitud para 2 diferentes puntos de vista, en Z = 46 mm. Unidades en m/s.*

*Fig. 6.3b Líneas de corriente en X = 113 mm. Se aprecia una zona de recirculación (estructura B).*

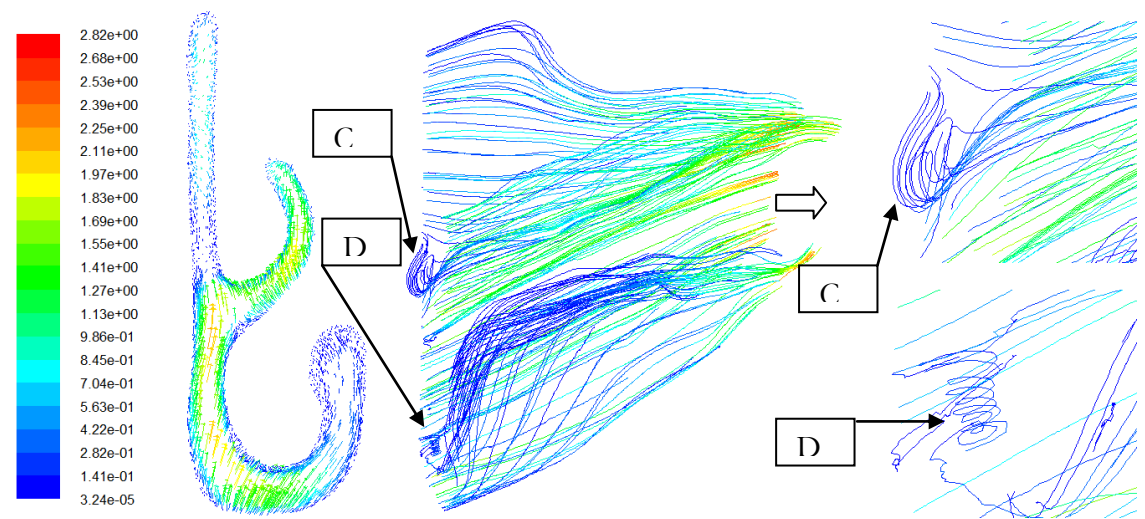

*Fig. 6.4a Vectores de velocidad coloreados por su magnitud en Z = 50 mm. Unidades en m/s. Fig. 6.4b Líneas de corriente en Z = 50 mm para dos distintos puntos de vista. Se aprecian dos zonas de recirculación (estructura C y D).*

La última zona de recirculación que se detectó (estructura E) se encuentra localizada a un costado del cornete medio en el canal principal, es una estructura que comienza a manifestarse en  $Z = 42$  mm, su longitud es de 9 mm, la causa de esta estructura es una protuberancia a 10 mm aguas abajo. Por último, en la región olfativa existe una zona de estancamiento, estructura F, además de que en general en la parte superior del canal principal la velocidad es más baja, Fig.6.5.

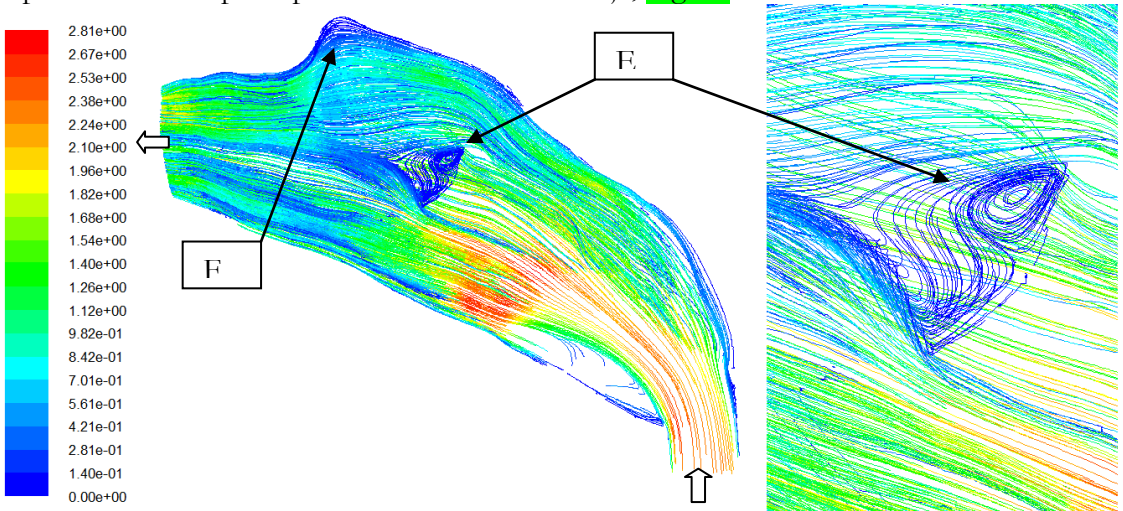

*Fig. 6.5 Líneas de corriente en X = 126 mm para dos distintos puntos de vista. Se aprecia una zona de recirculación (estructura E) y una zona de estancamiento (estructura F).*

#### **a) Resección total del cornete medio**

En esta variante de cirugía se conservan las estructuras A, B y D señaladas en el caso de referencia. La diferencia básica es que nacen dos remolinos provocados por una expansión abrupta que tiene que ver con la remoción de la protuberancia y con el espacio vacío que deja el cornete medio. Ambas estructuras comienzan a formarse en  $Z = 43$  mm, la primera tiene una longitud de 14 mm ubicada en  $X = 125$  mm (estructura G), la segunda tiene una longitud de 6 mm ubicada en  $X = 121$  mm (estructura H),  $\Gamma$ ig.6.6.

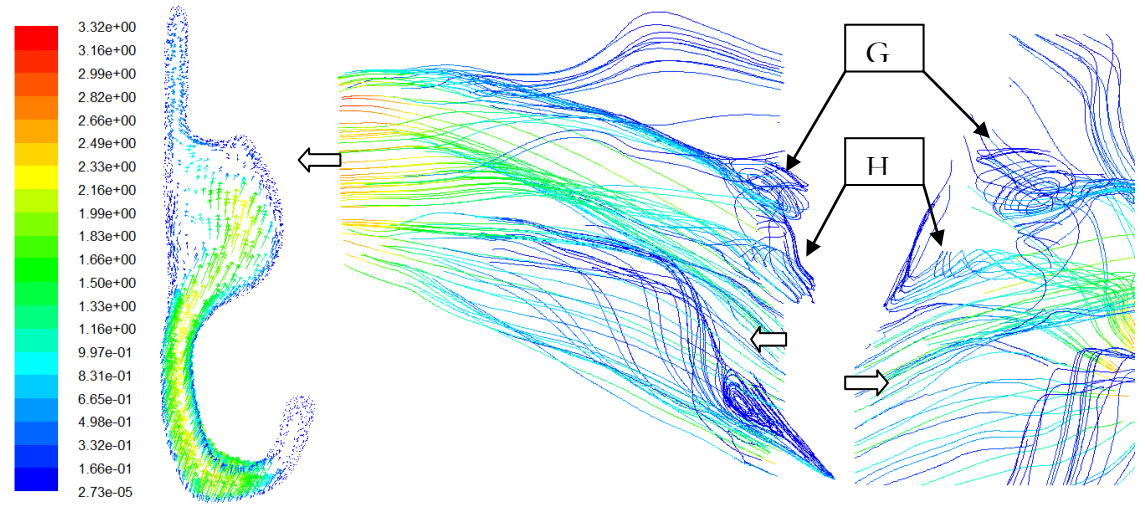

*Fig. 6.6a Vectores de velocidad coloreados por su magnitud en*  $Z = 47$  *mm (m/s).* 

*Fig. 6.6b Líneas de corriente en Z =47 mm para dos distintos puntos de vista. Se ven las estructuras G y H.*

### **b) Resección total del cornete inferior**

Cuando se remueve el cornete inferior se forma un remolino pequeño de 7 mm de longitud en Z = 66 mm, estructura I. También se forma una zona de recirculación demasiado grande en  $Z = 40$  mm que tiene por longitud 37 mm (estructura J), Fig. 6.7, dicha estructura se asemeja a un caracol y ocupa casi todo el espacio que dejó el cornete inferior, este comportamiento del flujo parece indicar que la resección del cornete inferior es bastante agresiva. Además, se conservan las estructuras A, C y E.

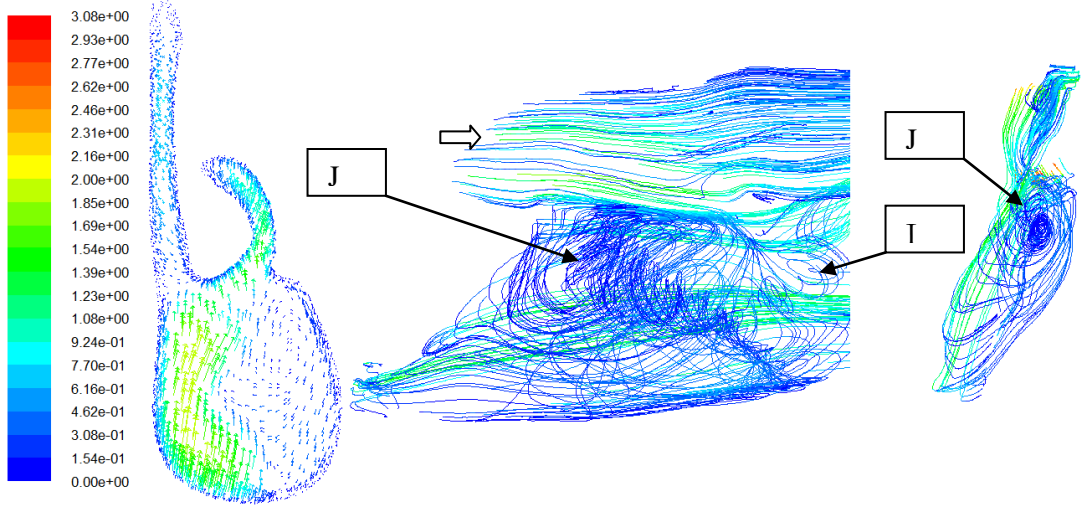

*Fig. 6.7a Vectores de velocidad coloreados por su magnitud en Z = 47 mm. Unidades en m/s.*

*Fig. 6.7b Líneas de corriente en Z =47 mm para dos distintos puntos de vista. Se aprecian dos remolinos (estructuras G y H).*

## **c) Resección total del cornete medio e inferior**

En el caso extremo en que se eliminan los cornetes medio e inferior, la estructura del flujo aéreo parece ser una suma de los dos comportamientos anteriormente descritos. En otras palabras, la estructura A permanece sin alteración ya que los cambios en la geometría ocurren aguas arriba. Las estructuras G y H presentan casi las mismas características de longitud y ubicación. Los cambios más notorios ocurren en la estructura J ya que se modifica un poco la dirección del flujo al final del vórtice.

### **d) Resección parcial del cornete medio**

Al igual que en el caso de resección total del cornete medio se conservan las estructuras A, B y D. Debido a que se repiten las estructuras G y H se les diferenciará agregando una apostrofe, G', H'. En lo que respecta a la estructura H', ocurre en  $Y = 128$ mm, o sea 5 mm por debajo de la estructura H señalada anteriormente, esto es debido a que se eliminó una menor cantidad de cornete. Para la estructura G', esta ocurre en la misma ubicación debido a que era ocasionada por la eliminación de la protuberancia, la diferencia más notable es la longitud de esta estructura, siendo de 20 mm y teniendo una forma helicoidal.
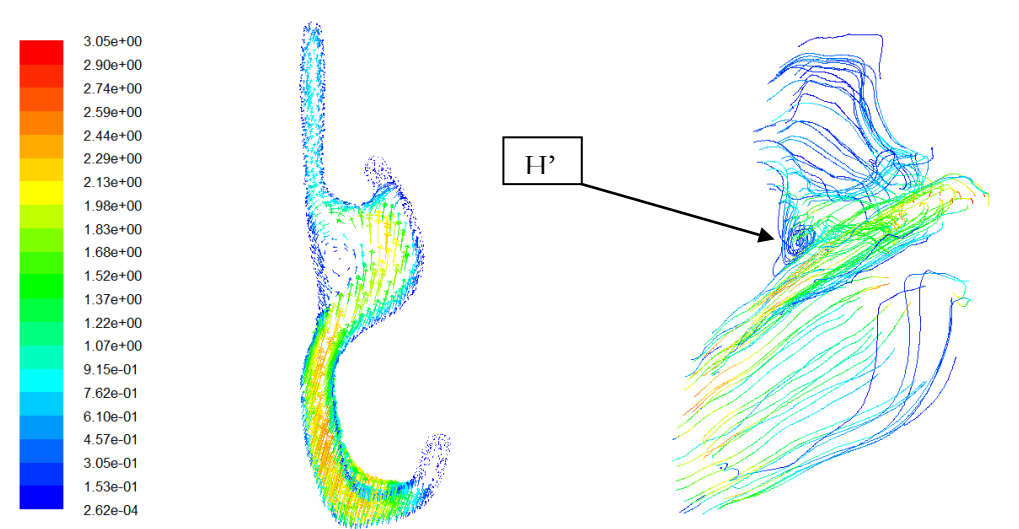

*Fig. 6.8a Vectores de velocidad coloreados por su magnitud en Z = 47 mm. Unidades en m/s. Fig. 6.8b Líneas de corriente en Z =47 mm. Se aprecia el remolino (estructuras H').*

### **e) Resección parcial del cornete inferior**

Del mismo modo que en la resección total del cornete inferior se preservan las estructuras A, C y E. En este caso solo ocurre la estructura J' pero a diferencia de la resección total, la estructura se manifiesta en el canal secundario del cornete inferior y la longitud disminuye a 35 mm. Esto conduce a que se tenga un patrón de flujo más parecido al caso sano y por lo tanto parece ser una cirugía menos agresiva.

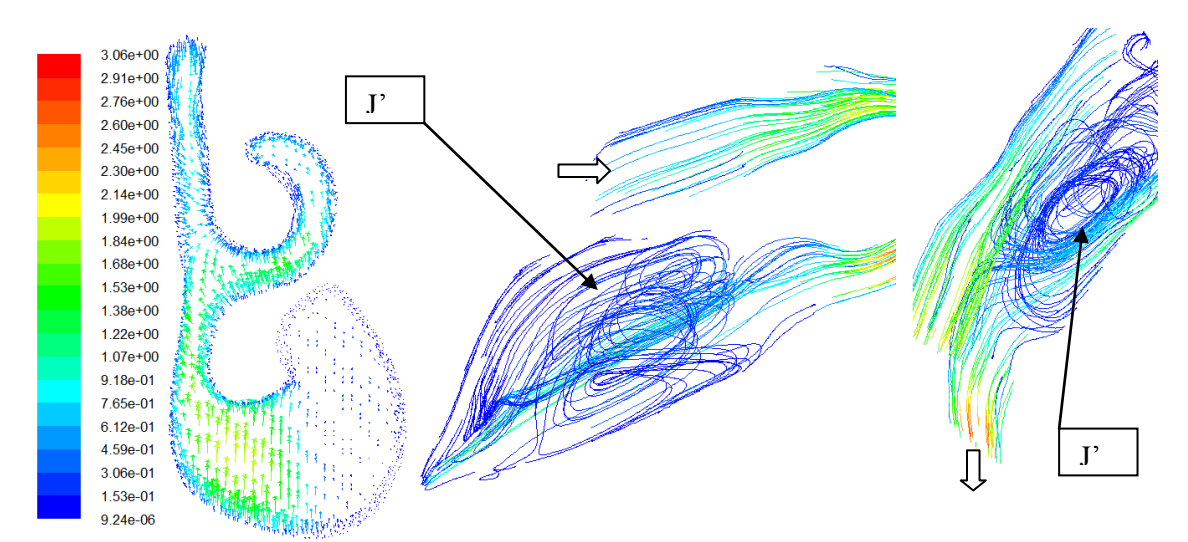

*Fig. 6.9a Vectores de velocidad coloreados por su magnitud en Z = 62 mm. Unidades en m/s.*

*Fig. 6.9b Líneas de corriente en X = 113 mm para dos distintos puntos de vista. Se aprecia una zona de recirculación (estructura J').*

### **f) Resección parcial del cornete medio e inferior**

El patrón de flujo ocasionado por resección parcial de ambos cornetes parece ser una suma de los comportamientos señalados para el caso de resección parcial del cornete medio y resección parcial del cornete inferior. De este modo las estructuras A, H, G y J se manifiestan para este caso y presentan las mismas características en cuanto a longitud y forma.

### **[6.3 Influencia del número de Reynolds sobre el campo de flujo](#page-5-0)**

Como se señaló anteriormente, se impusieron diferentes presiones de vacío a cada geometría, lo que conduce a diferentes números de Reynolds. Con esto se tiene un panorama confiable de la influencia del número de Reynolds sobre el comportamiento de flujo. En la sección anterior, una de las observaciones fue que las estructuras encontradas en los casos a y b también se manifestaban en el caso c, igualmente las de los casos d y e se observan en f. Por ello en esta sección se usan los casos c, f para determinar la influencia del número de Reynolds sobre el campo de flujo, para ello se utilizan los números de Reynolds de 661 y 2529.

### **Resección total del cornete medio e inferior**

En la revisión de los planos ya establecidos se encontró que no se generaron más zonas de recirculación ni remolinos, pero se encontraron diferencias en el tamaño de las estructuras, lo que se indica en la Tabla 6.1. Se puede ver que la estructura J crece menos que la estructura G, esto ocurre porque la geometría no permite el crecimiento del vórtice.

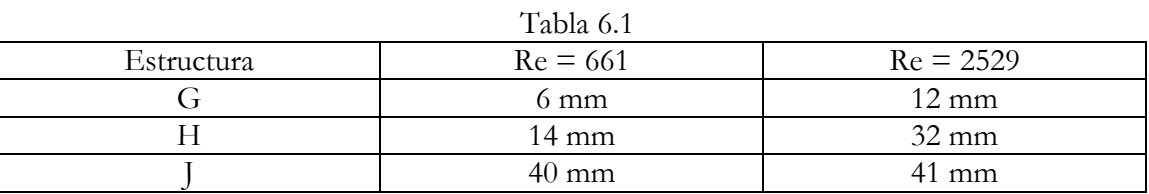

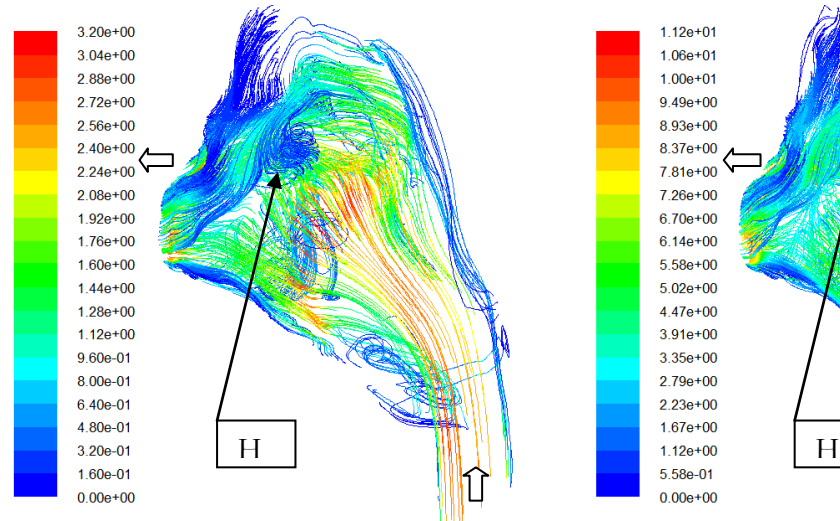

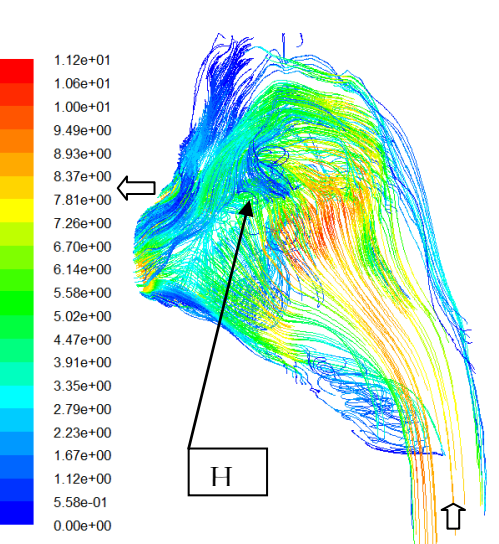

*Fig. 6.10a Líneas de corriente en X = 125 mm para Re = 661. Se aprecia un remolino (estructura H).*

*Fig. 6.10b Líneas de corriente en X = 125 mm para Re = 2529. Se aprecia un remolino (estructura H).*

### **Resección parcial del cornete medio e inferior**

Para este caso los cambios en la longitud de los vórtices no son tan marcados como en el caso anterior, esto significa que la resección parcial del cornete medio e inferior es menos agresiva y por lo tanto más adecuada para su implementación. En la Tabla 6.2 se señala la longitud de los vórtices.

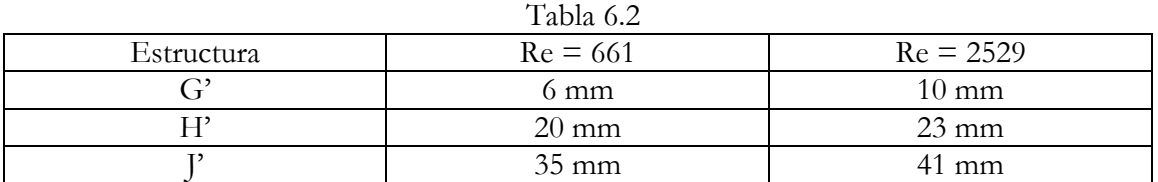

 $1.05e + 01$ 

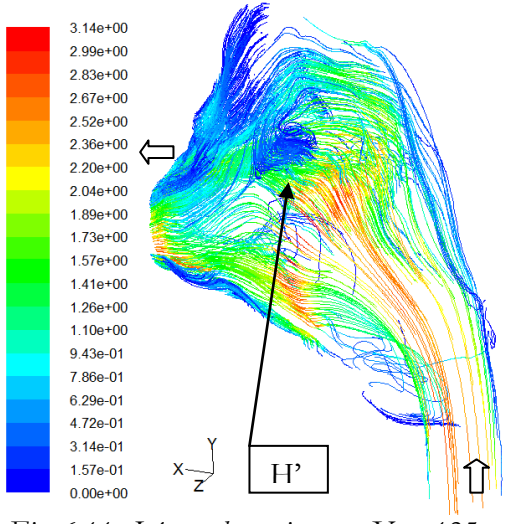

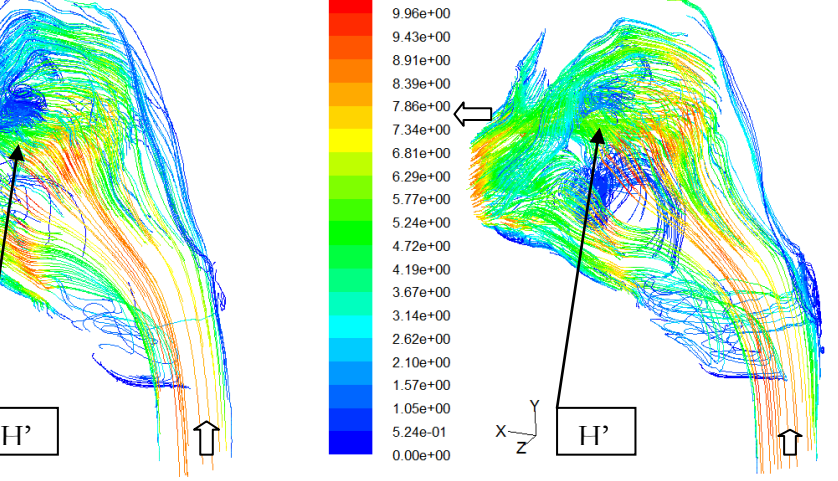

*Fig. 6.11a Líneas de corriente en X = 125 mm para Re = 661. Se aprecia un remolino (estructura H').*

*Fig. 6.11b Líneas de corriente en X = 125 mm para Re = 2529. Se aprecia un remolino (estructura H').*

### **[6.4 Distribución de presión](#page-5-0)**

En las Figs. 6.12 se presentan los contornos de presión manométrica para las geometrías sin cirugía, c y f para un Re = 661. El cambio de presión más significativo para el caso sin cirugía se observa en el inicio del cornete inferior ( $Z = 32$  mm). Por otro lado al revisar el contorno de presión que corresponde a aproximadamente 6 Pa se nota que tiene una longitud más grande para los casos c y f que para el caso sin cirugía, esto refuerza la idea de que los cornetes brindan una resistencia al flujo. También se puede observar en las imágenes que en las regiones en donde se manifiestan las estructuras H y J se presenta una presión más baja que en las zonas aledañas siendo más marcado este efecto en el caso de resección total que en el caso de resección parcial.

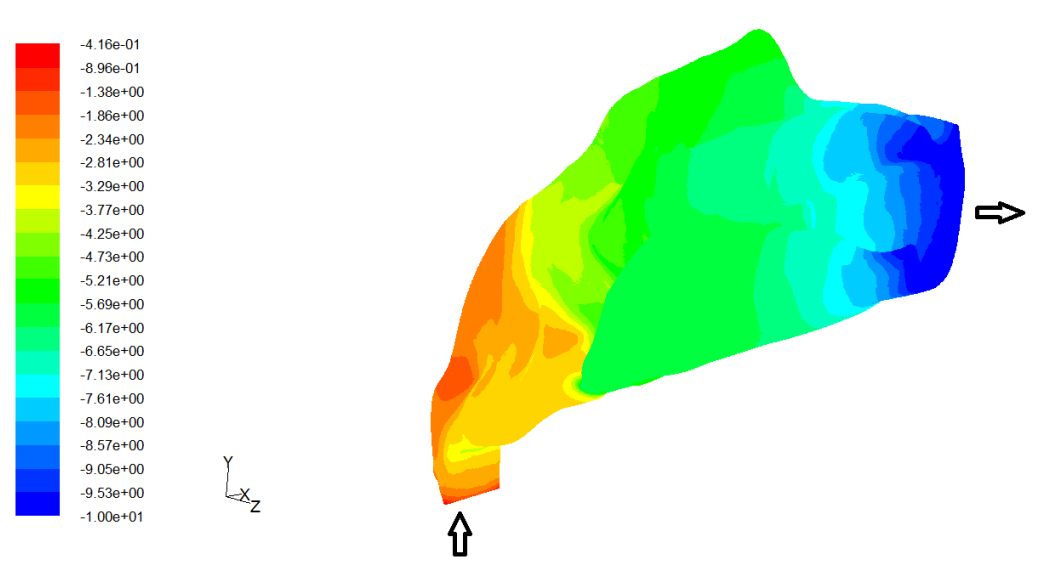

*Fig. 6.12a Contornos de presión manométrica para la geometría sin cirugía.*

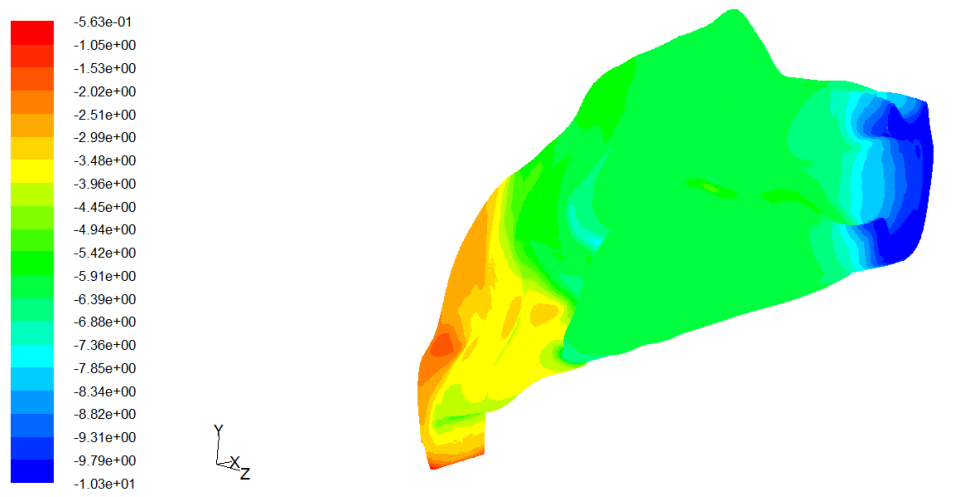

*Fig. 6.12b Contornos de presión manométrica para la geometría de resección total de ambos cornetes*

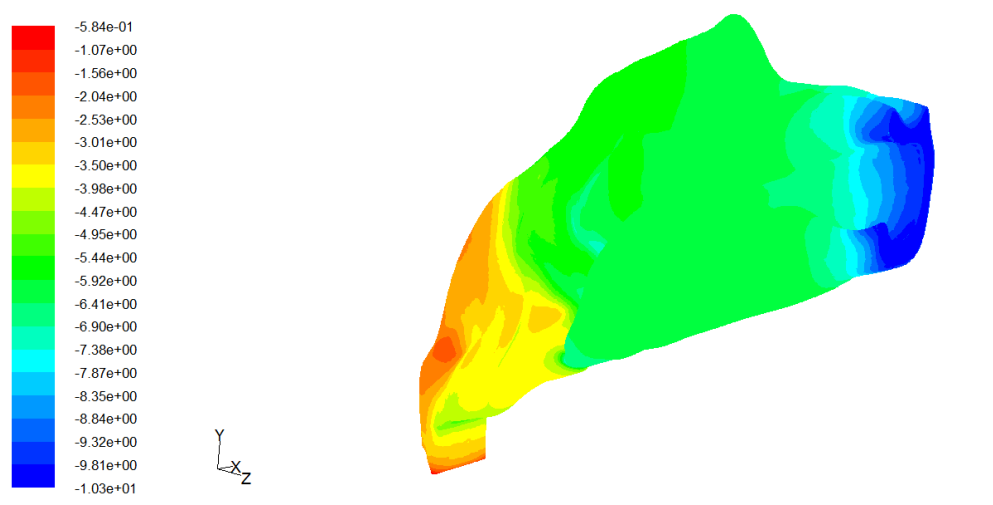

*Fig. 6.12c Contornos de presión manométrica para la geometría de resección parcial de ambos cornetes*

En las Figs. 6.13 se presenta la grafica de la caída de presión contra la velocidad promedio en la narina, se puede ver que el caso en el que se presenta inflamación en toda la cavidad nasal la diferencia de presión es más grande que para el caso sano.

Si se toma a la diferencia de presión como variable de decisión para realizar una cirugía, parecería que la mejor opción es remover parcial o totalmente el cornete inferior debido a que se asemejan más al caso sano, pero no hay que olvidar las zonas de recirculación causadas por dicha cirugía.

Del mismo modo, tomando como referencia la diferencia de presión, los casos menos parecidos al sano corresponden a la resección total y parcial del cornete medio. Pero, considerando que las diferencias en el flujo respecto del caso sin cirugía son menores en el caso de resección parcial del cornete medio y aunado a la menor cantidad de tejido turbinal removido, se concluye que la mejor opción es la resección parcial del cornete medio.

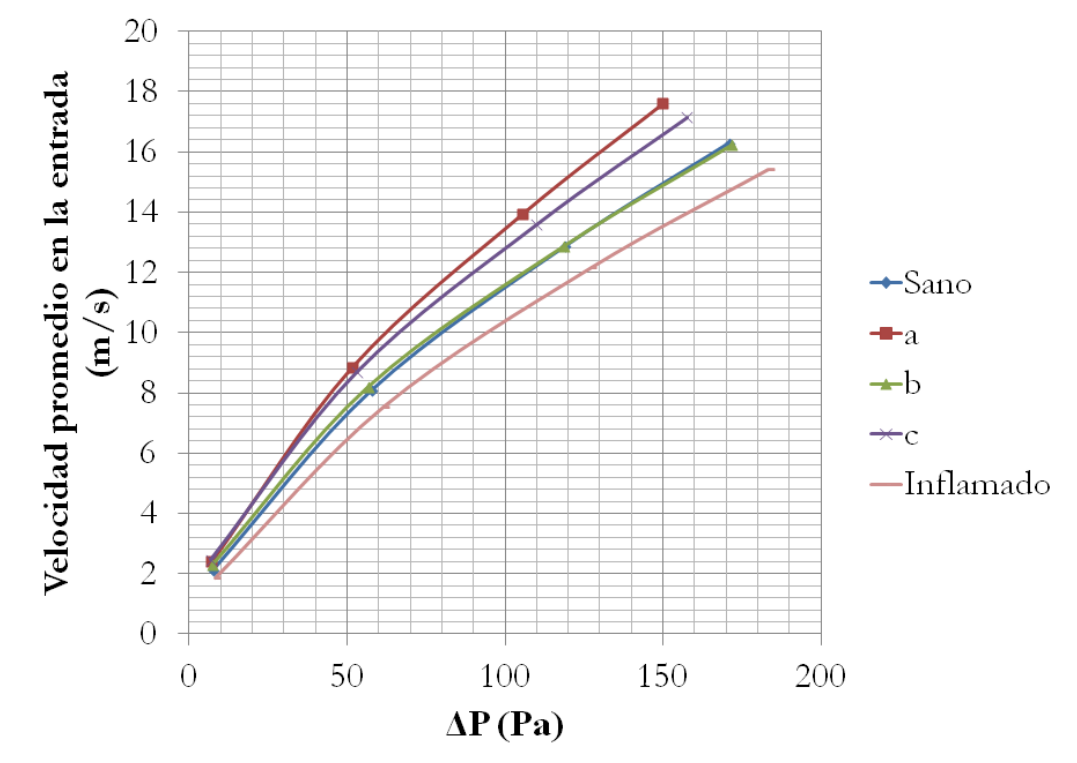

*Fig. 6.13a Caída de presión para 5 geometrías diferentes, a) resección total del cornete medio, b) resección total del cornete inferior y c) resección total de ambos cornetes.*

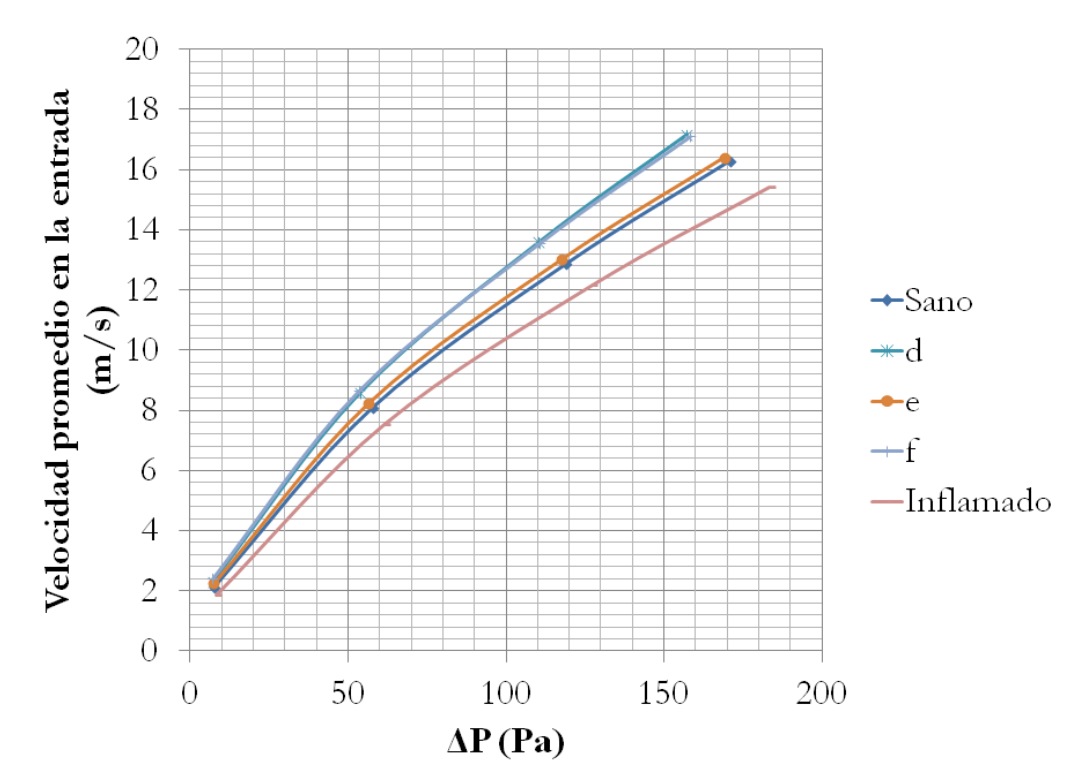

*Fig. 6.13b Caída de presión para 5 geometrías diferentes, d) resección parcial del cornete medio, e) resección parcial del cornete inferior y f) resección parcial de ambos cornetes.*

# **[Conclusiones](#page-5-1)**

El primero de los logros que se tuvo en la realización de esta tesis fue la construcción por medio de prototipado rápido de un modelo realista y semitransparente de la cavidad nasal. Se espera que dicho modelo sea didáctico para los alumnos de laboratorio de mecánica de fluidos; en este sentido aun queda un poco de trabajo por realizar, concretamente construir e implementar un dispositivo que represente al ciclo respiratorio.

Gracias al modelo antes señalado fue posible generar un flujo similar a la inhalación en estado permanente. Con los instrumentos de medición existentes en el Laboratorio de Termofluidos de la Facultad de Ingeniería de la UNAM fue posible cuantificar los parámetros globales mas importantes como la velocidad en la narina y la presión en la coana; con estos resultados se validó un modelo computacional y ello condujo a poder predecir los cambios que experimenta el flujo de aire dentro de la cavidad nasal ante modificaciones en su geometría.

Con la revisión que se realizó de las características que presenta el flujo en las diferentes geometrías es evidente que ambos cornetes, pero especialmente el inferior, sirven como una guía para el flujo. Se observó que con la ausencia de los cornetes el flujo presenta marcadas zonas de recirculación y remolinos, estas características no son deseables porque afectan bastante a la distribución de velocidad y aumentan el tiempo en que una partícula tarda en atravesar la cavidad nasal, esto aunado a que se remueve el tejido encargado de calentar y humidificar el aire se tiene como resultado la atrofia a largo plazo de la mucosa restante. En el caso en que se remueven parcialmente los cornetes se observó que las zonas de recirculación y remolinos ya no son tan marcadas con la ventaja de no haber removido tanto tejido. Por otro lado, la inflamación de la cavidad nasal provoca una caída de presión relativamente grande y la remoción de los cornetes es una alternativa para mejorar a corto plazo la respiración del paciente.

A pesar de que las técnicas quirúrgicas han evolucionado al grado de hacer resecciones con laser, se siguen practicando cirugías en las que se remueve la totalidad de un cornete o de ambos. En el entendido de que es difícil la manipulación de instrumentos dentro de la cavidad nasal, los médicos deben de tratar de retirar sólo la cantidad apropiada de los cornetes. El trabajo para un ingeniero es diseñar instrumentos adecuados que permitan no solo la resección parcial o total del cornete sino la reducción del mismo mediante cortes finos que permitan retirar cierta cantidad de tejido interno y por último cauterizar. En pocas palabras se debe refinar mucho más la técnica quirúrgica.

Por último, para entender completamente el ciclo respiratorio, se debe de estudiar numérica o experimentalmente lo siguiente: el proceso de humidificación, la naturaleza cíclica de del flujo y el proceso de calefacción. Todo esto en un modelo de la cavidad nasal acoplado al resto del tracto respiratorio.

## **Anexos**

### **[Anexo 1](#page-5-2) [\(Pag. 43\)](#page-43-0)**

Programa para procesar las TAC´s.

```
clear all
clc
% Archivos1=28
% Archivos2=100
% Archivos3=43
for r=1:43;
ARCHIVOS=fopen('Archivos3.txt');
ARCH=fscanf(ARCHIVOS, '%q', [1 inf]);
ARCH=ARCH';
fclose(ARCHIVOS); 
ARCHIVO=ARCH(r, 1);
% ARCHIVO=11650692;
LEER=['C:\Users\3dv4rd0\Desktop\NAY\Contornos (Limpios) 3a parte\'
int2str(ARCHIVO) '-Frame1(Contorno).bmp'];
% GUARDAR=['F:\LAP\LALO\SEMINARIO DE INVESTIGACION\TESIS\Tomografias 
procesadas\03191358\Frontal\Contornos 2a parte\' int2str(ARCHIVO) '-
Frame1(Contorno).bmp'];
GUARDARTXT=['C:\Users\3dv4rd0\Desktop\NAY\Contornos (Limpios) 3a 
parte\' int2str(r+128) '.mat'];
TOMOBO=imread(LEER);
% figure, imshow(TOMO);
% [TOMORGB,map]=rgb2ind(TOMO,gray(24),'nodither');
% figure, imshow(TOMORGB,map);
% CORBN=im2bw(TOMORGB,map);
% figure, imshow(CORBN);
% TOMOBO=bwperim(TOMO);
% imwrite(TOMOBO,GUARDAR)
% figure, imshow(TOMOBO);
[p,q]=size(TOMOBO);
% fprintf('La imagen mide %d pixeles en el eje Y \n',p);
% fprintf('La imagen mide %d pixeles en el eje X \n',q);
fprintf('Tomografía %d procesada \n', r+128);
BASEX=ones(p,q);
x=[1:q];
for i=1:p;
```

```
BASEX(i, :)=x;end
BASEY=ones(p,q);
for j=1:p;
    BASEY(j,:)=(p+1-j)*BASEY(j,:);
end
TOMOBOX=TOMOBO;
TOMOBOY=TOMOBO;
XY=zeros(15000,3);
for m=1:p;
     for k=1:q;
         TOMOBOXX(m, k)=TOMOBOX(m, k) *BASEX(m, k);
         TOMOBOYY(m, k) =TOMOBOY(m, k) *BASEY(m, k);
         if TOMOBOXX(m, k) \sim =0 && TOMOBOYY(m, k) \sim =0; for n=1:15000
                   if XY(n, 1) == 0 & & XY(n, 2) == 0;
                        XY(n, 1) = TOMOBOXX(m, k);XY(n, 2) = TOMOBOYY(m, k);\sqrt{2} XY(n, 3)=r;
                        \frac{1}{6} XY (n, 3) = r + 28;
                        \frac{1}{6} XY(n, 3)=r+128;
                        XY(n, 3) = r + 128;break
                    end
               end
          end
     end
end
save(GUARDARTXT, 'XY');
end
```
### **[Anexo 2](#page-5-2) [\(Pag. 43\)](#page-43-1)**

Programa para ordenar los puntos extraídos de los contornos.

```
clear all;
clc;
A=zeros(17000,3);
for L=81:171;
     ABRIR=['C:\Users\3dv4rd0\Desktop\NAY\Puntos Ordenados\' int2str(L) 
'.mat'];
     open(ABRIR);
     GUARDAR=['C:\Users\3dv4rd0\Desktop\NAY\Puntos Ordenados\Ordenados'
int2str(L) '.mat'];
     xy=ans.XY;
     % Se obtienen los puntos iniciales
     i=1;
     for j=1:2000;
        if xy(j,1) == 252;MILES(i, :)=xy(j, :);
            i=i+1; end
     end
    [MINIMUM, J]=min(MILES(:,2));MILES(J,:)=1000;[MINIMO, I]=min(MILES(:, 2));C(L, :)=MILES(L, :); clear MILES;
     % Aqui comienza el reacomodo de puntos
     % Eliminacion de los 3 puntos del lado deracho al punto inicial
XB1=C(L,1)+1;XB2=C(L,1)+1;XB3=C(L,1)+1;XB4=C(L,1);YB1=C(L,2)+1;
YB2=C(L, 2);
YB3=C(L,2)-1;YB4=C(L,2);PB1=0;PB2=0;PB3=0;
PB4=0;
```

```
for f=1:2000;
    if xy(f, 1) = XB1 & xy(f, 2) = YB1;
         PB1=1;
     end
end
for g=1:2000;
    if xy(g, 1) = XB2 & xy(g, 2) = YB2;
         PB2=2; end
end
for h=1:2000;
    if xy(h,1) == XB3 \& x \& xy(h,2) == YB3; PB3=3;
     end
end
for i=1:2000;
    if xy(i,1) == XB4 & xy(i,2) == YB4;
         PB4=4; end
end
         if PB1 \sim = 0; for q=1:2000;
                  if xy(q, 1) = XB1 & xy(q, 2) = YB1;
                       xy(q,1)=0;xy(q,2)=0; end
               end
          end
         if PB2 \sim = 0;
              for r=1:2000;
                  if xy(r,1) == XB2 & xy(r, 2) ==YB2;
                       xy(r, 1)=0;xy(r, 2) = 0; end
              end
          end
         if PB3~=0; for s=1:2000;
                  if xy(s, 1) = XB3 & xy(s, 2) = YB3;
                       xy(s, 1) = 0;xy(s, 2) = 0; end
               end
          end
         if PB4 \sim = 0; for t=1:2000;
                  if xy(t,1) == XB4 & xy(t, 2) ==YB4;
                       xy(t,1)=0;
```

```
xy(t, 2)=0; end
              end
         end
     % Ordenamiento de puntos
     for p=1:17000;
X1=C(L, 1) - 1;X2=C(L,1)+1;X3=C(L,1);X4=C(L,1);X5=C(L,1)+1;X6=C(L,1)+1;X7=C(L, 1)-1;X8=C(L, 1) - 1;Y1=C(L,2);Y2=C(L,2);Y3=C(L,2)+1;
Y4=C(L, 2) - 1;Y5=C(L,2)+1;Y6=C(L, 2) - 1;Y7=C(L, 2) - 1;Y8=C(L,2)+1;
P1=0;P2=0;P3=0;P4=0;P5=0;P6=0;P7=0:
P8=0;
for f=1:2000;
    if xy(f,1) == X1 & xy(f, 2) ==Y1;
        P1=1; end
end
for g=1:2000;
    if xy(q, 1) = X2 & xy(q, 2) = Y2;
        P2=2; end
end
for h=1:2000;
    if xy(h, 1) = X3 \& x \& xy(h, 2) = Y3;P3=3; end
end
for i=1:2000;
    if xy(i,1) == X4 & xy(i,2) == Y4;
        P4=4;
```

```
 end
end
for j=1:2000;
     if xy(j,1) == X5 & xy(j,2) == Y5;
         P5=5; end
end
for k=1:2000;
     if xy(k,1) == X6 & xy(k,2) == Y6;
          P6=6;
     end
end
for m=1:2000;
    if xy(m, 1) == X7 & xy(m, 2) == Y7;
         P7=7; end
end
for n=1:2000;
     if xy(n, 1) == X8 & xy(n, 2) == Y8;
          P8=8;
     end
end
    if A(p, 1) == 0 & A(p, 2) == 0;
         if P1 \sim = 0;
              A(p, 1) = X1;A(p, 2) = Y1;A(p, 3) = L; for q=1:2000;
                   if xy(q,1) == X1 & xy(q,2) == Y1;xy(q,1)=0;
                       xy(q,2)=0;
                   end
               end
              C(L, 1) = X1;C(L, 2) = Y1; end
          if P2~=0;
              A(p, 1) = X2;A(p, 2) = Y2;A(p, 3) = L; for r=1:2000;
                   if xy(r, 1) = X2 & xy(r, 2) = Y2;
                       xy(r, 1) = 0;xy(r, 2) = 0; end
               end
              C(L, 1) = X2;C(L, 2) = Y2;
```

```
 end
 if P3~=0;
    A(p, 1) = X3;A(p, 2) = Y3;A(p, 3) = L; for s=1:2000;
         if xy(s, 1) = X3 & xy(s, 2) = Y3;
              xy(s, 1) = 0;xy(s, 2) = 0; end
     end
    C(L, 1) = X3;C(L, 2) = Y3; end
 if P4~=0;
    A(p, 1) = X4;A(p, 2) = Y4;A(p, 3) = L; for t=1:2000;
         if xy(t,1) == X4 & xy(t,2) == Y4;
              xy(t,1)=0;xy(t, 2) = 0; end
     end
    C(L, 1) = X4;C(L, 2) = Y4; end
 if P5~=0;
    A(p, 1) = X5;A(p, 2) = Y5;A(p, 3) = L; for u=1:2000;
         if xy(u, 1) = X5 & xy(u, 2) = Y5;
              xy(u,1)=0;xy(u,2)=0;
          end
     end
    C(L, 1) = X5;C(L, 2) = Y5; end
 if P6~=0;
    A(p, 1) = X6;A(p, 2) = Y6;A(p, 3) = L; for v=1:2000;
         if xy(v, 1) == X6 & xy(v, 2) == Y6;
              xy(y, 1) = 0;xy(v, 2) = 0; end
     end
    C(L, 1) = X6;
```

```
C(L, 2) = Y6; end
     if P7~=0;
         A(p, 1) = X7;A(p, 2) = Y7;A(p, 3) = L; for w=1:2000;
              if xy(w, 1) == X7 & xy(w, 2) == Y7;
                   xy(w, 1) = 0;xy(w, 2) = 0; end
          end
         C(L, 1) = X7;C(L, 2) = Y7; end
     if P8~=0;
         A(p, 1) = X8;A(p, 2) = Y8;A(p, 3) = L; for z=1:2000;
              if xy(z,1) == X8 & xy(z,2) == Y8;
                   xy(z,1)=0;xy(z,2)=0; end
          end
         C(L, 1) = X8;C(L, 2) = Y8; end
 end
 end
 % save(GUARDAR,'A');
 % clear A;
```
#### end

save(GUARDAR, 'A');

### **[Anexo 3](#page-5-2) [\(Pag. 46\)](#page-46-0)**

Programa para escribir los comandos necesarios en GAMBIT.

```
clear all
clc
n=66;
for r=1:n;
     CADENA0=[' "vertex.' int2str(r+3926+28+55+76) '"'];
     CADENA1(r,1)=cellstr(CADENA0);
end
CADENA3(1,1)=cellstr(CADENA1(1,1));
for r=1:n-1;
    CADENA2=strcat(CADENA3(r,1),CADENA1(r+1,1));
     CADENA3(r+1,1)=cellstr(CADENA2);
end
CADENA4=['edge create nurbs'];
CADENA5=[' tolerance 0.6'];
CADENA6=strcat(CADENA4,CADENA3(n,1),CADENA5)
GUARDARTXT=['G:\LAP\LALO\MAT LAB\Strings\Prueba.mat'];
%save(vd,'GUARDARTXT','CADENA6')
save(GUARDARTXT,'CADENA6');
                                 Anexo 4
                                 (Pag. 46)
```
Ejemplo de los comandos en GAMBIT.

/ Journal File for GAMBIT 2.2.30, Database 2.2.14, ntx86 BH04110220 / Identifier "default\_id1436" / File opened for write Mon Aug 30 18:27:41 2010. / Journal File for GAMBIT 2.2.30, Database 2.2.14, ntx86 BH04110220 / Identifier "default\_id684" / File opened for write Mon Aug 30 18:25:22 2010. vertex create coordinates 130.51171875 80.431640625 1 vertex create coordinates 130.005859375 80.9375 1 vertex create coordinates 129.5 81.443359375 1 vertex create coordinates 127.4765625 82.455078125 1

edge create nurbs "vertex.1" "vertex.2" "vertex.3" "vertex.4" tolerance 0.6

### **[Anexo 5](#page-5-2) [\(Pag. 49\)](#page-49-0)**

Propiedades mecánicas del material Full Cure720

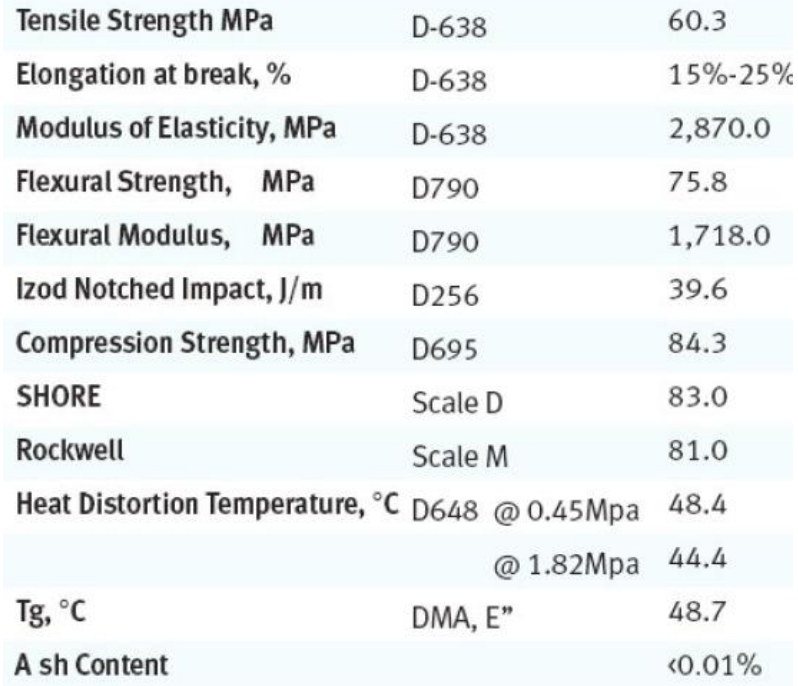

[1] Otorrinolaringología, p. 187-206. (RF46 B692)

[2] Oídos, Nariz, Garganta y cirugía de Cabeza y Cuello, p. 233-243, 390-391. (RF46 E73 2002 2ª ed.)

[3] Diccionario de enfermería, p. 466. (RT21 Q8418)

[4] D.J. Doorly, D.J. Taylor, R.C. Schroter. Mechanics of airflow in the human nasal airways. Respiratory Physiology & Neurobiology. 163 (2008) 100–110.

[5] I. Hörschler, Ch. Brücker, W. Schröder, M. Meinke. Investigation of the impact of the geometry on the nose flow. European Journal of Mechanics B/Fluids 25 (2006) 471–490.

[6] G. J. M. Garcia, G. Mitchell, N. Bailie, D. Thornhill, J. Watterson and J. S. Kimbell. Visualization of nasal airflow patterns in a patient affected with atrophic rhinitis using particle image velocimetry .Journal of Physics: Conference Series 85 (2007) 012032. doi: 10.1088/1742-6596/85/1/012032.

[7] S.M. Wang, K. Inthavong, J. Wen, J.Y. Tu, C.L. Xue. Comparison of micron- and nanoparticle deposition patterns in a realistic human nasal cavity. Respiratory Physiology & Neurobiology 166 (2009) 142–151.

[8] Seung-Kyu Chung, Sung Kyun Kim. Digital particle image velocimetry studies of nasal airflow. Respiratory Physiology & Neurobiology 163 (2008) 111–120.

[9] David Elad, MichaelWolf, Tilman Keck. Air-conditioning in the human nasal cavity. Respiratory Physiology & Neurobiology 163 (2008) 121–127.

[10] I. Horschler, M. Meinke, W. Schroder. Numerical simulation of the flow field in a model of the nasal cavity. Computers & Fluids 32 (2003) 39–45.

[11] G. M. Kepler, R. B. Richardson, K. T. Morgan, and J. S. Kimbell. Computer Simulation of Inspiratory Nasal Airflow and Inhaled Gas Uptake in a Rhesus Monkey. Toxicology And Applied Pharmacology 150, 1–11 (1998). Article No. To978350.

[12] M. Finck, D. Hänel, I. Wlokas. Simulation of nasal flow by lattice Boltzmann methods. Computers in Biology and Medicine 37 (2007) 739 – 749.

[13] K. Inthavong, Z.F. Tian, J.Y. Tu, W. Yang, C. Xue. Optimising nasal spray parameters for efficient drug delivery using computational fluid dynamics. Computers in Biology and Medicine 38 (2008) 713 – 726.

[14] Jian Wen, Kiao Inthavong, Jiyuan Tu, Simin Wang. Numerical simulations for detailed airflow dynamics in a human nasal cavity. Respiratory Physiology & Neurobiology 161 (2008) 125–135.

[15] Brent D. Kennedy, DDS, MD, Murray, UT. Symposium on Rhinoplasty. Septoplasty/Turbinectomy. Saturday, October 13, 2007, 7:00 am–9:00 am.

[16] Intaek Hahn, Peter W. Scherer, and Maxwell M. Mozell. Velocity profiles measured for airflow through a large-scale model of the human nasal cavity. Appl. Physiol. 75(5): 2273-2287, 1993.

[17] S. Schreck, K. J. Sullivan, C. M. Ho, and H. K. Chang. Correlations between flow resistance and geometry in a model of the human nose. Appl. Physiol. 75(4): 1767- 1775,1993.

[18] P. Castro Ruiz, F. Castro Ruiz, A. Costas López, C. Cenjor Español. Análisis del flujo aéreo en la cavidad nasal mediante Mecánica de Fluidos Computacional. Acta Otorrinolaringol Esp 2005; 56: 403-410.

[19] J. S. Kimbell. Nasal Dosimetry of Inhaled Gases and Particles: Where Do Inhaled Agents Go in the Nose?. Toxicologic Pathology, 34:270–273, 2006. ISSN: 0192-6233 print / 1533-1601. DOI: 10.1080/01926230600695607.

[20] Daniel Simmen, MD; Jose´ L. Scherrer, MD; Kris Moe, MD; Benjamin Heinz, MD.A Dynamic and Direct Visualization Model for the Study of Nasal Airflow. Arch Otolaryngol Head Neck Surg. 1999;125:1015-1021.

[21] David E. Hornung, PhD; Donald A. Leopold, MD. Relationship Between Uninasal Anatomy and Uninasal Olfactory Ability. Arch Otolaryngol Head Neck Surg. 1999;125:53- 58.

[22] Lopez Cruz Antonio Albatros. Principios basicos de la interpretacion de imágenes radiologicas de ultrasonido, y resonancia magnetica y criterios clinicos para la eleccion de diferentes modalidades de imagen. Memorias de las Primeras Jornadas de Ingenieria Biomedicas en el INNSZ. 18 y 19 de mayo del 2006.

[23] [http://es.wikipedia.org/wiki/Tomograf%C3%ADa\\_axial\\_computarizada](http://es.wikipedia.org/wiki/Tomograf%C3%ADa_axial_computarizada)

[24] Museo de la medicina mexicana (Palacio de la Escuela de Medicina. Facultad de Medicina – UNAM). Sala de radiologia.

[25] noticias.cun. Nuevo TAC de 64 cortes, mayor calidad, detalle y rapidez diagnóstica. Julio-septiembre 2006.

[26] J. L. del Cura, S. Pedraza, A. Gayete. Radiologia escencial. Sociedad española de radiología médica. Ed. Medica Panamericana. 2009. ISBN 978-84-9835-182-8.

[27] Francisco Javier Cabrero Fraile, Imagen radiológica: principios físicos e instrumentación. Eds. Elsevier y Masson. 1ra ed. 2004. ISBN 84-458-1450-8.

[28] <http://www.todonatacion.com/frecuenciaRespiratoria/>

[29] <http://www.emaresa.cl/aseo/aspiradoras/tabla.htm>

[30] Francisco Javier Solorio Ordaz. Anemometria de hilo caliente: conceptos basicos y operación del anemometro de hilo caliente del laboratorio de termofluidos de la FI-UNAM. 2002.